$\text{Boston}_{\mathcal{C}}$ cientific

# TECHNISCHER LEITFADEN MRT **IMAGEREADY™ MR Conditional Defibrillation System** Octapana Buerte is on. National Business FECHNISCH

Zastaralá verzerbert, Nepoužívat.<br>Crapana verze. Nepoužívat.<br>Zastaralá verzero. Najkrit.

REF D000, D001, D002, D003, D010, D011, D012, D013, D020, D021, D022, D023, D044, D045, D046, D047, D050, D051, D052, D053, D120, D121, D140, D141, D142, D143, D150, D151, D152, D153, D174, D175, D176, D177, D220, D221, D232, D233, D320, D321, D332, D333, D400, D401, D412, D413, D420, D421, D432, D433, D500, D501, D512, D513, D520, D521, D532, D533, G050, G051, G056, G058, G124, G125, G128, G138, G140, G141, G146, G148, G150, G151, G156, G158, G172, G173, G177, G179, G224, G225, G228, G237, G247, G248, G324, G325, G328, G337, G347, G348, G424, G425, G428, G437, G447, G448, G524, G525, G528, G537, G547, G548, 0127, 0128, 0129, 0137, 0138, 0139, 0143, 0147, 0148, 0149, 0153, 0157, 0158, 0159, 0170, 0171, 0172,  $\begin{array}{l} \begin{array}{c}\n & \times \\
\end{array}\n\end{array}\n\begin{array}{c}\n & \times \\
\end{array}\n\end{array}\n\begin{array}{c}\n & \times \\
\end{array}\n\begin{array}{c}\n & \times \\
\end{array}\n\end{array}\n\begin{array}{c}\n & \times \\
\end{array}\n\begin{array}{c}\n & \times \\
\end{array}\n\end{array}\n\begin{array}{c}\n & \times \\
\end{array}\n\begin{array}{c}\n & \times \\
\end{array}\n\end{array}\n\begin{array}{c}\n & \times \\
\end{array}\n\begin{array}{c}\n & \times \\
\end{array}\n\end{$ 0263, 0265, 0266, 0272, 0273, 0275, 0276, 0282, 0283, 0285, 0286, 0292, 0293, 0295, 0296, 0297, 0297, 0297, 0297, 0297, 0297, 0297, 0297, 0297, 0297, 0297, 0297, 0297, 0297, 0297, 0297, 0297, 0297, 0297, 0297, 0297, 0297, 0297, 0297, 0297, 0297, 0297, 0297, 0297, 0297, 0297, 0297, 0297, 0297, 0297, 0665, 0672, 0673, 0675, 0676, 0682, 0683, 0685, 0686, 0692, 0693, 0695, 0696, 4469, 4470, 4471, 4472, 4473, 4474, 4479, 4480, 4542, 4543, 4544, 4591, 4592, 4593, 4603, 4671, 4672, 4674, 4675, 4677, 4678, 6100, 6220, 6221, 6402, 6403, 6773, 6996, 7145, 7148, 7735, 7736, 7740, 7741, 7742, 7840, 7841, 7842 Version über der Staten und der Staten **System**<br>
(Conditional figure of the Street)<br>
(Conditional figure of the Street)<br>
(Conditional position) boos, p.003, p.003, p.003, p.003, p.003, p.0044, p.045, p.046, p.047, p.050, p.003, p.07<br>
(Conditional position) boo Versión obsoleta. 1913, 0132, 0333, 0403, 0133, 0143, 0143, 0143, 0143, 0143, 0143, 0143, 0143, 0143, 0143, 014<br>
Versión obsoleta. 1914, 0146, 0148, 6324, 6324, 6324, 6325, 6228, 6237, 6247, 6248, 6325, 6228, 6237, 6247, 6 2.5228, 6228, 6237, 6247, 6248, 6324, 6325, 6337, 6328, 6337, 632, 6338, 6328, 6337, 6447, 6448, 6522, 6523, 6338, 6338, 6338, 6338, 6338, 6338, 6338, 6338, 6338, 6338, 6338, 6338, 6338, 6338, 6338, 6338, 6338, 6338, 6338, 0137, 0138, 0139, 0143, 0143, 0143, 0143, 0173, 0173, 0174, 0175, 0176, 017<br>
0263, 0265, 0266, 0272, 02<br>
0265, 0266, 0272, 02<br>
0665, 0672, 0673, 0675, 06<br>
0665, 0672, 0673, 0675, 06<br>
0665, 0672, 0673, 0675, 06<br>
25<br>
25<br>
25<br> Versione obsoleta. Non utilizzare. 0137, 0138, 0139, 0143, 0147, 0148, 0149, 0153, 0139, 0148, 0148, 0148, 0148, 0148, 0153, 0148, 0173, 0174, 0175, 0176, 0177, 0180, 0181, 0182, 0183, 0183, 0263, 0265, 02656, 0272, 0273, 0275, 0276, 0282, 0282, 0282, 0283, 0263, 0265, 0266, 0272, 0273, 0275, 0276, 0282, 02<br>
0263, 0265, 0266, 0272, 0273, 0275, 0276, 0282, 02<br>
0295, 0296, 0636, 0650, 0651, 0652, 0653, 0654, 0<br>
0665, 0672, 0673, 0675, 0676, 0682, 0683, 0685, 0<br>
4469, 4470, 4471, 0665, 0672, 0673, 0675, 0676, 0682, 0683, 0685, 0665, 0672, 0673, 0675, 0676, 0682, 0683, 0685, 0<br>
4469, 4470, 4471, 4472, 4473, 4474, 4479, 4480, 45<br>
4603, 4671, 4672, 4674, 4675, 4677, 4678, 6100, 62<br>
7145, 7148, 7135, 71  $28, 6437, 6447, 6448, 6524, 6525, 6528, 6537, 6547, 6548, 0127, 0128, 0129, 0129, 0139, 0143, 0147, 0148, 0149, 0153, 0157, 0158, 0159, 0170, 0171, 0172, 0174, 0175, 0176, 0177, 0180, 0181, 0182, 0183, 0184, 0185, 0186,$ Utdatert versjon. Skal ikke brukes. 0673, 0675, 0676, 0682, 0683, 0685, 0686, 0692, 0693, 0695, 0696, 0471, 4472, 4473, 4474, 4479, 4480, 4542, 4543, 4544, 4591, 4592, 451<br>4672, 4674, 4675, 4677, 4678, 6100, 6220, 6221, 6402, 6403, 6773, 699<br>4672, 4674, 4675 Versão obsoleta. Não utilize.

Versiune expirată. Nepozitiva.<br>Sisteman din Anutiva.<br>Sisteman din A nu se utiliza.<br>Sisteman din A nu se upozitiva.<br>Sisteman din A nutiva. A nu sisteman.<br>Netsiune expirată. Nutiva.

złośloń: index de languistiki<br>Jekistorinhowana produktyczna<br>20 decembrista, Nepoužívata<br>20 decembrista, Nepoužíva<br>20 decembrista (20 juni 12 decembrista<br>20 decembrista (20 juni 12 decembristiki

Zazarela različica. Ne uporabite.

Lazanentunut versio. Älä käytä.

vannet version. Använd ej.

Güncel olmayan sürüm. Kullanmayın.<br>Jaunay Verayan sürüm. Kullanmayın.<br>Güncel olmayan sürüm.

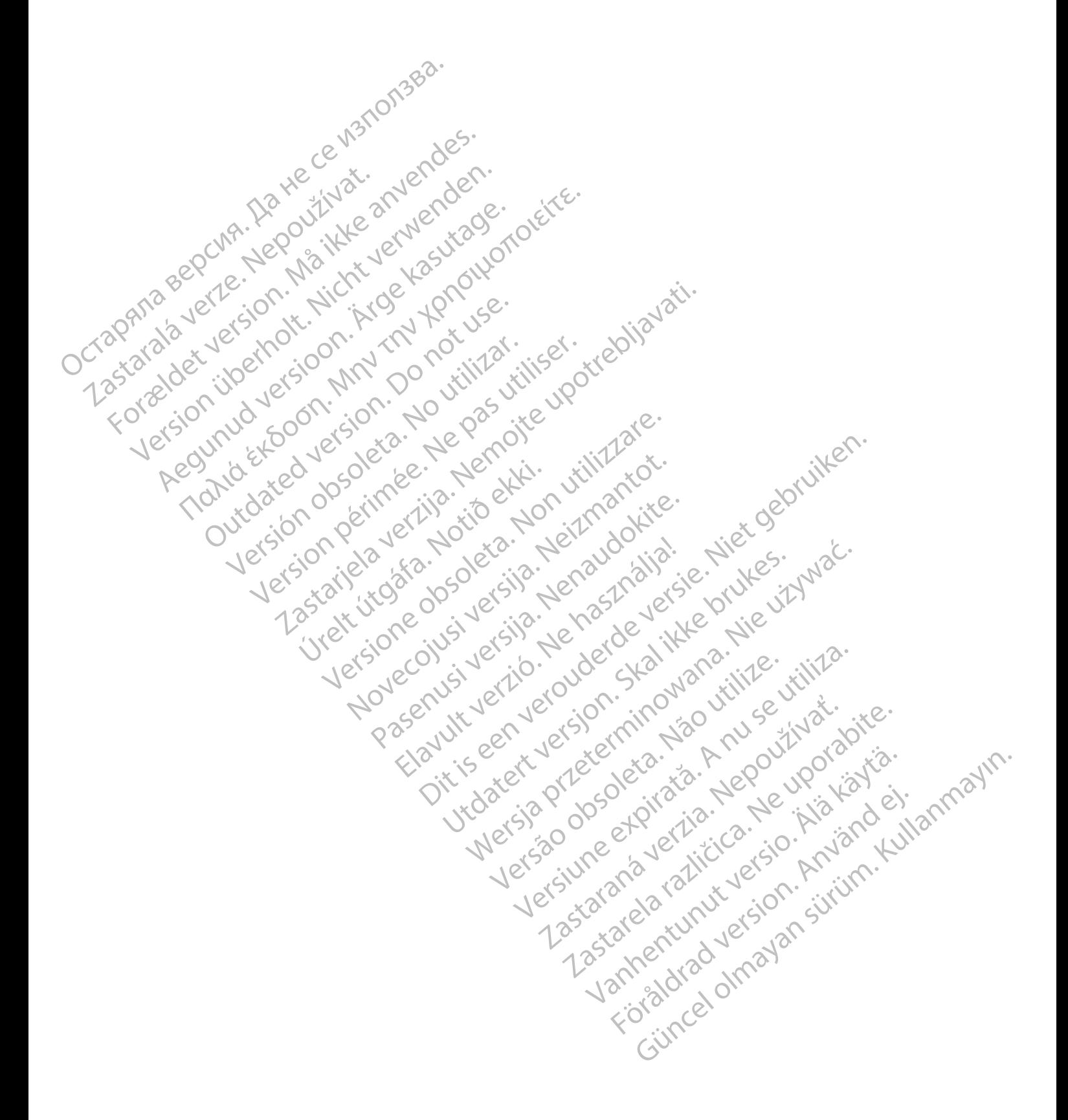

Diese Gebrauchsanweisung richtet sich an Ärzte und andere medizinische Fachkräfte, die Patienten mit einem ImageReady MRT-tauglichen Defibrillationssystem behandeln, sowie an Radiologen und andere medizinische Fachkräfte, die magnetresonanztomografische (MRT) Scans bei solchen Patienten durchführen.

**HINWEIS:** In diesem technischen Leitfaden wird MRT als allgemeine Bezeichnung für alle MR-basierten klinischen Bildgebungsaktivitäten verwendet. Außerdem beziehen sich die Informationen in diesem Handbuch nur auf Wasserstoffprotonen- MRT-Scanner.

Lesen Sie dieses Handbuch sorgfältig durch, bevor Sie MRT-Scans an Patienten durchführen, denen ein ImageReady MRT-taugliches Defibrillationssystem implantiert wurde.

Diese Gebrauchsanweisung enthält Folgendes:

- Informationen zum ImageReady MRT-tauglichen Defibrillationssystem (transvenöse ICDs und CRT-Ds von Boston Scientific)
- Informationen zu Patienten mit ImageReady MRT-tauglichem Defibrillationssystem, die für ein MRT-Scan geeignet sind, sowie die Nutzungsbedingungen, die erfüllt sein müssen, damit ein MRT-Scan durchgeführt werden kann Lesen Sie dieses Handbuch'so<br>
ImageReady MRT-taugliches D<br>
Diese Gebrauchsanweisung er<br>
Lesen Sie Gebrauchsanweisung er<br>
Lesen Gebrauchsanweisung er<br>
Lesen Gebrauchsanweisung er<br>
Diese Gebrauchsanweisung er<br>
Diese Gebrauch Informationen Diese Gebrauchsanweisung enthalt<br>
Informationen zum dmageRead<br>
Boston Scientific<br>
Boston Scientific<br>
Boston Scientific<br>
Boston Scientific<br>
Boston Scientific<br>
Magnetic Science debrauchsanweisung<br>
Rand Science Gebrauchsanwei Informationen zum dinageReady Account Contraction. Boston Scientific<br>
(MAL) designet sind, sowie die Nutzungsbedingunge<br>
werden kann<br>
(MAL) der Anweisungen zum Ausführen eines MRT-Scans<br>
(MAL) der Anweisungen zum Ausführen eines MRT-Scans<br>
(MAL) der Sie ist diese Gebrauch

• Anweisungen zum Ausführen eines MRT-Scans bei Patienten mit ImageReady MRT-tauglichem Defibrillationssystem

Wie ist diese Gebrauchsanweisung zu verwenden?

1. Suchen Sie im Patientendatensatz nach den Modellnummern aller Komponenten für das implantierte System des Patienten. $\leq$ 

2. Lesen Sie in ["Systemkonfiguration für 1,5 Tesla \(T\) und 3 Tesla \(T\)" auf Seite 1-2](#page-7-0) nach, um herauszufinden, ob alle Komponenten des implantierten Systems des Patienten in den Tabellen enthalten sind. Wenn eine Komponente nicht in den Tabellen gefunden werden kann, ist das System kein MRT-taugliches ImageReady-Defibrillationssystem. Anweisungen zum Ausführen eines Verlibriliationssystem<br>
Wie ist diese Gebrauchsanweisung zu verlieben Sie im Patientendatensatz nach System des Patienten.<br>
System des Patienten.<br>
2. Kesen Sie in "Systemkonfiguration für den Tabellen großen (Kömponente ni Veribrillationssystem<br>
Wie ist diese Gebrauchsanweisung zu verwenden?<br>
1. Suchen Sie im Patientendatensatz nach den Material einer System des Patienten.<br>
2. Lesen Sie in "Systemkonfiguration für 1,5 Tesl.<br>
2. Lesen Sie in Anweisungen zum Ausführen eines MRT-Scans bei Patienten mi<br>
Defibrillationssystem<br>
List diese Gebrauchsanweisung zu verwenden?<br>
System des Patienten.<br>
System des Patienten.<br>
Lesen Sie in "Systemkonfiguration für 1,5 Tesla

**HINWEIS:** Mehrere Technische Leitfäden MRT für Boston Scientific ImageReady sind je nach Therapietyp verfügbar, zum Beispiel Stimulationssystem versus Defibrillationssystem. Wenn Sie ein bestimmtes Aggregatmodell in dieser Gebrauchsanweisung nicht finden können, sehen Sie bitte in den anderen Technischen Leitfäden MRT zu Boston Scientific ImageReady nach. Wenn Sie ein bestimmtes Modell in keinem Technischen Leitfaden MRT zu Boston Scientific ImageReady finden können, ist das implantierte System des Patienten kein ImageReday MRT-taugliches System. Frem Sie in "Systemkonfiguration für 1,5<br>
b *alle* Komponenten des implantierten<br>
omponente nicht in den Tabellen gefund<br>
mageReady-Defibrillationssystem<br>
INWEIS: Mehrere Technische Leitfäd<br>
effügbar, zum Beispiel Stimulat Eliam Patientendatensatz nach den Modellnummen<br>
Sie in "Systemkonfiguration für 1,5 Tesla (T) und 3 Te<br>
Versionenten des implantierten Systems des Patien<br>
Versionente nicht in den Tabellen gefunden werden kann<br>
Eliam Pread in "Systemkonfiguration für 1,5 Tesla (T) und 3 Te<br>omponenten des implantierten Systems des Patier<br>nite nicht in den Tabellen gefunden werden kann,<br>ady-Defibrillationssystem.<br>Nehrer Technische Leitfäden MRT für Boston<br>r, z Franchen des implantierten Systems des Patienten nicht in den Tabellen gefunden werden kann, is<br>Defibrillationssystem.<br>Mehrere Technische Leitfäden MRT für Boston Sum Beispiel Stimulationssystem versus Defibrillat<br>dell in ibrillationssystem.<br>
Sier Technische Leitfäden MRT für Boston Speispiel Stimulationssystem versus Defibrillationssystem versus Defibrillations<br>
Fäden MRT zu Boston Scientific ImageReady<br>
hen Leitfaden MRT zu Boston Scienti n<br>
Nienfiguration für 1,5 Tesla (T) und 3 Tesla (T)" auf Seite 1-2 nach, um<br>
Nies implantierten Systems des Patienten in den Tabellen enthalten<br>
Then Tabellen gefunden werden kann, ist das System kein MRT-taugl<br>
lationssys echnische Leitfäden MRT für Boston Scientific ImageRe<br>Stimulationssystem versus Defibrillationssystem. Wei<br>er Gebrauchsanweisung nicht finden können, sehen S<br>MRT zu Boston Scientific ImageReady nach. Wenn Sie<br>tfaden MRT zu System.<br>
Sische Leitfäden MRT für Boston Scientific ImageReady sind juliationssystem versus Defibrillationssystem. Wenn Sie ein ebrauchsanweisung nicht finden können, sehen Sie bitte in zu Boston Scientific ImageReady nach

Detaillierte Informationen zu anderen Aspekten als MRT, Funktionen und Programmierungen sowie zur Verwendung der Komponenten des Defibrillationssystems finden Sie in der technischen Gebrauchsanweisung für den Arzt, im Referenzhandbuch, im Elektrodenhandbuch, im Handbuch für Klinische Anwender oder in der Gebrauchsanweisung für das Programmiergerät. Versão Scientific ImageReady finden<br>
MRT Zu Boston Scientific ImageReady finden<br>
deReday MRT -taugliches System.<br>
P. Aspekten als MRT, Funktionen und Program<br>
Defibrillationssystems finden Sie in der techn<br>
im Elektrodenha

**HINWEIS:** Diese Aggregate können nur mit dem LATITUDE-Programmiersystem Modell 3300 verwendet werden. Das LATITUDE Programming System ist der externe Teil des Aggregatsystems. **HINWEIS:** Die 2868-Software-Anwendung auf dem LATITUDE-Programmiersystem Modell 3120 ist veraltet und sollte nicht mit den Aggregaten verwendet werden. Wenn Sie Hilfe benötigen, rufen Sie +1 651 582 4000 (weltweit) an oder wenden Sie sich an Ihren lokalen Vertreter von Boston Scientific. ton Scientific ImageReady nach. Wenn Sie ein bestin<br>
Vau Boston Scientific ImageReady finden können, ist<br>
eday MRT-taugliches System.<br>
spekten als MRT, Funktionen und Programmierunge<br>
fibrillationssystems finden Sie in der Franz udsgrenes system.<br>
Ikten als MRT, Funktionen und Programmierung<br>
Ikten als MRT, Funktionen und Programmierung<br>
Iktrodenhandbuch, im Handbuch für Klinische Argerat.<br>
In ist der externe Teil des Aggregatsystems.<br>
In de 1 als MRT, Funktionen und Programmierungen sowienssystems finden Sie in der technischen Gebrauch:<br>denhandbuch, im Handbuch für Klinische Anwender<br>dem LATITUDE-Programmiersystem Modell 3300 verst der externe Teil des Aggreg systems finden Sie in der technischen Gebrauchs<br>
handbuch, im Handbuch für Klinische Anwender<br>
1 LATITUDE-Programmiersystem Modell 3300 ver<br>
er externe Teil des Aggregatsystems<br>
lem LATITUDE-Programmiersystems<br>
lem LATITUD FITUDE-Programmiersystem Modell 3300 verw<br>
Kerne Teil des Aggregatsystems.<br>
LATITUDE-Programmiersystem Modell 3120 ist<br>
in. Wenn Sie Hilfe benötigen, rufen Sie +1 651 5<br>
ertreter von Boston Scientific.<br>
n oder ihrer Tochte Güncel olması ve technischen Gebrauchsahweisung<br>Gh, im Handbuch für Klinische Anwender oder in der<br>JDE-Programmiersystems.<br>TTUDE-Programmiersystems.<br>TTUDE-Programmiersystems.<br>TTUDE-Programmiersystems.<br>TTUDE-Programmiersyst

Folgende sind Marken der Boston Scientific Corporation oder ihrer Tochtergesellschaften:

ACUITY, AUTOGEN, CHARISMA, DYNAGEN, EASYTRAK, ENDOTAK RELIANCE, FINELINE, IMAGEREADY, INGEVITY, INOGEN, LATITUDE,MOMENTUM, ORIGEN, PaceSafe, PERCIVA, RELIANCE 4-FRONT, RESONATE, VIGILANT.

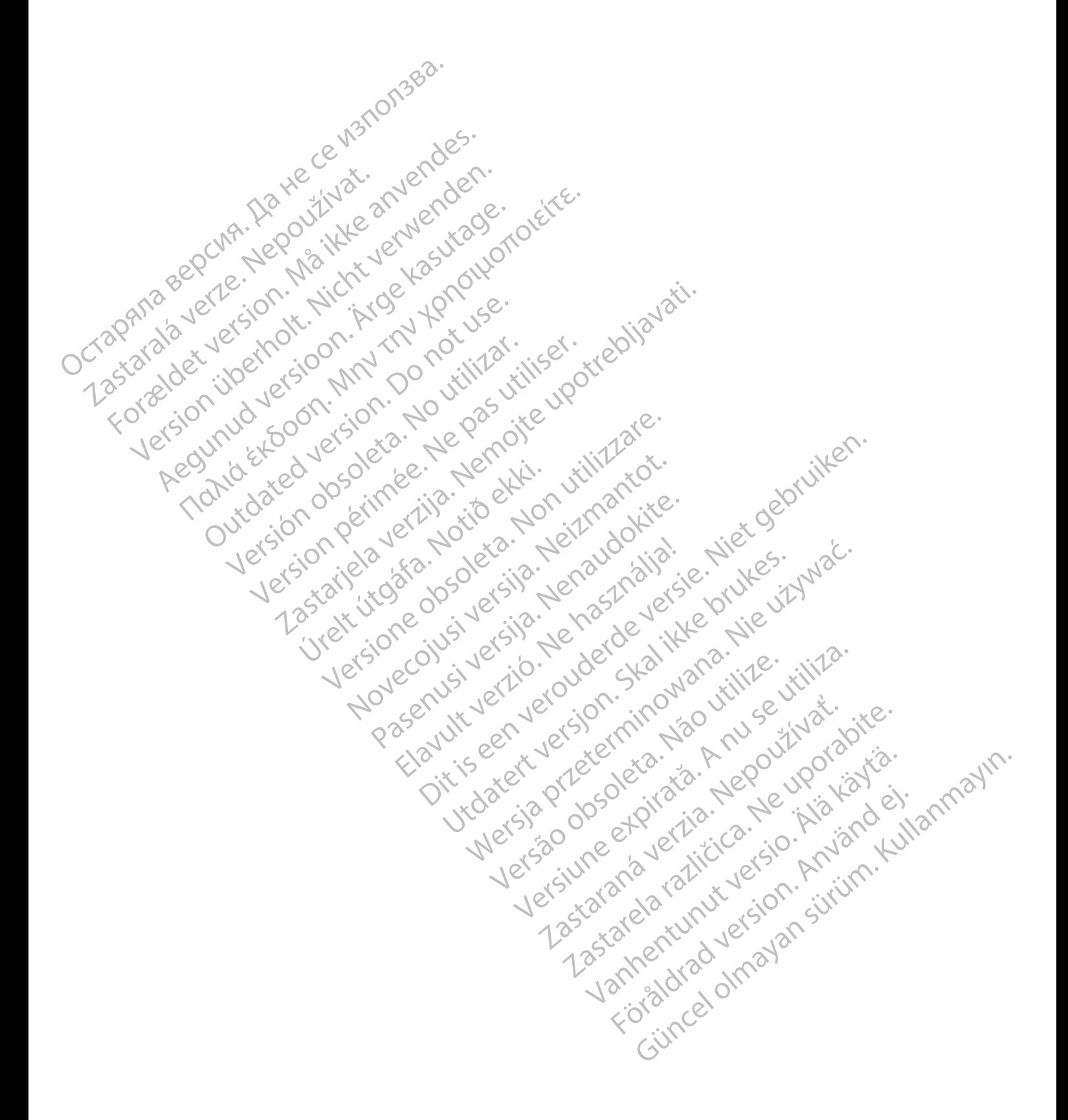

# **INHALTSVERZEICHNIS**

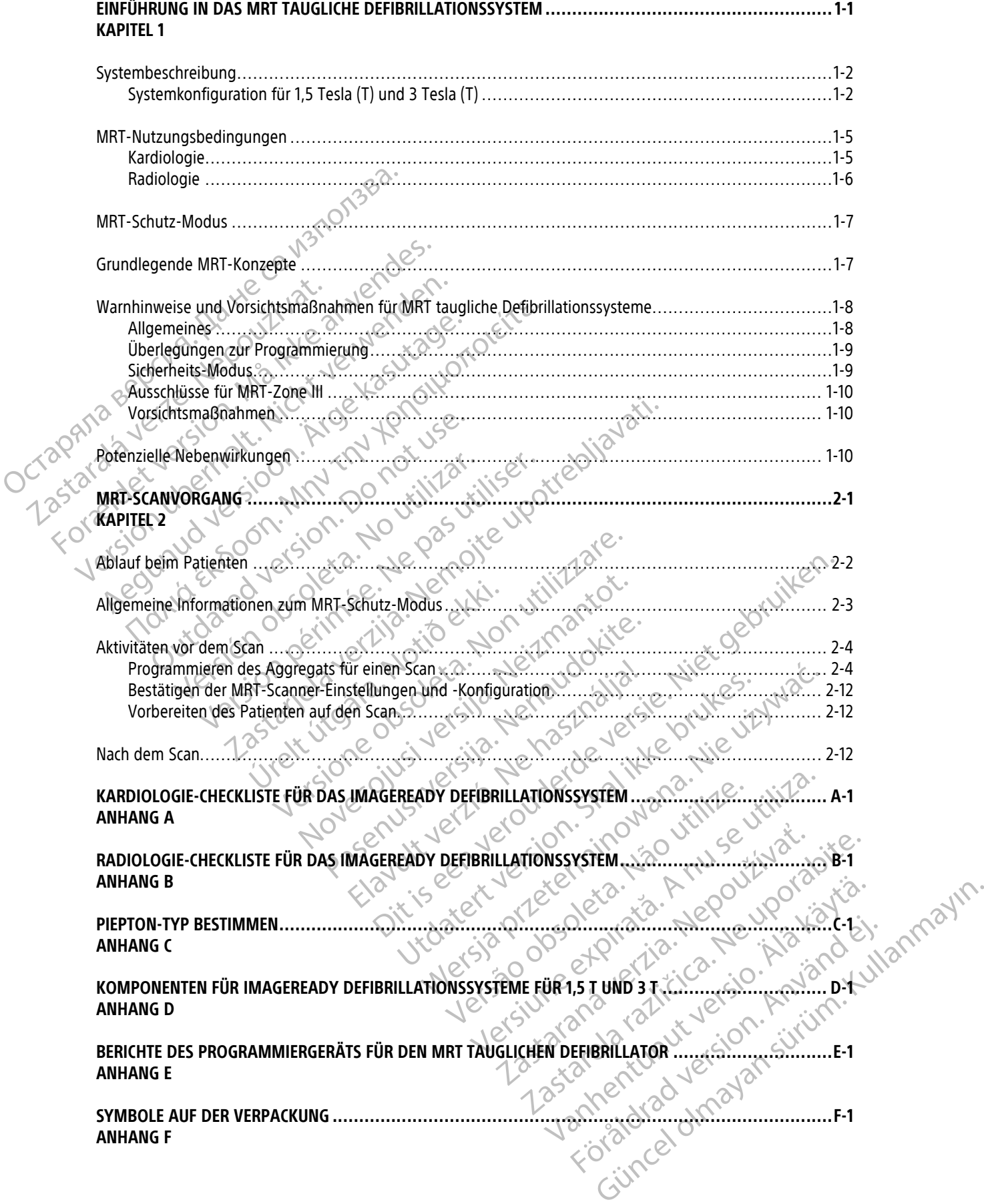

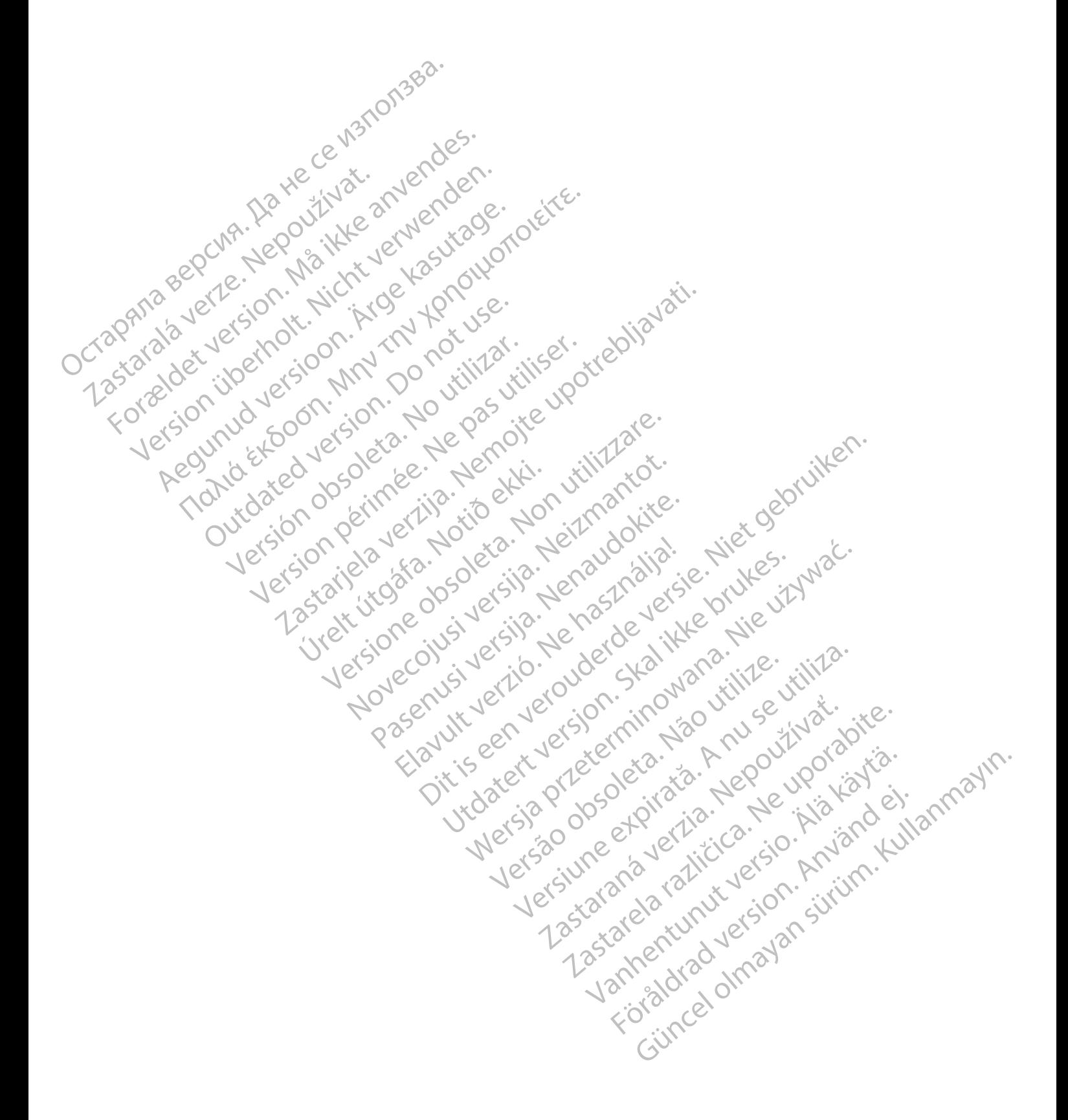

# <span id="page-6-0"></span>**EINFÜHRUNG IN DAS MRT TAUGLICHE DEFIBRILLATIONSSYSTEM**

### **KAPITEL 1**

Dieses Kapitel enthält die folgenden Themen:

- ["Systembeschreibung" auf Seite 1-2](#page-7-1)
- ["MRT-Nutzungsbedingungen" auf Seite 1-5](#page-10-0)
- ["MRT-Schutz-Modus" auf Seite 1-7](#page-12-0)

Jeresión dosoleta. No utilizar.

- ["Grundlegende MRT-Konzepte" auf Seite 1-7](#page-12-1) MRT-Nutzungsbedingun Formalegende MRT-Konzepte
	- ["Warnhinweise und Vorsichtsmaßnahmen für MRT taugliche Defibrillationssysteme" auf Seite 1-8](#page-13-0)

Version périus le filippe de la serie de la département de la serie de la département de la serie de la département de la serie de la département de la serie de la département de la serie de la département de la serie de l

Pasenusi versija. Nenaudokite.<br>Pase dosoleta. Nenaudokite.<br>Pase dosoleta. Nenaudokita.<br>Pasenusi versija. Nenasználja.<br>Pasenusi versija. Skalik.<br>Pasenusi versija. Skalik.

Elazy Irana Strander<br>Prediction Ne használja:<br>Prediction Ne használja:<br>Predust verzió. Ne használja:<br>Predukt verzió. Ne skaljult verzió.<br>Predukt verzió. Ne használja:

Dit is are et versien in daar duite in water is der de versies in de versier in de versier in de versier in de<br>aligne versie- Net gebruiken.<br>Die versie- Net gebruiken.<br>Die versie- Net gebruikte vin de versie- versie- Niet

Netsija Nehaudekija, przetiwatelista przezernika przezernika przezernika przezernika przezernika przezernika p<br>Serbija Netobera przezernika przezidza<br>Serbija przezernika przezidza przez<br>Serbija przezernika przezernika prze

Versiune expirată. Nepozitiva.<br>Sisteman din Anutiva.<br>Sisteman din A nu se utiliza.<br>Sisteman din A nu se upozitiva.<br>Sisteman din A nutiva. A nu sisteman.<br>Netsiune expirată. Nutiva.

złośloń: index de languistiki<br>Jekistorinhowana produktyczna<br>20 decembrista, Nepoužívata<br>20 decembrista, Nepoužíva<br>20 decembrista (20 juni 12 decembrista<br>20 decembrista (20 juni 12 decembristiki Zastarela različica. Ne uporabite.

Lazanentunut versio. Älä käytä.

Föräldrad version. Använd ej.

Jianuray Jerayan sürüm. Kullanmayın.<br>Jianuray Jerayan sürüm. Kullanmayın.<br>Güncel Olmayan sürüm.

Utdatert version. Skal ikke brukes.<br>Skylersion. Nerdstater version.<br>Skylersion. Skal ikke brukes.<br>Skylersion. Skal ikke brukes.<br>Skalersion. Skal ikke brukes.<br>Skalersion. Skal ikke brukes.

Versão obsolutiva. Não vitilize.<br>Sen version. Não vitilize.<br>Sen version. Não vitilize.<br>Sen versão de vitiliza. Não vitilize.<br>Nersão dos expirativa. Não vitiliza.<br>Versão de expirativa. Não

Novecoiusi verzio Nehodicion.

2.4 Santa verzija. Nemotionalist.<br>2.4 Santa verzija. Nemotionalist.<br>2.4 Santa verzija. Nemotionalist.<br>2.6 Nemotion. Nemotionalist.<br>2.6 Nemotionalist. Nemotionalist.<br>2.6 Nemotionalist. Nemotionalist.<br>2.4 Santa verzija. Nemo

Versione insideration der de Version de Version de Version de Version de Version de Version de Version de Versi<br>la versione de Version de Version de Version de Version de Version de Version de Version de Version de Version

• Netenzielle Nebenwirkungen" auf Seite 1-10 Zastaralá verzechon. Nepozielle Nepozielle Version überland version in der den Kristen und Version in der den Kristen und Version in der den Kristen und Version in der den Kristen und Version in der den Kristen und Version und Version in der den Kristen und Version Regunud Version. Motor Northuman Report of the top of the top of the top of the top of the top of the top of the top of the top of the top of the top of the top of the top of the top of the top of the top of the top of the top of the top of the top of the For the default and the thermal default and the state of the total and the theorem of the theorem of the theorem of the theorem of the theorem of the theorem of the theorem of the theorem of the theorem of the theorem of t

Jrelt útgáfa. Netjarelsig.

### <span id="page-7-3"></span><span id="page-7-1"></span>**SYSTEMBESCHREIBUNG**

Ein ImageReady bedingt MRT taugliches Defibrillationssystem besteht aus spezifischen Modellkomponenten von Boston Scientific, einschließlich Aggregaten, Elektroden, Zubehörteilen, dem Programmiergerät sowie der Software-Anwendung des Programmiergeräts. Von jedem Körperteil kann eine Aufnahme gemacht werden. Wenn MRT taugliche Aggregate und Elektroden von Boston Scientific zusammen verwendet werden, sind die mit MRT-Scans verbundenen Risiken im Vergleich zu konventionellen Aggregaten und Elektroden geringer. Das implantierte System hat im Gegensatz zu seinen Bestandteilen den Status "MRT tauglich", wie unter ASTM F2503:2020 beschrieben. Bevor sich der Patient einem MRT-Scan unterziehen kann, muss bei einem ImageReady bedingt MRT tauglichen Defibrillationssystem der MRT-Schutz-Modus programmiert werden. Der MRT-Schutz-Modus verändert das Verhalten des Aggregats und wurde auf die elektromagnetische Umgebung des MRT-Scanners abgestimmt (["Allgemeine Informationen zum MRT-Schutz-Modus" auf Seite 2-3](#page-20-0)). Es kann eine Zeitlimitfunktion programmiert werden, sodass der MRT-Schutz-Modus nach einer vom Benutzer gewählten festgelegten Stundenanzahl automatisch beendet wird. Diese Funktionen wurden auf ihre Wirksamkeit bewertet. Andere MRT-bezogene Risiken werden weiter reduziert, wenn die in diesem technischen Leitfaden angegebenen Bedingungen zum Scannen erfüllt werden. F2503:2020 beschrieben. Bevor sich d<br>
ImageReady bedingt MRT taughichen<br>
MRT-Schutz-Modus verändert das Ver<br>
des MRT-Scanners abgestimmt ("Allgo<br>
eine Zeitlimitfunktion programmiert v<br>
gewählten festgelegten Stundenanza<br>
W des MRI-Scanners abgestimmt ("Allgemein")<br>
eine Zeitlimitfunktion programmiert werde<br>
gewählten festgelegten Stundenanzahl au<br>
Wirksamkeit bewertet. Andere MRT-bezog<br>
Leitfaden angegebenen Bedingungen zum<br>
Leitfaden angege

Nur bestimmte Kombinationen aus Aggregaten und Elektroden bilden ein ImageReady Defibrillationssystem. In den folgenden Tabellen finden Sie Informationen dazu, welche Kombinationen mit **1,5-T-** oder **3-T-** Scannern zulässig sind. Die Modellnummern der Komponenten für das bedingt MRT taugliche Defibrillationssystem finden Sie unter ["Systemkonfiguration für 1,5 Tesla \(T\) und 3 Tesla \(T\)" auf Seite 1-2.](#page-7-0) gewählten festgelegten St<br>
Wirksamkeit bewertet. And<br>
Leitfaden angegebenen Berner<br>
Nur bestimmte Kombination<br>
Mur bestimmte Kombination<br>
Mur bestimmte Kombination<br>
Einden Sie unter "Systemkompionen finden Sie unter "Syste gewählten festgelegten Stundenanzahl automonischen Wirksamkeit bewertet. Andere MRT-bezogen<br>Leitfaden angegebenen Bedingungen zum S<br>Nur bestimmte Kombinationen aus Aggregat<br>den folgenden Tabellen finden Sie Information<br>Eul Leitfaden angegebenen Bedingungen zum Sca<br>
Mur bestimmte Kombinationen aus Aggregater<br>
den folgenden Tabellen finden Sie Information<br>
zulässig sind. Die Modellnummern der Kompor<br>
finden Sie unter "Systemkonfiguration für 1 Wirksamkeit bewertet. Andere MRT-bezogene Risiken were<br>Leitfaden angegebenen Bedingungen zum Scannen erfüllt<br>Mur bestimmte Kombinationen aus Aggregaten und Elektro<br>den folgenden Tabellen finden Sie Informationen dazu, were

Weitere Informationen finden Sie auf der Website von Boston Scientific unter http://www.bostonscientific.com/ imageready. zurassig sind. Die woderindummern der Kompon<br>
finden Sie unter "Systemkonfiguration für 1,5 Te<br>
Weitere Informationen finden Sie auf der Websi<br>
imageready<br>
Weitere technische Referenzhandbücher finden<br>
Juration für 1,5 Tes itere Informationen finden Sie auf der Websitt<br>ageready.<br>Itere technische Referenzhandbücher finden S<br>**ation für 1,5 Tesla (T) und 3 Tesla (T)**<br>graue Schattierung der Modellreihen zeigt di<br>innern kompatibel sind. Ein "x" z e Informationen finden Sie auf der Website von Boseady.<br>
Einformationen finden Sie auf der Website von Boseady.<br>
Einformation periodic (T) und 3 Tesla (T).<br>
We Schattierung der Modellreihen zeigt die Komponent kompatibel s

Weitere technische Referenzhandbücher finden Sie auf www.bostonscientific-elabeling.com.

# <span id="page-7-0"></span>**Systemkonfiguration für 1,5 Tesla (T) und 3 Tesla (T)**

<span id="page-7-2"></span>Die graue Schattierung der Modellreihen zeigt die Komponenten an, die sowohl mit 1,5-T- als auch mit 3-T-Scannern kompatibel sind. Ein "x" zeigt den Status "MRT-tauglich" bei der angezeigten Magnetstärke an.

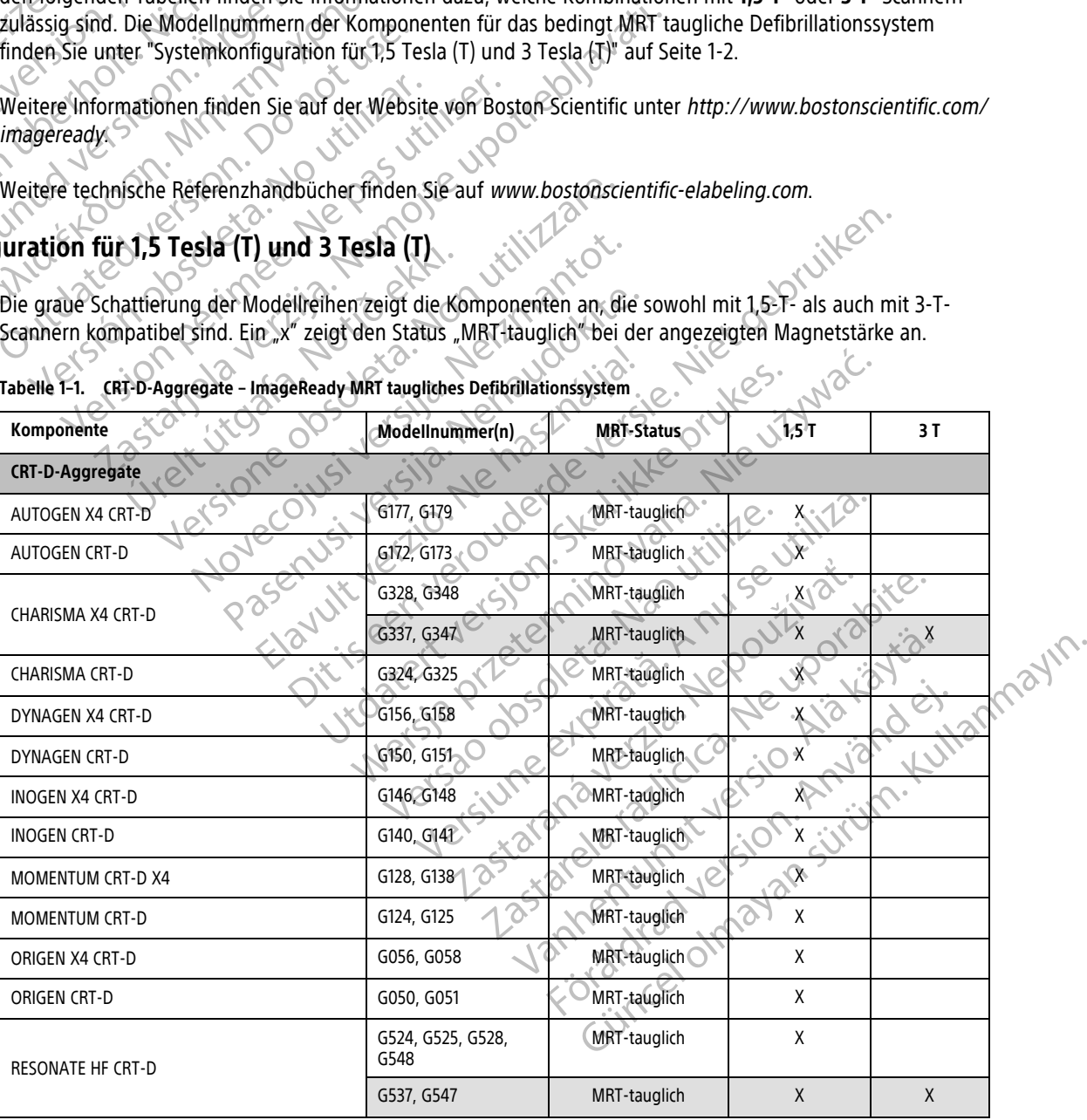

### **Tabelle 1–1. CRT-D-Aggregate – ImageReady MRT taugliches Defibrillationssystem**

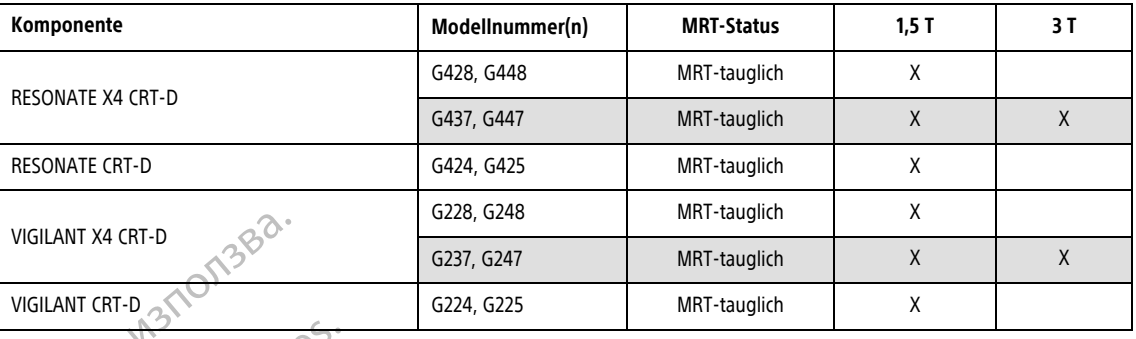

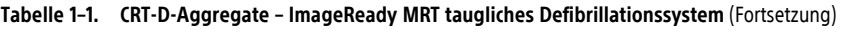

### **Tabelle 1–2. ICD-Aggregate – ImageReady MRT-taugliches Defibrillationssystem**

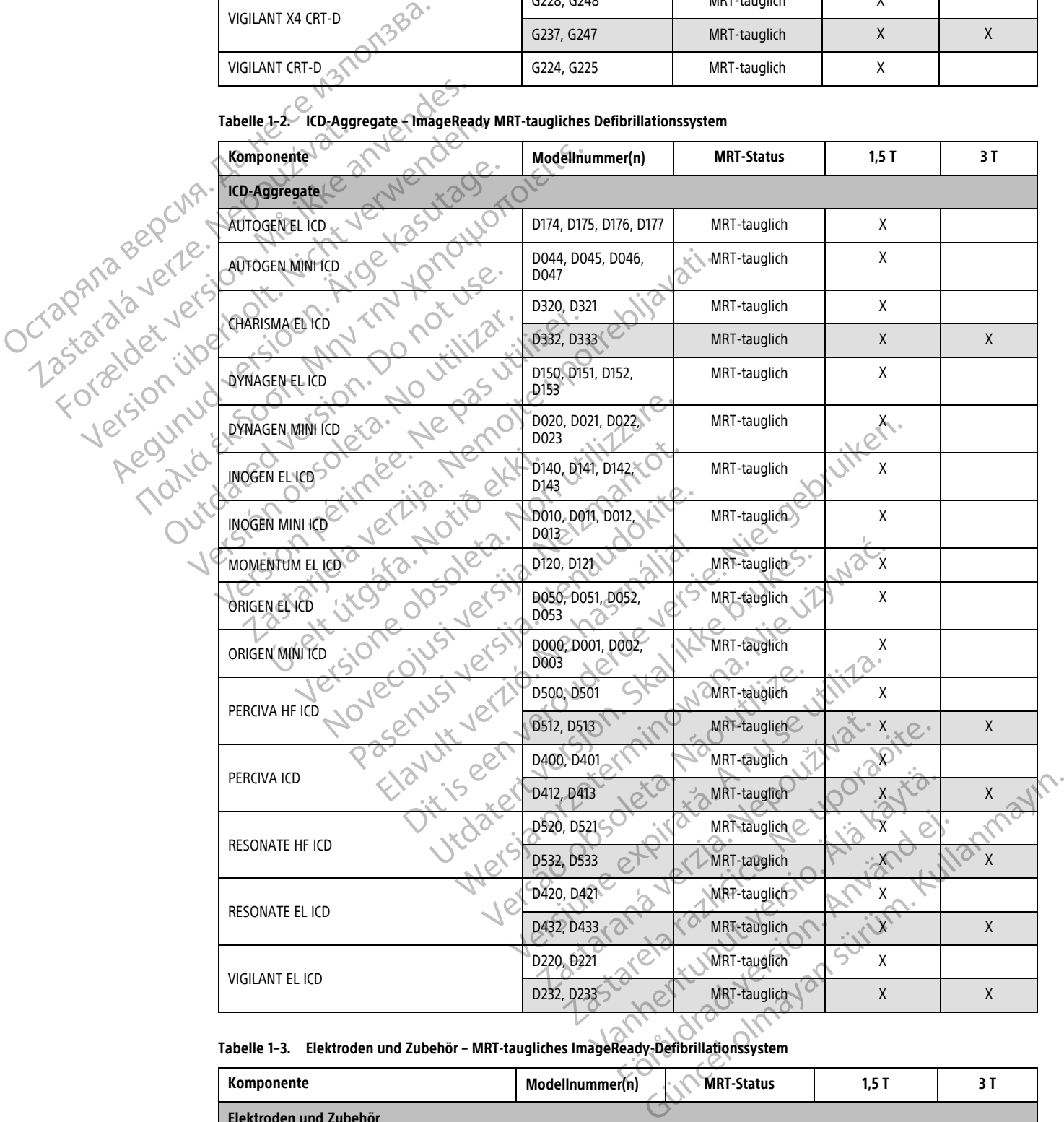

### **Tabelle 1–3. Elektroden und Zubehör – MRT-taugliches ImageReady-Defibrillationssystem**

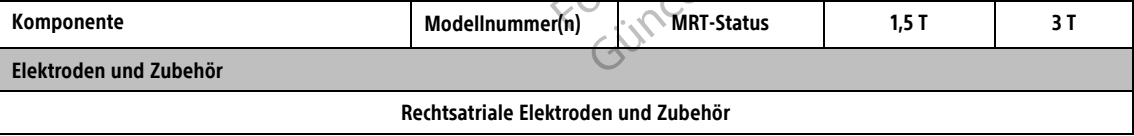

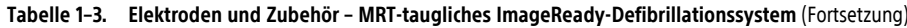

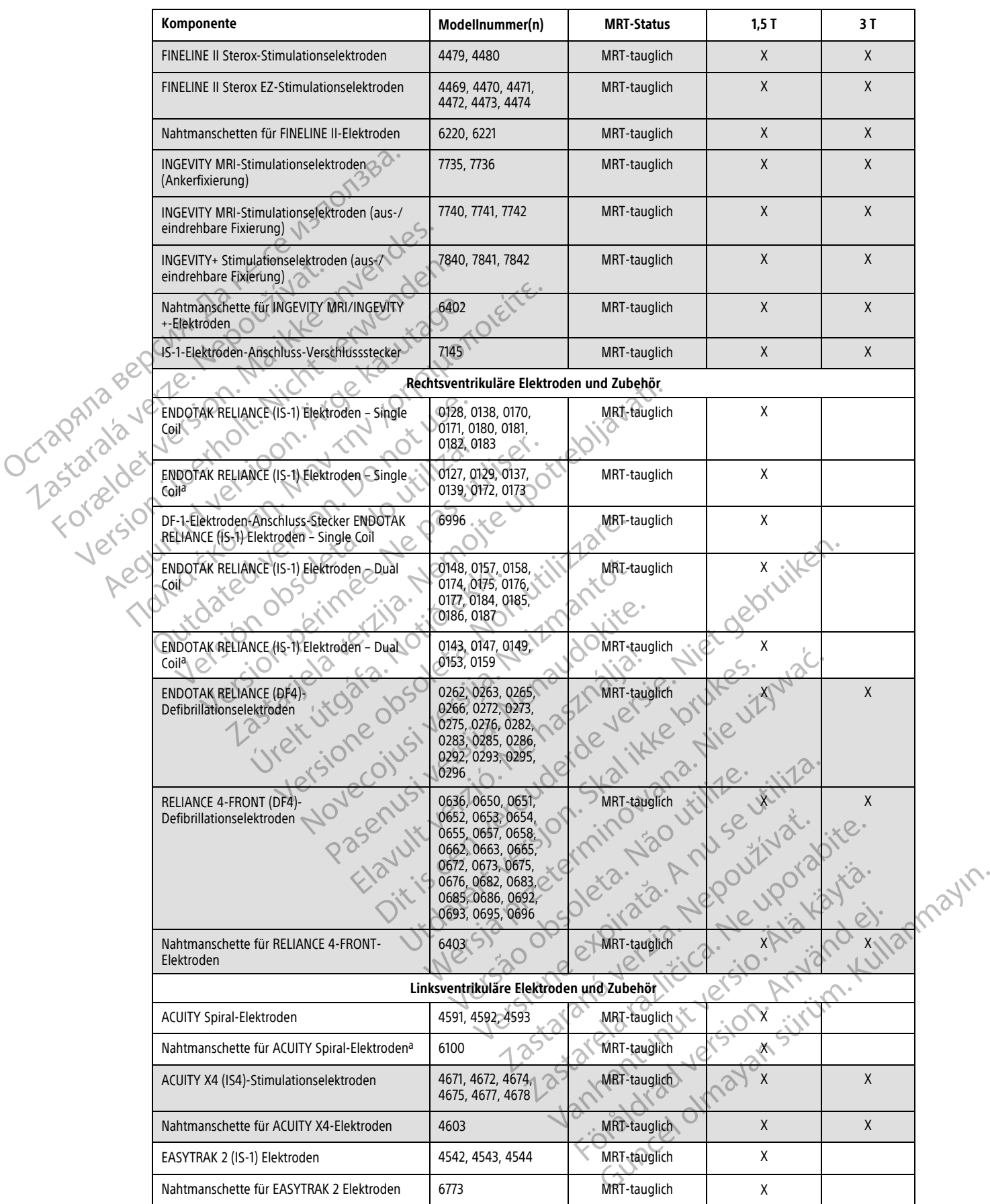

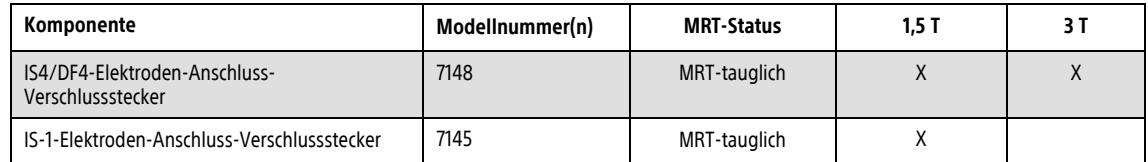

### **Tabelle 1–3. Elektroden und Zubehör – MRT-taugliches ImageReady-Defibrillationssystem** (Fortsetzung)

<span id="page-10-2"></span>a. Diese Geräte werden auf dem EU-Markt nicht mehr angeboten und tragen keine aktive CE-Kennzeichnung mehr. Diese Geräte und die MRT tauglichen Systeme, die diese Geräte enthalten, werden weiterhin von Boston Scientific unterstützt.

### <span id="page-10-0"></span>**MRT-NUTZUNGSBEDINGUNGEN**

Die folgenden Nutzungsbedingungen müssen erfüllt sein, damit ein MRT-Scan eines Patienten mit einem ImageReady Defibrillationssystem durchgeführt werden kann. Die Einhaltung der Nutzungsbedingungen muss vor jedem MRT-Scan bestätigt werden, um zu gewährleisten, dass für die Eignung und Bereitschaft des Patienten für einen MRT tauglichen Scan stets die aktuellen Informationen verwendet werden. WRT-NUTZUNGSBEDINGUNGEN World Marti-Start Verzeichnungen und Wartenbeschichten der Anschlüssen Die folgenden Nutzungsbedingung

### <span id="page-10-1"></span>**Kardiologie**

<span id="page-10-3"></span>1. Dem Patienten wurde ein ImageReady MRT-taugliches Defibrillationssystem implantiert (siehe "Systembeschreibung" auf Seite 1-2).

Nur ein Boston Scientific bedingt MRT-taugliches Aggregat und Elektrode(n) mit Belegung aller Anschlüsse durch eine Elektrode oder einen Elektroden-Verschlussstecker stellen ein ImageReady bedingt MRT-taugliches Defibrillationssystem dar. Ein bedingt MRT-taugliches Aggregat eines anderen Herstellers zusammen mit einer bedingt MRT-tauglichen Elektrode von Boston Scientific (oder umgekehrt) stellt kein bedingt MRT-taugliches System dar. Versich und der MRT-Scan bestätigt werden.<br>
Ratienten für einen MRT-scan bestätigt werden.<br>
Ratienten für einen MRT-stanglichen Statigt.<br>
Statt versicht verwenden.<br>
Statt versicht versichten wurde ein Image.<br>
Statt versich Fratienten für einen MKT taughtenen Scandiologie<br>
2. 1. Dem Patienten wurde ein ImageRe<br>
1. Dem Patienten wurde ein ImageRe<br>
1. Mur ein Boston Scientific bedir<br>
2. 1. Anschlüsse durch eine Elektro<br>
2. 1. Anschlüsse durch e Patienten für einen MRT taughten Scan stets die anderen MRT taughten Scan stets die anderen MRT taughten Scan stets die anderen MRT taughten Scientific bedingt MRT taughten Colemn Herstellers zusammen mit einer Colemn Her Solomon Systembeschreibung" auf Seite 1-2<br>
Mur ein Boston Scientific bedin<br>
Anschlüsse durch eine Elektroch<br>
Dedingt MRT-taugliches Defibre<br>
anderen Herstellers zusammer<br>
(oder umgekehrt) stellt kein bedingt MRT-taugliches Version Scientific bedingt MRT-ta.<br>
Anschlüsse durch eine Elektrode oder ein<br>
bedingt MRT-taugliches Defibrillationssy:<br>
anderen Herstellers zusammen mit einer<br>
(oder umgekehrt) stellt kein bedingt MRT<br>
(oder umgekehrt) st Dem Patienten wurde ein ImageReady MRT-taugliches Defibrilla<br>
"Systembeschreibung" auf Seite 1-2).<br>
Mur ein Boston Scientific bedingt MRT-taugliches Aggregat<br>
Anschlüsse durch eine Elektrode oder einen Elektroden-Ver<br>
bedi

2. Es sind keine anderen aktiven oder aufgegebenen implantierten Geräte, Komponenten oder Zubehörteile – beispielsweise Elektrodenadapter, Verlängerungen, Elektroden oder Aggregate – vorhanden.

Eine Reduzierung von mit MRT-Scans assoziierten Risiken wurde nicht nachgewiesen, wenn andere kardiale Implantate oder Zubehörteile wie Elektrodenadapter, Verlängerungen oder aufgegebene Elektroden oder Aggregate vorhanden sind. S sind keine anderen aktiven oder aufg<br>beispielsweise Elektrodenadapter, Verl<br>Eine Reduzierung von mit MRT-Scal<br>kardiale Implantate oder Zubehörte<br>Clektroden oder Aggregate vorhand<br>ggregat ist während des Scanvorgangs<br>bbal oder umgekehrt) stellt kein bedingt MRT-taugliches S<br>
d keine anderen aktiven oder aufgegebenen implant<br>
pielsweise Elektrodenadapter, Verlängerungen, Elektroden<br>
Eine Reduzierung von mit MRT-Scans assoziierten Ris<br>
stadia Eine anderen aktiven oder aufgegebenen implantitisweise Elektrodenadapter, Verlängerungen, Elektrodena<br>
Reduzierung von mit MRT-Scans assoziierten Risiliale<br>
Implantate oder Zubehörteile wie Elektrodena<br>
Iroden oder Aggreg duzierung von mit MRT-Scans assoziierten Risike.<br>
Implantate oder Zubehörteile wie Elektrodenada<br>
en oder Aggregate vorhanden sind.<br>
Während des Scanvorgangs im MRT-Schutz-Mod<br>
IRT-Schutz-Modus programmiert ist, muss der P In aktiven oder aufgegebenen implantierten Geräte, Komponenten och and attrodenadapter, Verlängerungen, Elektroden oder Aggregate – vorhan and von mit MRT-Scans assoziierten Bisiken wurde nicht nachgewiesen.<br>The versies ve

3. Aggregat ist während des Scanvorgangs im MRT-Schutz-Modus.

- 4. Sobald der MRT-Schutz-Modus programmiert ist, muss der Patient kontinuierlich mittels Pulsoximetrie und Elektrokardiographie (EKG) überwacht werden. Stellen Sie sicher, dass eine Backup-Therapie verfügbar ist (externe Wiederbelebung). Manual des Scanvorgangs im MRT-Schutz-Modelland<br>
Schutz-Modus programmiert ist, muss der P<br>
Schutz-Modus programmiert ist, muss der P<br>
Schutz-Modus programmiert ist, muss der P<br>
Delebung)<br>
Ach Beurteilung klinisch in der L Scanworgangs im MRT-Schutz-Modus.<br>
Skal ikke brukes.<br>
Wodus programmiert ist, muss der Patient kontinuier<br>
(G) überwacht werden. Stellen Sie sicher, dass eine Ba<br>
(g).<br>
Teilung klinisch in der Lage. über die gesamte Dauer, en zuchonischen MRT-Schutz-Modus.<br>
Canyorgangs im MRT-Schutz-Modus.<br>
Canyorgangs im MRT-Schutz-Modus.<br>
Canyorgangs im MRT-Schutz-Modus.<br>
Canyorgangs im MRT-Schutz-Modus.<br>
Wersterminischen Stellen Sie sicher, dass eine Back Verden, Stellen sie sicher dass eine Backup The<br>
The Werden, Stellen sie sicher dass eine Backup The<br>
The Tachykardie-Schutz auszukommen.<br>
Versichten erhöhte Körpertemperatur und Seine Witter<br>
Tachykardie-Schutz auszukomme
- 5. Der Patient ist nach Beurteilung klinisch in der Lage, über die gesamte Dauer, in der sich das Aggregat im MRT-Schutz-Modus befindet, ohne Tachykardie-Schutz auszukommen. Franch Werden. Stellen Sie sicher, dass eine B<br>Jakinisch in der Lage, über die gesamte Daue<br>The Tachykardie-Schutz auszukommen.<br>Jer Patient keine erhöhte Körpertemperatur und<br>Soder rechts pektoral beschränkt The inder Lage, über die gesamte Dauer, in der schykardie-Schutz auszukommen.<br>
In Keine erhöhte Körpertemperatur und seine Machine<br>
In Keine erhöhte Körpertemperatur und seine Machine<br>
Jer Elektroden oder Nachoperation des Landie-Schutz auszukommen.<br>Zardie-Schutz auszukommen.<br>Zardie-Schutz auszukommen.<br>Zardie rehöhte Körpertemperatur und seine Wärmere<br>Elektroden oder Nachoperation des MRT-tauglichen<br>Chis (6) Wochen zurück.<br>Zardie-Schutz wie
- 6. Zum Zeitpunkt des Scans hat der Patient keine erhöhte Körpertemperatur und seine Wärmeregulation ist nicht beeinträchtigt. e erhöhte Körpertemperatur und seine Wärmeren erhöhte Körpertemperatur und seine Wärmeren<br>Extoral beschränkt:<br>Vanhender Nachoperation des MRT-täuglichen<br>The Warbengewebe. Dies verringert die Auswirkun<br>Ren wie Aufheizen ode
- 7. Aggregatimplantation auf links oder rechts pektoral beschränkt.
- 8. Implantation und/oder Neueinsetzen der Elektroden oder Nachoperation des MRT-tauglichen Defibrillationssystems liegt mindestens sechs (6) Wochen zurück.

Nach sechs Wochen der Heilung bildet sich Narbengewebe. Dies verringert die Auswirkungen von mit MRT-Scans assoziierten potenziellen Risiken wie Aufheizen oder Bewegungen. För den planten version.<br>För den oder Nachoperation des MRT-tauglichen<br>Wochen zurück.<br>Förbengewebe. Dies verringert die Auswirkung<br>wie Aufheizen oder Bewegungen.<br>Seiten Risiken wurde nicht nachoewiesen, wenn The Körpertemperatur und seine Wärmeregulation ist<br>
Seschränkt:<br>
Coder Nächoperation des MRT-tauglichen<br>
Coder Nächoperation des MRT-tauglichen<br>
Aufheizen oder Bewegungen.<br>
Güncel oler Kullanmayın.<br>
Güncel oler Kullanmayın

9. Keine Anzeichen für Elektrodenbruch oder Schädigung der Integrität des Aggregat-Elektroden-Systems.

Eine Reduzierung von mit MRT-Scans assoziierten Risiken wurde nicht nachgewiesen, wenn die Integrität von Elektrode und/oder Aggregat-Elektroden-System kompromittiert wurden.

### <span id="page-11-0"></span>**Radiologie**

<span id="page-11-2"></span>Dieses Handbuch bietet eine Einführung in die Anwendung eines neuen Parameters zur Einschränkung der RF-Exposition während bestimmter 3-T-Scans.

B<sub>1+RMS</sub> ist ein Maß für die RF-Exposition, die sich von der SAR unterscheidet. Sie wird statt der SAR zur Einschränkung von 3-T-Scans mit einem Patienten-Referenzpunkt (Scan-Isozentrum) unterhalb des Wirbels C7 verwendet. B<sub>1+RMS</sub> wird nicht auf allen 3-T-Scannern aufgeführt.

**Wichtig: Wenn Sie mit B1+RMS nicht vertraut sind oder sich unsicher sind, ob es auf Ihrem 3-T-Scanner verfügbar ist, beschränken Sie die Scans entweder auf 1,5 T und Normalmodus oder setzen Sie sich mit dem Hersteller des MRT-Scanners in Verbindung, um weitere Informationen zu erhalten.** Wichtig: Wenn Sie mit B<sub>1+RMS</sub> nicht<br>
verfügbar ist, beschränken Sie die !<br>
dem Hersteller des MRT-Scanners i<br>
1. Nur horizontale, geschlossene Wasserstoff<br>
2. MRT-Magnetstärke von 1,5 T (64 MHz) oder<br>
3. Räumlicher Gradi

1. Nur horizontale, geschlossene Wasserstoffprotonen-MRT-Scanner

2. MRT-Magnetstärke von 1,5 T (64 MHz) oder 3 T (128 MHz)

3. Räumlicher Gradient von maximal 50 T/m (5.000 G/cm)

4. Grenzen der RF-Exposition:

1,5 T

- Die normale Betriebsart<sup>a</sup> muss während der gesamten aktiven Scansitzung (Ganzer Körper, durchschnittlich ≤ 2,0 Watt/ Kilogramm (W/kg); Kopf-SAR, ≤ 3,2 W/kg) eingehalten werden
- 3 T (Patienten-Referenzpunkt/Scan-Isozentrum an oder oberhalb des Wirbels C7)
- Die normale Betriebsart oder die kontrollierten Betriebsart auf erster Stufe müssen während der gesamten aktiven Scansitzung eingehalten werden 2. MRT-Magnetstärke von 1,5 T<br>
3. Räumlicher Gradient von mai T. Nur horizontale, geschlossene Wasserstoffproton.<br>
2. MRT-Magnetstärke von 1,5 T (64 MHz) oder 3 T (1<br>
3. Räumlicher Gradient von maximal 50 T/m (5,000<br>
4. Grenzen der RF-Exposition:<br>
4. Grenzen der RF-Exposition:<br>
2. D 2. MRT-Magnetstärke von 1,5 T (64 MHz) oder 3 T (128<br>3. Räumlicher Gradient von maximal 50 T/m (5.000 G/m)<br>3. Räumlicher Gradient von maximal 50 T/m (5.000 G/m)<br>4. Grenzen der RF-Exposition:<br>1,5 T<br>2. Die normale Betriebsa
	- 3 T (Patienten-Referenzpunkt/Scan-Isozentrum unterhalb des Wirbels C7)
	- $B_{1+RMS}$  muss ≤ 2,8 Mikrotesla (µT) sein

WARNUNG: Wenn der Parameter B<sub>1+RMS</sub> auf dem 3-T-MRT-Scannersystem nicht angezeigt wird, dürfen keine 3-T-Scans mit einem Patienten-Referenzpunkt (Scan-Isozentrum) unterhalb des Wirbels C7 durchgeführt werden. Diese Scans entsprechen nicht den Radiologie-Nutzungsbedingungen. 3. Räumlicher Gradient von maximal 50 T/m (5.000 G/cm<br>
4. Grenzen der RF-Exposition.<br>
1.5 T<br>
2. Die normale Betriebsart<sup>a</sup> muss während der c<br>
1.5 T<br>
2. Die normale Betriebsarta version.<br>
3 T (Patienten-Referenzpunkt/Scan 2. MRT-Magnetstarke von 1,5 T (64 MHz) oder 3 T (128 MHz)<br>
3. Bäumlicher Gradient von maximal 50 T/m (5,000 G/cm)<br>
4. Grenzen der RF-Exposition:<br>
1,5 T<br>
1,6 Die normale Betriebsarta<sup>8</sup> muss während der gesamten aktive<br>
K Die nominale Betriebsatte Tinss warhend der generalisierten (W/kg), Kopf-SAR, ≤3,2 W/kg) eing.<br>
3 T (Patienten-Referenzpunkt/Scan-Isozentrum and Sansitzung eingehalten werden<br>
3 T (Patienten-Referenzpunkt/Scan-Isozentrum u Versicher Referenzpunkt/Scan-Isozentrum unter<br>
Scansitzung eingehalten werden<br>
3 T (Patienten-Referenzpunkt/Scan-Isozentrum unter<br>
B<sub>1-RMS</sub> muss ≤ 2,8 Mikrotesia (μT) sein<br>
ARNUNG: Wenn der Parameter B<sub>1-RMS</sub> auf dem 3-T Die normale Betriebsart oder die kontrollierten Betriebsart Scansitzung eingehalten werden<br>
T (Patienten-Referenzpunkt/Scan-Isozentrum unterhalb des Windows Scansitzung eingehalten werden<br>
T (Patienten-Referenzpunkt/Scan-Die normale Betriebsarte muss während der gesamten aktiven Scansitzung (Ganzi<br>Kilogramm (W/kg), Kopf-SAR, ≤3,2 W/kg) eingehalten werden<br>atienten-Referenzpunkt/Scan-Isozentrum an oder oberhalb des Wirbels C7)<br>Die normale Be Wenn der Parameter B<sub>1-RMS</sub> auf dem 3-T-MRT-S<br>enzpunkt (Scan-Isozentrum) unterhalb des Wirbe<br>zungsbedingungen.<br>Gradientenfeld: Maximale angegebene Gradie<br>Einschränkungen für die Position des Defibrillation<br>den, dürfen aber SS s 2,8 Mikrotesla (µT) sein<br>
In der Parameter B<sub>3</sub>, RMS auf dem 3-T-MRT Scannersystem nicht and<br>
unkt (Scan-Isozentrum) unterhalb des Wirbels C7 durchgeführt were<br>
stedingungen.<br>
Adientenfeld, Maximale angegebene Gradien Parameter  $B_{1+RMS}$  auf dem 3-T-MRT-Scannersystem nicht ange<br>
(Scan-Isozentrum) unterhalb des Wirbels C7 durchgeführt werd<br>
neuried Maximale angegebene Gradienten-Anstiegsrate < 200<br>
kungen für die Position des Defibrilla ERIEN SUR ERIEN SCRIPT SCRIPT DER REGISTER IN A GREGORIA ARTE SCRIPT UNIVERSITY OF THE STATE OF THE UNIVERSITY OF THE STATE OF THE UNIVERSITY OF THE UNIVERSITY OF THE UNIVERSITY OF THE UNIVERSITY OF THE UNIVERSITY OF THE U

5. Grenzwerte für Gradientenfeld: Maximale angegebene Gradienten-Anstiegsrate ≤ 200 T/m/s pro Achse

6. Es gibt keine Einschränkungen für die Position des Defibrillationssystems in der integrierten Körperspule des MRT-Scanners. Die Verwendung reiner Empfangsspulen ist nicht eingeschränkt. Lokale reine Sendespulen oder lokale Sende-/Empfangsspulen können verwendet werden, dürfen aber nicht direkt über dem Defibrillationssystem platziert werden. rigen.<br>
Jeld: Maximale angegebene Gradienten-Anstiegsrate < 200 T<br>
Jen für die Position des Defibrillationssystems in der integriespulen ist nicht eingeschränkt. Lokale reine Sendespulen od<br>
Jen für die Position der Defibr Maximale angegepene Gradienten-Anstiegsrate < 200 1/m/s pro Achse<br>
Ut die Position des Defibrillationssystems in der integrierten Körperspüle de<br>
en ist nicht eingeschränkt. Lokale reine Sendespulen oder lokale Sende-/Em<br> Werstellen sie sicher der Reichsiter werden der Thin Spielause

7. Patient nur in Rücken- oder Bauchlage.

8. Solange sich das Aggregat im MRT-Schutz-Modus befindet, muss der Patient kontinuierlich mittels Pulsoximetrie und Elektrokardiographie (EKG) überwacht werden. Stellen Sie sicher, dass eine Backup-Therapie verfügbar ist (externe Wiederbelebung).

<span id="page-11-1"></span>a. Wie definiert in IEC 60601-2-33, 201.3.224, 3rd Edition.

Die Reaktion des Systems auf andere Bedingungen als die oben für Radiologiebedingungen aufgelisteten wurde nicht bewertet. wurde nicht bewertet. Befindet, muss der Patient kontinuierlich mittels Pulsoximetrie und<br>In Siesicher, dass eine Backup-Therapie verfügbar ist (externe Wiederl<br>Gungen als die oben für Radiologiebedingungen aufgel<br>Sterne Solomon der Libert ist Zastarela različica. Använder<br>2010 objetivation de uporabiteten<br>2010 objetivation de uporabiteten<br>2010 exploration de uporabité Vanhentunut version Använder<br>Sendra Vanhender Använder<br>Sendra Vanhender Använder<br>Sendra Vanhender Surinn oraldrad verslon, Anvandel, <sub>iamnayın</sub>.<br>Güncel olmayan sürüm. Kullanmayın.<br>Güncel olmayan sürüm.

Strikation. Heristation.

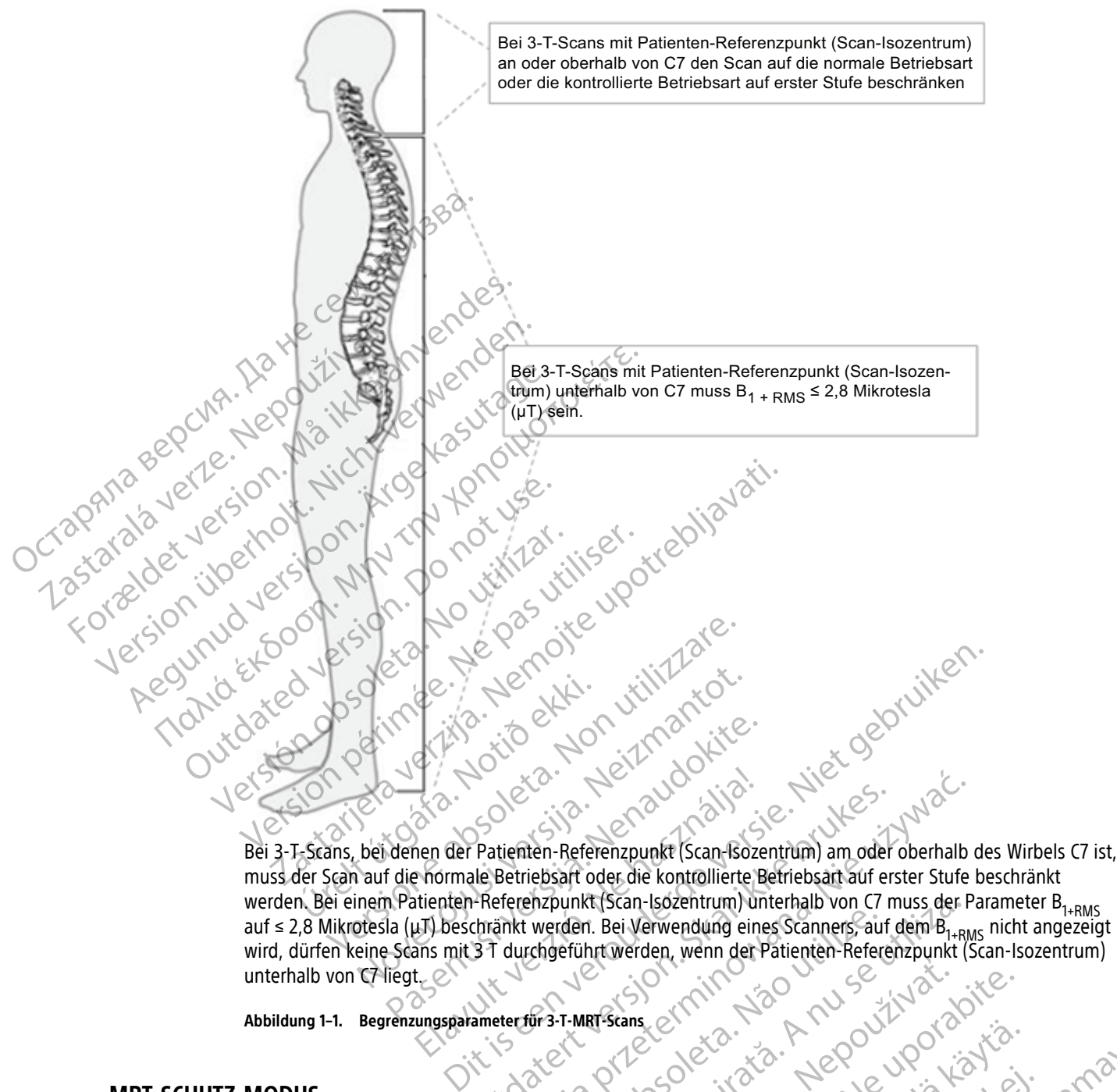

muss der Scan auf die normale Betriebsart oder die kontrollierte Betriebsart auf erster Stufe beschränkt werden. Bei einem Patienten-Referenzpunkt (Scan-Isozentrum) unterhalb von C7 muss der Parameter B<sub>1+RMS</sub> auf ≤ 2,8 Mikrotesla (µT) beschränkt werden. Bei Verwendung eines Scanners, auf dem B<sub>1+RMS</sub> nicht angezeigt wird, dürfen keine Scans mit 3 T durchgeführt werden, wenn der Patienten-Referenzpunkt (Scan-Isozentrum) unterhalb von C7 liegt. Particular Science of the Action of the Action of the Action of the Action of the Action of the Action of the Action of the Action of the Action of the Action of the Action of the Action of the Action of the Action of the Elava de Patienten-Referenzpunkt (Scan-Bozentinen-Referenzpunkt (Scan-Bozentinen-Referenzpunkt (Scan-Bozentinen) und aux de Verwendung ein anns mit 3 7 durchgeführt werden, wenn der der verwendung ein anns mit 3 7 durchgef Patienten-Referenzpunkt (Scan-Bozentrum) am oder<br>le Betriebsart oder die kontrollierte Betriebsart auf er<br>-Referenzpunkt (Scan-Bozentrum) unterhalb von C7<br>chränkt werden. Bei Verwendung eines Scanners, auf<br>37 durchgeführt Wersja przeterminowana. Nie używa<sup>ć</sup>. Werden. Bei Verwendung eines Scanners, au<br>
Chgeführt Werden, wenn der Patienten-Refer<br>
Tür 3-T-MRT-Stans<br>
Werden (1997)<br>
Werden Modus – modifiziert bestimmte Funktionen dung der Programmie Funktionen<br>
Werden Auguste Postit

<span id="page-12-3"></span>**Abbildung 1–1. Begrenzungsparameter für 3-T-MRT-Scans**

### <span id="page-12-0"></span>**MRT-SCHUTZ-MODUS**

Zur Vorbereitung des MRT-Scans muss das Aggregat mit dem Programmiergerät in den MRT-Schutz-Modus programmiert werden. MRT-Schutz-Modus – modifiziert bestimmte Funktionen des Aggregats, um die Risiken in Zusammenhang mit der Verwendung des ImageReady bedingt MRT-tauglichen Systems in der MRT-Umgebung zu verringern. Eine Liste der Merkmale und Funktionen, die während des MRT-Schutz-Modus ausgesetzt werden, finden Sie unter ["Allgemeine Informationen zum MRT-Schutz-Modus" auf Seite 2-3.](#page-20-0) unkt (Scan-Isozentrum) unterhalb von C/ muss der Harden.<br>Reführt werden, wenn der Patienten-Referenzpunkt (<br>F-MRT-Stans expiration of Patienten-Referenzpunkt (<br>F-MRT-Stans expiration of Programmiergerat in den MR<br>das Aggre RT Stans. 21 Mil. 2019. New York 2019. New York 2019. New York 2019. New York 2019. New York 2019. New York 2019. New York 2019. New York 2019. New York 2019. New York 2019. New York 2019. New York 2019. New York 2019. New Vanheimer version version version version version version version version version version version version version version version version version version version version version version version version version version vers För använd version.<br>
För använd version.<br>
För använd version.<br>
För använd version.<br>
För använd efter använd des MRT-Schutz-Modus<br>
För använd ein version.<br>
För använd en MRT-Schutz-Modus<br>
För använd ein version.<br>
För använd EXPERIENCE ON CONTRACT CONTRACT CONTRACT CONTRACT CONTRACT CONTRACT CONTRACT CONTRACT CONTRACT CONTRACT CONTRACT CONTRACT CONTRACT CONTRACT CONTRACT CONTRACT CONTRACT CONTRACT CONTRACT CONTRACT CONTRACT CONTRACT CONTRACT C

### <span id="page-12-1"></span>**GRUNDLEGENDE MRT-KONZEPTE**

<span id="page-12-2"></span>MRT ist ein Diagnosewerkzeug, das drei Arten von magnetischen und elektromagnetischen Feldern verwendet, um eine Aufnahme von weichem Gewebe im Körper zu erstellen:

• Ein statisches Magnetfeld, das von einer supraleitenden elektromagnetischen Spule generiert wird, normalerweise mit einer Stärke von 1,5 T oder 3 T.

- Gradiente Magnetfelder mit viel geringerer Intensität, jedoch mit hohen Änderungsraten im Laufe der Zeit. Es werden drei Sätze von Gradientenspulen verwendet, um die Gradientenfelder zu erstellen.
- Ein gepulstes Radiofrequenz/Hochfrequenz(RF)-Feld, das von RF-Übertragungsspulen erzeugt wird (ca. 64 MHz bei 1,5 T und 128 MHz bei 3 T).

Diese Felder erzeugen unter Umständen physikalische Kräfte oder elektrische Ströme, welche die Funktion von aktiven implantierbaren medizinischen Geräten (AIMDs) wie Aggregaten und Elektroden beeinträchtigen können. Daher kommen nur Patienten mit implantiertem MRT tauglichen Defibrillationssystem für einen Scan infrage. Darüber hinaus können Patienten mit einem MRT tauglichen ImageReady System, das den in diesem technischen Leitfaden erläuterten Nutzungsbedingungen entspricht (siehe ["MRT-Nutzungsbedingungen" auf](#page-10-0) [Seite 1-5](#page-10-0)), einem MRT-Scan mit geringerem Risiko nach dem besten aktuellen Therapiestandard unterzogen werden. Können. Daher kommen nur Patienter<br>
infrage. Darüber hinaus können Patie<br>
technischen Leitfaden erläuferten Nut<br>
Seite 1-5), einem MRT-Scan mit gering<br>
werden.<br> **WARNHINWEISE UND-VORSICHTSMABNAHN<br>
Allgemeines<br>
MARNHINWEISE** 

# <span id="page-13-0"></span>**WARNHINWEISE UND VORSICHTSMAßNAHMEN FÜR MRT TAUGLICHE DEFIBRILLATIONSSYSTEME**

### <span id="page-13-1"></span>**Allgemeines**

zapiała<br>12 starald

**WARNUNG:** Wenn nicht alle MRT-Nutzungsbedingungen [\("MRT-Nutzungsbedingungen" auf Seite 1-5](#page-10-0)) eingehalten werden, erfüllt die MRT-Untersuchung des Patienten nicht die Anforderungen an die MRT-Tauglichkeit für das implantierte System und es kann zu einer schwerwiegenden Schädigung oder zum Tod des Patienten und/oder zur Beschädigung des implantierten Systems kommen. Seite 1-5), einem MKJ-Scan mit geringeren<br>
werden.<br> **Example 1-5), einem MKJ-Scan mit geringeren**<br>
Martin WEISE UND VORSICHTSMABNAHMEN<br>
Ilgemeines<br>
MARNUNG: Wenn nicht alle MRT-Nutzun<br>
eingehalten werden, erfüllt die MRT-U WARNUNG: Wenn hicht alle MRT-Nutzung WARNUNG: Wenn nicht alle MRT-Nutzungsbeingehalten werden, erfüllt die MRT-Nutzungsbeingehalten werden, erfüllt die MRT-Untersuch Tauglichkeit für das implantierte System und est patienten und/oder zur Beschädigung des impl

Informationen, welche potentiellen Nebenwirkungen auftreten können, wenn die Nutzungsbedingungen erfüllt bzw. nicht erfüllt werden, finden Sie unter ["Potenzielle Nebenwirkungen" auf Seite 1-10](#page-15-2).

WARNUNG: Wenn die MRT-Untersuchung durchgeführt wird, nachdem der "Explantieren"-Status erreicht wurde, kann dies zu einer vorzeitigen Erschöpfung der Batterie, zu einem verkürzten Austauschfenster oder zum plötzlichen Therapieverlust führen. Überprüfen Sie nach der Durchführung eines MRT-Scans bei einem Gerät, das den Status "Explantieren" erreicht hat, die Funktion des Aggregats und planen Sie den Austausch des Geräts. WEISE UND VORSICHTSMABNAHMEN FUR MRT TAL<br>
es<br>
WARNUNG: Wenn nicht alle MRT-Nutzungsbedingunger<br>
Flauglichkeit für das implantierte System und es kann zu ei<br>
Patienten und/oder zur Beschädigung des implantierten S<br>
Informat eingehalten werden, erfüllt die MRT-Untersucht<br>Tauglichkeit für das implantierte System und es<br>Patienten und/oder zur Beschädigung des impl<br>Informationen, welche potentiellen Nebenwirku<br>Dzw. nicht erfüllt werden, finden Si ienten und/oder zur Beschädigung des impla<br>
Simationen, welche potentiellen Nebenwirkun<br>
V. nicht erfüllt werden, finden Sie unter "Poter<br>
RRNUNG: Wenn die MRT-Untersuchung durch<br>
rde, Kann dies zu einer vorzeitigen Erschö version periodicial and the periodicity of the periodicity of the periodicity of the periodicity of the periodicity of the periodicity of the MRT-Untersuchung durchgeführt<br>
Version die MRT-Untersuchung durchgeführt<br>
Kann d Starten verden, erfüllt die MRT-Untersuchung des Patienten nicht die Artistickeit und verden, erfüllt die MRT-Untersuchung des Patienten nicht die Artistickeit upotreblieden und es kann zu einer schwerwiegen und voder zur dies zu einer vorzeitigen Erschöpfung den Therapieverlust führen. Überprüfen<br>
A Status "Explantieren" erreicht hat, die<br>
Menn für den Zeitlimitparameter ein<br>
Dauf der programmierten Zeit außerha<br>
Dedingungen nicht mehr ("M The MRT-Untersuchung durchgeführt wird, hachde<br>
zu einer vorzeitigen Erschöpfung der Batterie, zu einer vorzeitigen Erschöpfung der Batterie, zu einer<br>
herapieverlüst führen. Überprüfen Sie nach der Durch<br>
aus "Explantiere einer vorzeitigen Erschöpfung der Batterie, zu eine<br>pieverlust führen. Überprüfen Sie nach der Durcht<br>"Explantieren" erreicht hat, die Funktion des Aggr<br>"Explantieren" erreicht hat, die Funktion des Aggr<br>"Explantieren" err

**WARNUNG:** Wenn für den Zeitlimitparameter ein anderer Wert als Aus programmiert ist, muss sich der Patient vor Ablauf der programmierten Zeit außerhalb des Scanners befinden. Andernfalls erfüllt der Patient die Nutzungsbedingungen nicht mehr ("MRT-Nutzungsbedingungen" auf Seite 1-5).

**WARNUNG:** Bestimmen Sie vor einer MRT-Untersuchung den Piepton-Typ. Der Armature-Piepton kann nach einem MRT-Scan eventuell nicht mehr verwendet werden. Der Kontakt mit dem starken Magnetfeld eines MRT-Scanners kann zu einem permanenten Verlust der Armature-Pieptonlautstärke führen. Dies kann nicht wiederhergestellt werden, auch nicht, nachdem die MRT-Scanumgebung verlassen und der MRT-Schutz-Modus beendet wurde. Für den Armature-Piepton sollten Arzt und Patient vor der Durchführung einer MRT-Untersuchung den Nutzen der MRT-Untersuchung gegen das Risiko des Verlusts des Pieptons abwägen; nach der MRT-Untersuchung sollte ein Piepton-Evaluierungstest durchgeführt werden, um festzustellen, ob der Piepton brauchbar ist. Wenn der Piepton nicht verwendbar ist, wird dringend empfohlen, Patienten nach einem MRT-Scan in LATITUDE NXT zu betreuen, sofern dies noch nicht der Fall ist. Ist dies nicht möglich, wird ein Nachsorgeplan mit vierteljährlichen Kontrollterminen in der Klinik zur Überwachung der Aggregatleistung dringend empfohlen. plantieren, erreicht hat, die Funktion des Aggress<br>Plantieren, erreicht hat, die Funktion des Aggress<br>Plantieren Zeit außerhalb des Scanners befin<br>Plantieren Zeit außerhalb des Scanners befin<br>Plantieren MRT-Untersuchung de Zeitlimitparameter ein anderer Wert als Aus<br>
mimierten Zeit außerhalb des Scanners befir<br>
icht mehr ("MRT-Nutzungsbedingungen" auf<br>
e vor einer MRT-Untersuchung den Piepton-<br>
cht mehr verwendet werden. Der Kontakt m<br>
manen t[e](#page-10-0)rsuchung durchgeführt wird, nachdem der "Explantieren"-Status er<br>tigen Erschöpfung der Batterie, zu einem [ver](#page-10-0)kürzten Austauschfenste<br>führen. Überprüfen Sie nach der Durchführung eines MRT-Scans bei ein" erreicht hat, die itparameter ein anderer Wert als Aus programmiert is<br>ten Zeit außerhalb des Scanners befinden. Andernfalls<br>hr ("MRT-Nutzungsbedingungen" auf Seite 1-5)<br>ner MRT-Untersuchung den Piepton-Typ. Der Armatur<br>hr verwendet werden. meter ein anderer Wert als Aus programmiert ist, muss siczeit außerhalb des Scanners befinden. Andernfalls erfüllt de<br>"MRT-Nutzungsbedingungen" auf Seite 1-5)<br>"MRT-Untersuchung den Piepton-Typ. Der Armature-Piepton<br>AMRT-Un Fortersaching den Fiepton-Typ. Bei Amatementet werden. Der Kontakt mit dem starken lust der Armature-Pieptonlautstärke führen. D<br>dem die MRT-Scanumgebung verlassen und csollten Arzt und Patient vor der Durchführung<br>ichung ntersuchung den Piepton-Typ. Der Armature-Piepton<br>Jet werden. Der Kontakt mit dem starken Magnetfeld<br>der Armature-Pieptonlautstärke führen. Dies kann ni<br>die MRT-Scanumgebung verlassen und der MRT-Sc<br>ten Arzt und Patient vo Armatule-Freptomausstarke furnen. Dies kann in:<br>
PMRT-Scanumgebung verlassen und der MRT-S<br>
Arzt und Patient vor der Durchführung einer Milgegen das Risiko des Verlusts des Pieptons ab<br>
ungstest durchgeführt werden, um fes RT-Scanumgebung verlassen und der MRT-Schutz-M<br>
Lund Patient vor der Durchführung einer MRT-<br>
Len das Risiko des Verlusts des Pieptons abwägen;<br>
rstest durchgeführt werden, um festzustellen, ob der<br>
dbar ist, wird dringend das Risiko des Verlusts des Pieptons abwägen; n<br>
f durchgeführt werden, um festzustellen, ob der<br>
r ist, wird dringend empfohlen, Patienten nach e<br>
r ist, wird dringend empfohlen, Patienten nach e<br>
r Klinik zur Überwachung För vid dringend empfohlen, Patienten nach ein<br>
In der Fall ist dst dies nicht möglich, wird ein<br>
Finik zur Überwachung der Aggregatleistung<br>
Finden Sie im Anhang dieses Handbuchs unter<br>
Finden Sie im Anhang dieses Handbuc ko des Verlusts des Pieptons abwägen, nach<br>geführt werden, um festzustellen, ob der<br>ird dringend empfohlen, Patienten nach einem<br>et Fall ist, 1st dies nicht möglich, wird ein<br>zur Überwachung der Aggregatleistung<br>zur Überwa

**HINWEIS:** Anweisungen zur Bestimmung des Pieptontyps finden Sie im Anhang dieses Handbuchs unter "Piepton-Typ bestimmen". Anweisungen zur Durchführung des Piepton-Evaluierungstests finden Sie im Schritt "Aggregat bewerten" in "Nach dem Scan" auf Seite 2-12.

**WARNUNG:** Während des MRT-Schutz-Modus erhält der Patient keine Tachykardie-Therapie (einschließlich ATP und Defibrillation) und erhält, wenn der Brady-Modus auf Aus programmiert ist, keine Bradykardie-Stimulation (einschließlich Backup-Stimulation) und cardiale Resynchronisationstherapie. Aus diesem Grund muss der Patient kontinuierlich überwacht werden, solange sich das System im MRT-Schutz-Modus befindet, auch während des Scans.

WARNUNG: Wenn der Parameter B<sub>1+RMS</sub> auf dem 3-T-MRT-Scannersystem nicht angezeigt wird, dürfen keine 3-T-Scans mit einem Patienten-Referenzpunkt (Scan-Isozentrum) unterhalb des Wirbels C7 durchgeführt werden. Diese Scans entsprechen nicht den Radiologie-Nutzungsbedingungen.

### <span id="page-14-0"></span>**Überlegungen zur Programmierung**

**WARNUNG:** Wenn für MRT-Schutz Zeitlimit der Wert Aus programmiert ist, erfolgt keine Tachykardietherapie bei dem Patienten und die Stimulationsoptionen sind auf Aus oder Asynchron begrenzt, bis die Programmierung des MRT-Schutz-Modus für das Aggregat aufgehoben und es wieder in den Normalbetrieb versetzt wird.

**WARNUNG:** Die Programmierung des MRT-Schutz-Modus muss bei stimulationsabhängigen Patienten mit hohen rechtsatrialen und rechtsventrikulären Reizschwellen der Stimulationselektrode(n) (> 2,0 V) mit Vorsicht erfolgen. Die maximale Stimulationsamplitude im MRT-Schutz-Modus beträgt 5,0 V, was die verfügbare Sicherheitsmarge der Spannungsamplitude für Patienten mit hoher Stimulations-Reizschwelle beschränken kann. Wird keine ausreichende Sicherheitsmarge der Stimulationsamplitude aufrechterhalten, kann dies zu einem Stimulationsverlust (Loss of Capture) führen. Programmierung des MRT-Sch<br>
versetzt wird.<br>
WARNUNG: Die Programmie<br>
hohen rechtsatrialen und recht<br>
erfolgen. Die maximale Stimul<br>
Sicherheitsmarge der Spannur<br>
kann. Wird keine ausreichende<br>
einem Stimulationsvertlust (L WARNUNG: Die Programmierung<br>
hohen rechtsatrialen und rechtsven<br>
erfolgen. Die maximale Stimulation<br>
Sicherheitsmarge der Spannungsar<br>
kann. Wird keine ausreichende Sich<br>
keine vertrikulären Arrhythmien und der MRT-Schutz-

**WARNUNG:** Ist der MRT-Schutz-Modus aktiv, wird die Tachykardie-Therapie ausgesetzt. Das System erkennt keine ventrikulären Arrhythmien und der Patient erhält keine ATP- oder Schockdefibrillationstherapie, bis das Aggregat wieder auf den normalen Betrieb programmiert wurde. Den Scan nur durchführen, wenn der Patient nach Beurteilung klinisch in der Lage ist, über die gesamte Dauer, in der sich das Aggregat im MRT-Schutz-Modus befindet, ohne Tachykardie-Schutz auszukommen. erfolgen. Die maximus ischerheitsmarge der Kann. Wird keine andere andere andere andere andere verze. WARNUNG: Jard Aggregat wieder andere andere andere andere andere andere andere andere andere andere andere andere andere erfolgen. Die maximale Stimulationsa<br>
Sicherheitsmarge der Spannungsamp<br>
kann. Wird keine ausreichende Sicher<br>
einem Stimulationsverlust (Loss of Ca<br>
WARNUNG: (Ist der MRT-Schutz-Mo<br>
keine ventrikulären Arrhythmien und<br>
Ag Machine australian Scherhe einem Stimulationsverlust (Loss of Capter einem Stimulationsverlust (Loss of Capter einem Stimulationsverlust (Loss of Capter einem Stimulationsverlust (Loss of Capter einem Stimulation Arrhythmi

**WARNUNG:** Ist der Brady-Modus während des MRT-Schutz-Modus auf Aus programmiert, werden die Bradykardietherapie und die Cardiale Resynchronisationstherapie (CRT) ausgesetzt. Der Patient erhält keine Stimulation, bis das Aggregat wieder auf den normalen Betrieb programmiert wurde. Den Brady-Modus während des MRT-Schutz-Modus nur dann auf Aus programmieren und den Scan nur dann durchführen, wenn **WARNUNG:** Ist der Brady Modus während des MRT-Schutz-Modus auf Aus programmiert, werden die<br>Bradykardietherapie und die Cardiale Resynchronisationstherapie (CRT) ausgesetzt. Der Patient erhält keine<br>Ges MRT-Schutz-Modus n Schutz-Modus befindet, ohne Bradykardie-Therapie (einschließlich Schrittmacherabhängigkeit oder Notwendigkeit von Überstimulationstherapie) und ohne CRT auszukommen. Für den Fall, dass bei dem Patienten ein dringender Stimulationsbedarf entsteht, empfiehlt es sich, in unmittelbarer Nähe des MRT-Scanner-Raums ein eingeschaltetes Programmiergerät bereitzuhalten. Bei Patienten mit den folgenden Zuständen kann ein erhöhtes Risiko für das Auftreten einer transienten Schrittmacherabhängigkeit bestehen: Sicherheitsmarge der Spannungsamplitude für Patiennen. Mird keine ausreichende Sicherheitsmarge der einem Stimulationsverlust (Loss of Capture) führen.<br>
Einem Stimulationsverlust (Loss of Capture) führen.<br>
Einem Stimulatio Reine ventrikularen Arrhythmien und de<br>
SAggregat wieder auf den normalen Betr<br>
nach Beurteilung klinisch in der Lage ist<br>
Modus befindet, ohne Tachykardie-Schutz-Modus während<br>
Bradykardietherapie und die Cardiale Re<br>
Sti nach Beurteilung klinisch in der Lage ist, über die Modus befindet, ohne Tachykardie-Schutz auszukchen Modus befindet, ohne Tachykardie-Schutz auszukchen bei Bradykardietherapie und die Cardiale Resynchronis. Stimulation, manner. Tist der *inni* - strate mortisk aktiv, wird die Tachykardie-<br>ne ventrikulären Arrhythmien und der Patient erhält keine ATP- or<br>gregat wieder auf den normalen Betrieb programmiert wurde. De<br>h-Beurteilung klinisch i nd des MRT-Schutz-Modus nur dann at<br>tient nach Beurfeilung klinisch in der L<br>-Modus befindet, ohne Bradykardie-Th<br>mdigkeit von Überstimulationstherapie<br>ten ein dringender Stimulationsbedarf<br>er-Raums ein eingeschaltetes Pro ietherapie und die Cardiale Resynchronisationstherapp, bis das Aggregat wieder auf den normalen Betrieb<br>Inc. bis das Aggregat wieder auf den normalen Betrieb<br>Inc. MRT-Schutz-Modus nur dann auf Aus programmit<br>
t nach Beurte WRT-Schutz-Modus nur dann auf Aus programmie<br>
ch Beurteilung klinisch in der Lage ist, für die gesa<br>
befindet, ohne Bradykardie-Therapie (einschließli<br>
tvon Überstimulationstherapie) und ohne CRT aus<br>
dringender Stimulatio Findet, ohne Bradykardie-Therapie (einschließlichten Überstimulationstherapie) und ohne CRT auszugender Stimulationsbedarf entsteht, empfiehlt ein eingeschaltetes Programmiergerät bereitzuhalt in erhöhtes Risiko für das Au egat wieder auf den normalen Betrieb programmiert wurde. Den Brachten Modus nur dann auf Aus programmieren und den Scan nur dann du<br>
ung klinisch in der Lage ist, für die gesamte Dauer, in der sich das Age<br>
inne Bradykardi

- Erhöhtes Risiko für intermittierenden AV-Block (z. B. bei Patienten mit progressivem AV-Block oder anamnestischer ungeklärter Synkope)
- Erhöhtes Risiko für einen trifaszikulären Block (Schenkelblock oder PR-Intervall > 200 ms wechselt sich mit LBBB oder anderem bifaszikulären Block ab)

**WARNUNG:** Das Arrhythmierisiko kann durch asynchrone Stimulation erhöht werden (AOO, VOO, DOO). Wenn während des MRT-Schutz-Modus asynchrone Stimulation programmiert wird, wählen Sie eine Stimulationsfrequenz, die eine kompetitive Stimulation vermeidet, und minimieren Sie die Zeit im MRT-Schutz-Modus. media Stimulationsbedarf entsteht, empfiehlt es sich, in unmitt underschafteres Programmiergerät bereitzuhalten. Bei Patienterfröhtes Risiko für das Auftreten einer transienten Schrittmag<br>
Ur intermittierenden AV-Block (z. ationsbedarf entsteht, empfiehlt es sich, in unmittelbarer Nätes<br>Programmiergerät befeitzuhalten. Bei Patienten mit den<br>siko für das Auftreten einer transienten Schrittmacherabhäng<br>ierenden AV-Block (z. B. bei Patienten mi Kularen Block (Schenkelblock oder PR-Interva<br>
en Block ab)<br>
Kann durch asynchrone Stimulation erhöht w<br>
dus asynchrone Stimulation programment wi<br>
petitive Stimulation vermeidet, und minimiere<br>
KINRT-Schutz-Modus Bradykard Versien Block (Schenkelblock oder PR-Intervall > 200 m<br>
Block ab)<br>
Mock ab)<br>
A nu durch asynchrone Stimulation erhöht werden (AOC<br>
A synchrone Stimulation programment wird, wählen<br>
tive Stimulation vermeidet, und minimiere Wab)<br>
Kab)<br>
Kab)<br>
Kab)<br>
Kab)<br>
Contribution Stimulation erhöht werden (AC<br>
Inchrone Stimulation programment wird, wahle<br>
Stimulation vermeidet, und minimieren Sie die<br>
Contribution ausgeschaltet, wenn das MRT-Schutz<br>
Contri Processor and the started radio and the started radio and the started radio and the started radio and the started radio and the started radio and the started radio and the started radio and the started radio and the starte wich rone Stimulation erhöht werden (AOO, VOO, e Stimulation programmiert wird, wählen Sie ein ation vermeidet, und minimieren Sie die Zeit im I<br>Aladus Bradykardie, CRT und/oder Tachykardieth<br>In ausgeschalter, wenn das MRT En Stimulation erhoht werden (AOO, VOO, DOO).<br>
Jation programmiert wird, wählen Sie eine<br>
En Stadykardie, CRT und/oder Tachykardietherapie auf<br>
Stadykardie, CRT und/oder Tachykardietherapie auf<br>
Stadykardie, CRT und/oder T

**WARNUNG:** Wenn vor Beginn des MRT-Schutz-Modus Bradykardie-, CRT und/oder Tachykardietherapie auf Aus programmiert wurden, bleiben diese Therapien ausgeschaltet, wenn das MRT-Schutz Zeitlimit nach der programmierten Dauer ausläuft. programmierten Dauer ausläuft.

### <span id="page-14-1"></span>**Sicherheits-Modus**

**WARNUNG:** Ein MRT-Scan darf nicht an einem Patienten durchgeführt werden, dessen Aggregat in den Sicherheits-Modus umgeschaltet hat. Die Stimulation im Sicherheits-Modus ist VVI-unipolar. Dies setzt Patienten in der MRT-Umgebung einem erhöhten Risiko der Arrythmieinduktion, unangemessenen Stimulation, Inhibition der Stimulation oder irregulären Erfassung oder Stimulation aus. Föreneldet, und minimieren Sie die Zeit im MI<br>Sie Bradykardie – CRT und voder Tachykardiether<br>Sie Bradykardie – CRT und voder Tachykardiether<br>Sie Bradykardie – CRT und voder Tachykardiether<br>Sie Reichelts-Modus ist VVI-unip

**WARNUNG:** Für den seltenen Fall, dass eine nicht behebbare oder wiederholt auftretende Betriebsstörung auftritt, während das Aggregat im MRT-Schutz-Modus programmiert ist, wird das Verhalten des Geräts ab da durch die Einstellungen des MRT-Schutz Brady-Modus bestimmt.

- Ist der MRT-Schutz Brady-Modus auf "Aus" geschaltet, wechselt das Gerät in den Sicherheits-Modus (Stimulation permanent VVI-unipolar und Tachykardietherapie aktiviert).
- Ist der MRT-Schutz Brady-Modus auf asynchrone Stimulation geschaltet (AOO, VOO, DOO), sind sowohl die Bradykardietherapie als auch die Tachykardietherapie dauerhaft deaktiviert.

### <span id="page-15-0"></span>**Ausschlüsse für MRT-Zone III**

**WARNUNG:** Das Programmiergerät ist MRT unsicher und muss sich außerhalb der Zone III (und höher) des MRT-Bereichs befinden, gemäß Definition in den Richtlinien des American College of Radiology für sichere MRT-Praktiken<sup>1</sup>. Das Programmiergerät darf unter keinen Umständen in den MRT-Scannerraum, den Kontrollraum oder Bereiche der MRT-Zone III oder IV gebracht werden.

**WARNUNG:** Die Implantation des Systems darf nicht in Bereichen durchgeführt werden, die als Zone III (und höher) definiert werden, gemäß den Richtlinien des American College of Radiology on MR Safe Practices<sup>1</sup>. Einige Zubehörteile, die im Lieferumfang der Aggregate und Elektroden enthalten sind, einschließlich Drehmoment-Schraubendreher und Mandrin-Draht, sind nicht MRT tauglich und sollten nicht in den MRT-Raum, den Kontrollraum oder Zone III oder IV des MRT-Standorts gebracht werden. Bradykardietherapie als auch die<br> **Ausschlüsse für MRT-Zone III**<br>
WARNUNG: Das Programmiergerät<br>
MRT-Bereichs befinden, gemäß Defin<br>
MRT-Praktiken<sup>1</sup>. Das Programmiergerät<br>
Kontrollraum oder Bereiche der MRT-2<br>
Kontrollrau MRT-Bereichs Befinden, gemeente MRT-Praktiken<sup>1</sup>. Das Progression Kontrollraum oder Bereich<br>Kontrollraum oder Bereich<br>MARNUNG: Die Implant<br>höher) definiert werden, g<br>Einige Zubehörteile, die in<br>Drehmoment-Schraubendr<br>Raum, WARNUNG: Das Programmiergerät ist M<br>
MRT-Bereichs befinden, gemäß Definition<br>
MRT-Praktiken<sup>1</sup>. Das Programmiergerät da<br>
Kontrollraum oder Bereiche der MRT-Zone<br>
WARNUNG: Die Implantation des System<br>
MARNUNG: Die Implantat MRT-Bereichs befinden, gemäß Definition in<br>
MRT-Praktiken<sup>1</sup>. Das Programmiergerät darf<br>
Kontrollraum oder Bereiche der MRT-Zone filt<br>
WARNUNG: Die Implantation des Systems<br>
höher) definiert werden, gemäß den Richtlini<br>
Ei Kontrollraum oder Bereiche der MRT-Zone III on Kontrollraum oder Bereiche der MRT-Zone III on WARNUNG:<br>
Die Implantation des Systems das höher) definiert werden, gemäß den Richtlinier Einige Zubehörteile, die im Lieferumfa MRT-Praktiken<sup>1</sup>. Das Programmiergerät darf unter keinen L<br>Kontrollraum oder Bereiche der MRT-Zone III oder W gebra<br>
WARNUNG: Die Implantation des Systems darf nicht in E<br>
höher) definiert werden, gemäß den Richtlinien des

### <span id="page-15-1"></span>**Vorsichtsmaßnahmen**

**VORSICHT:** Der Arzt, der die Parameter des MRT-Schutz-Modus auswählt, muss beurteilen, ob ein Patient die Aggregateinstellungen, die für den Scan bei Patienten mit MRT-tauglichem Stimulationssystem erforderlich sind, in Verbindung mit den physischen Bedingungen, die während eines MRT-Scans notwendig sind (z. B. längere Zeit in der Rückenlage), tolerieren kann. Einige Zubehorteile, die im Lieferumfang der Aufbrehmoment-Schraubendreher und Mandrin-Dr<br>Raum, den Kontrollraum oder Zone III oder IV d<br>**Bahmen**<br>**VORSICHT:** Der Arzt, der die Parameter des M<br>Aggregateinstellungen, die für Finden Kontrollraum oder Zone di oder IV de<br>
In Mennen Controllraum oder Zone di oder IV de<br>
RISICHT: Der Arzt, der die Parameter des MR<br>
Gregateinstellungen, die für den Scan bei Patio<br>
Grin Verbindung mit den physischen den Kontrollraum oder Zone III oder IV des MRT-St<br>
1871 - Der Arzt, der die Parameter des MRT-Schutz<br>
1872 - Verbindung mit den physischen Bedingungen, die<br>
2 Zeit in der Rückenlage), tolerieren kann.<br>
1972 - Zeit in der R Mentre Verden, gerhalt den biottenlinen des American conege ornat<br>
Rehörtelle, die im Lieferumfang der Aggregate und Elektroden ent<br>
Intersection of Zone III oder IV des MRT-Standorts gebracht verzieht intersection oder Zo Arzt, der die Parameter des MRT-Schutz-Modus auswahrenden, die für den Scan bei Patienten mit MRT-tauglicing mit den physischen Bedingungen, die während ein raufdenlage), tolerieren kann.<br>Präsenz des implantierten Defibril

**VORSICHT:** Die Präsenz des implantierten Defibrillationssystems kann zu Artefakten im MRT-Bild führen (siehe ["Vorbereiten des Patienten auf den Scan" auf Seite 2-12](#page-29-1)).

**HINWEIS:** Alle mit einer MRT-Untersuchung verbundenen normalen Risiken gelten auch für Scans mit dem MRT tauglichen Defibrillationssystem. In der Dokumentation zum MRT-Scanner ist eine umfassende Liste der mit MRT-Scans verbundenen Risiken zu finden. ndung mit den physischen Bedingungen<br>
1 der Rückenlage), tolerieren kann.<br>
Die Präsenz des implantierten Defibrill.<br>
The Präsenz des implantierten Defibrill.<br>
1 der Scan<sup>-</sup> auf Alle mit einer MRT-Untersuchung verbung.<br>
1 d int den physischen Bedingungen, die während ein<br>tkenlage), tolerieren kann.<br>Senz des implantierten Defibrillationssystems kann<br>es Patienten auf den Scan" auf Seite 2-12).<br>Peiner MRT-Untersuchung verbundenen normalen<br>tillat des implantierten Defibrillationssystems kann z<br>atienten auf den Scan" auf Seite 2-12).<br>Pr. MRT-Untersuchung verbundenen normalen Ritionssystem. In der Dokumentation zum MRT-Sc<br>nen. Risiken zu finden.<br>Vom Status des MRT ta mten auf den Scan" auf Seite 2-12).<br>
RT-Untersuchung verbundenen normalen Rissystem. In der Dokumentation zum MRT-Sc<br>
Risiken zu finden.<br>
The Erkrankungen des Patienten bewirken, d<br>
Erkrankungen des Patienten bewirken, d<br> en Scan bei Patienten mit MRT-tauglichem Stimulationssystem erford<br>
sischen Bedingungen, die während eines MRT-Scans notwendig sind<br>
tolerieren kann.<br>
In auf den Scan" auf Seite 2-12).<br>
Untersuchung verbundenen normalen Ri Frauchung verbundenen normalen Risiken gelten auch.<br>In der Dokumentation zum MRT-Scanner ist eine und zu finden.<br>Skal is des MRT tauglichen ImageReady-Defibrillationssystem.<br>Skal in der Patienten bewirken, dass der Patient en Scan" auf Seite 2-12).<br>
Schung verbundenen normalen Risiken gelten auch für Scans<br>
1 der Dokumentation zum MRT-Scanner ist eine umfassende<br>
finden.<br>
SE MRT tauglichen ImageReady-Defibrillationssystems des Paungen des Pa

**HINWEIS:** Unabhängig vom Status des MRT tauglichen ImageReady-Defibrillationssystems des Patienten können andere Implantate oder Erkrankungen des Patienten bewirken, dass der Patient ungeeignet für einen MRT-Scan ist.

### <span id="page-15-2"></span>**POTENZIELLE NEBENWIRKUNGEN**

Welche potentiellen Nebenwirkungen auftreten können, ist abhängig davon, ob die MRT-Nutzungsbedingungen [\("MRT-Nutzungsbedingungen" auf Seite 1-5](#page-10-0)) erfüllt sind. Eine vollständige Liste potentieller Nebenwirkungen enthält die Technische Gebrauchsanweisung für den Arzt zu dem Aggregat. Versätzlichen ImageReady-Defibrillationssystem des Patienten bewirken, dass der Patient tauglichen ImageReady-Defibrillationssystems des Patienten bewirken, dass der Patient ungeeigne<br>des Patienten bewirken, dass der Patient ungeeigne<br>Nach des Patienten bewirken, dass der Patient ungeeigne<br>Nach des Patients. Paterner bewirker, dass bet Patern ungeeignet für er Stabhängig davon, ob die MRT-<br>Seite 1-5) erfüllt sind. Eine vollständige Liste<br>auchsanweisung für den Arztzu-dem Aggregat.<br>Ungen könnte zu den folgenden potentiellen<br>2. Könnte zu den folgenden potentiellen<br>2. Könnte zu den Phängig davon, ob die MRT-<br>He 1-5) erfüllt sind. Eine vollständige Liste<br>Isanweisung für den Arzt zu dem Aggregat.<br>Sinnte zu den folgenden potentiellen<br>Philosopher (2000) Republikan sürüm. Kullanmayın.

Ein MRT-Scan bei Patienten bei erfüllten Nutzungsbedingungen könnte zu den folgenden potentiellen Nebenwirkungen führen:

- Induktion von Arrhythmien
- **Bradykardie**
- Tod des Patienten
- Beschwerden des Patienten aufgrund von kleinen Bewegungen oder Aufheizung des Geräts
- 1. Kanal E, Barkovich AJ, Bell C, et al. ACR guidance document on MR safe practices: 2013. J. Magn. Reson. Imaging 2013;37:501-530.
- Nebenwirkungen der Stimulation bei hohen festgelegten Frequenzen wie kompetitive Situationen mit intrinsischen Rhythmen und Arrhythmien. Eine kompetitive Stimulation kann die Häufigkeit stimulationsinduzierter Arrhythmien erhöhen, bis das Gerät umprogrammiert wird.
- **Synkope**
- Verstärkung der Herzinsuffizienz

<span id="page-16-0"></span>Ein MRT-Scan bei Patienten bei **NICHT** erfüllten Nutzungsbedingungen könnte zu den folgenden potenziellen Nebenwirkungen führen:

- Induktion von Arrhythmien
- **Bradykardie**

• Beschädigung des Aggregats und/oder der Elektroden

- Unregelmäßiges Verhalten des Aggregats
	-
- er Manuel Charles Charles Stimulation, Inhibition der Stimulation, Ausfall der Stimulation anzahl von Elektrodendislokationen (innerhalb von sechs Wochen nach der Implantation oder Change (1997) (1998)<br>1999 - Change (1998) (1999) (1998) (1999) (1999) (1999) (1999) (1999) (1999) (1999) (1999) (1999) (1999) (1999) Neueinsetzung des Systems) Ein MRT-Scan bei Patienten bei<br>
Nebenwirkungen führen:<br>
• Induktion von Arrhythmie<br>
• Bradykardie<br>
• Bradykardie<br>
• Bradykardie<br>
• Bradykardie<br>
• Bradykardie<br>
• Bradykardie<br>
• Bradykardie<br>
• Bradykardie<br>
• Bradykardie<br>
• B Bradykardie. Fradykardie.<br>
Bradykardie.<br>
Bradykardie.<br>
Bradykardie.<br>
Bradykardie.<br>
Bradykardie.<br>
Contraction. Må ikke anvendes.<br>
Unregelmäßiges Verhalten des.<br>
Contraction. Må ikke anvendes.<br>
Contraction. Må ikke anvendes.<br>
Contraction Beschädigung des Aggregats und Beschädigung des Aggregats und/ Beschädigung des Aggregats und/oder der Ele<br>
Unregelmäßiges Verhalten des Aggregats<br>
Unregelmäßiges Verhalten des Aggregats<br>
(CK) CRIP Unregelmäßiges Verhalten des Aggregats<br>
(CK) CRIP Unreguläre Stimulation (Inhibition de The Christ of Christ of Christ Christ Christ Christ Christ Christ Christ Christ Christ Christ Christ Christ Christ Christ Christ Christ Christ Christ Christ Christ Christ Christ Christ Christ Christ Christ Christ Christ Ch Version obsoleta. No utilizare des systems. Finalia verzijn (Inhibition, Inhibition der Stimulation, Ausfall der Strandard von Elektrodendislokationen (innerhalb von sech<br>
Neuemsetzung des Systems)<br>
Treguläre oder intermittierende Capture oder Stimulation<br>
Verlust d

Versiune expirată. Nepozitiva.<br>Sisteman din Anutiva.<br>Sisteman din A nu se utiliza.<br>Sisteman din A nu se upozitiva.<br>Sisteman din A nutiva. A nu sisteman.<br>Netsiune expirată. Nutiva.

złośloń: index de languistiki<br>Jekistorinhowana produktyczna<br>20 decembrista, Nepoužívata<br>20 decembrista, Nepoužíva<br>20 decembrista (20 juni 12 decembrista<br>20 decembrista (20 juni 12 decembristiki Zastarela različica. Ne uporabite.

Vanhentunut versio. Älä käytä.

Föräldrad version. Använd ej.

Güncel olmayan sürüm. Kullanmayın.<br>Jaluray Version, Kullanmayın.<br>Güncel olmayan sürüm.

- Irreguläre oder intermittierende Capture oder Stimulation
- Verlust der Defibrillationstherapie
- Änderungen der Stimulations-Reizschwelle Iderungen der Stimulations-Reizschwer<br>
Id des Patienten<br>
Schwerden des Patienten aufgrund von<br>
Interungen der Detektion
- Outer Tod des Patienten
- ein Beschwerden des Patienten aufgrund von Bewegungen oder Aufheizung des Geräts Versione obsoleta. Non utilizzare. en der Stimulations-Reizschwelle Lili The Pastenten and The Pasten of the Pasten of the Pasten of the Pasten of the Pasten of the Pasten of the Pasten of the Pasten of the Pasten of the Pasten of the Pasten of the Pasten of the Pasten of the Pasten of the Past Patienten aufgrund von Bewegungen oder<br>ung des Aggregats und oder der Elektroden<br>Detektion rionstherapie. President Library Control Control Control Control Control Control Control Control Control Control Control Control Control Control Control Control Control Control Control Control Control Control Control Contr ten aufgrund von Bewegungen oder Aufheizung des Geräfs<br>Skagregats und/oder der Elektroden<br>Skagregats und/oder der Elektroden<br>Skagregats und/oder der Elektroden<br>Skagregats und/oder der Elektroden<br>Skagregats und/oder der Ele
	- Physische Bewegung des Aggregats und/oder der Elektroden<br>
	Anderungen der Detektion<br>
	Synkope<br>
	Verstärkung der Berzinsuffizienz<br>
	Kontinuen der Berzinsuffizienz<br>
	Kontinuen der Berzinsuffizienz<br>
	Kontinuen der Berzinsuffizienz<br>
	- Änderungen der Detektion
	- Synkope
	- Verstärkung der Herzinsuffizienz Versão obsolutiva. Não vitilize.<br>Sen version. Não vitilize.<br>Sen version. Não vitilize.<br>Sen versão obsolutiva. Não vitilize.<br>Nersão obsolutativa. Não vitiliza.

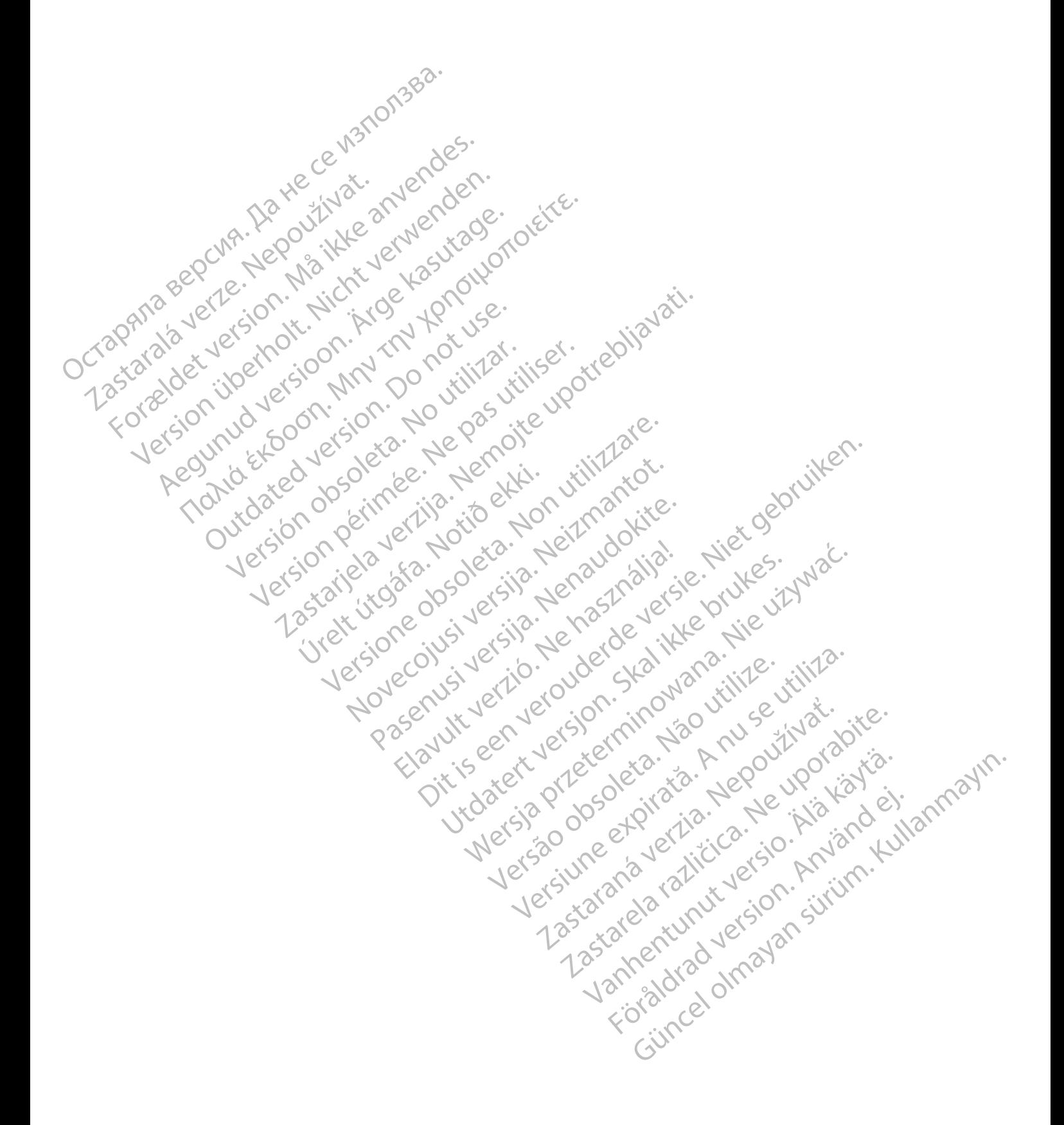

# <span id="page-18-0"></span>**MRT-SCANVORGANG**

### **KAPITEL 2**

Dieses Kapitel enthält die folgenden Themen:

- ["Ablauf beim Patienten" auf Seite 2-2](#page-19-0)
- ["Allgemeine Informationen zum MRT-Schutz-Modus" auf Seite 2-3](#page-20-0)

Versión ou érimeent versión telipper i une bouleval de la partie de la partie de la partie de la partie de la partie de la partie de la partie de la partie de la partie de la partie de la partie de la partie de la partie d Version périus version de la chile de la chile de la chile de la chile de la chile de la chile de la chile de la chile de la chile de la chile de la chile de la chile de la chile de la chile de la chile de la chile de la c

Novecoiusi verzio Nehodicion.

Pasenusi versija. Nenaudokite.<br>Pase dosoleta. Nenaudokite.<br>Pase dosoleta. Nenaudokita.<br>Pasenusi versija. Nenasználja.<br>Pasenusi versija. Skalik.<br>Pasenusi versija. Skalik.

Elazy Irana Strander<br>Prediction Ne használja:<br>Prediction Ne használja:<br>Predust verzió. Ne használja:<br>Predukt verzió. Ne skaljult verzió.<br>Predukt verzió. Ne használja:

Dit is are et versien in daar duite in water is der de versies in de versier in de versier in de versier in de<br>aligne versie- Net gebruiken.<br>Die versie- Net gebruiken.<br>Die versie- Net gebruikte vin de versie- versie- Niet

Netsija Nehaudekija, przetiwatelista przezernika przezernika przezernika przezernika przezernika przezernika p<br>Serbija Netobera przezernika przezidza<br>Serbija przezernika przezidza przez<br>Serbija przezernika przezernika prze

Versiune expirată. Nepozitiva.<br>Sisteman din Anutiva.<br>Sisteman din A nu se utiliza.<br>Sisteman din A nu se upozitiva.<br>Sisteman din A nutiva. A nu sisteman.<br>Netsiune expirată. Nutiva.

złośloń: informatica. Nepoužívať.<br>Jeta zaraná vezia. Nepoužívať.<br>20 decembra zán. Nepoužívaťa<br>20 decembra zán. Nepoužívať.<br>20 decembra zán. Nepoužívať.<br>20 decembra zán. Nepoužívať. Lastarela različica. Ne uporabite.

Lazanentunut versio. Älä käytä.

Föråldrad version. Använd ej.

Jianuray verayan sürüm. Kullanmayın.<br>Jianuray verayan sürüm. Kullanmayın.<br>Güncel olmayan sürüm.

Utdatert version. Skal ikke brukes.<br>Skylersion. Nerdstater version.<br>Skylersion. Skal ikke brukes.<br>Skylersion. Skal ikke brukes.<br>Skalersion. Skal ikke brukes.<br>Skalersion. Skal ikke brukes.

Versão obsolutiva. Não vitilize.<br>Sen version. Não vitilize.<br>Sen version. Não vitilize.<br>Sen versão de vitiliza. Não vitilize.<br>Nersão dos expirativa. Não vitiliza.<br>Versão de expirativa. Não

Versione insideration der de Version de Version de Version de Version de Version de Version de Version de Versi<br>la versione de Version de Version de Version de Version de Version de Version de Version de Version de Version

2.4 Santa verzija. Nemotionalist.<br>2.4 Santa verzija. Nemotionalist.<br>2.4 Santa verzija. Nemotionalist.<br>2.6 Nemotion. Nemotionalist.<br>2.6 Nemotionalist. Nemotionalist.<br>2.6 Nemotionalist. Nemotionalist.<br>2.4 Santa verzija. Nemo

- ["Aktivitäten vor dem Scan" auf Seite 2-4](#page-21-0)
- "Nach dem Scan" auf Seite 2-12 Machinese Curis Contraction in the contraction of the contraction of the contraction of the contraction of the contraction of the contraction of the contraction of the contraction of the contraction of the contraction of t Zastaralá verze de la strange internationale de la strange de la strange de la strange de la strange internationale de la strange de la strange de la strange de la strange de la strange de la strange de la strange de la st For a selection, Million 20 roising Version übergoon, Natural Newsletch<br>2018 Participality of Nature of Nature<br>2018 Participality of Nature of Nature<br>2018 Participality of Nature of Nature<br>2018 Participality of Nature Aegunud version. APROVENCES. Aegunud version. Applements.

France & Society in the periodic internation of the control of the control of the control of the control of the control of the control of the control of the control of the control of the control of the control of the contr

Jrelt útgáfa. Netjarelsig.

outdated version. New Year's

Bevor Sie einen MRT-Scan durchführen, stellen Sie sicher, dass der Patient und der MRT-Scanner die MRT-Nutzungsbedingungen erfüllen (["MRT-Nutzungsbedingungen" auf Seite 1-5\)](#page-10-0). Diese Überprüfung muss vor jedem Scan durchgeführt werden, um zu gewährleisten, dass für die Bewertung der Eignung und Bereitschaft des Patienten mit MRT-tauglichem Implantat für einen Scan stets die aktuellen Informationen verwendet werden.

**WARNUNG:** Wenn nicht alle MRT-Nutzungsbedingungen [\("MRT-Nutzungsbedingungen" auf Seite 1-5](#page-10-0)) eingehalten werden, erfüllt die MRT-Untersuchung des Patienten nicht die Anforderungen an die MRT-Tauglichkeit für das implantierte System und es kann zu einer schwerwiegenden Schädigung oder zum Tod des Patienten und/oder zur Beschädigung des implantierten Systems kommen.

Informationen, welche potentiellen Nebenwirkungen auftreten können, wenn die Nutzungsbedingungen erfüllt bzw. nicht erfüllt werden, finden Sie unter ["Potenzielle Nebenwirkungen" auf Seite 1-10](#page-15-2).

# <span id="page-19-0"></span>**ABLAUF BEIM PATIENTEN**

Es folgt ein Beispiel für eine Patienten-Ablaufreihenfolge für einen Patienten mit ImageReady Defibrillationssystem, der einen MRT-Scan benötigt. Eine detailliertere Beschreibung der Programmierung und des Scanvorgangs finden Sie in diesem Kapitel. Tauglichkeit für das implantierte Syste<br>
Patienten und/oder zur Beschädigung<br>
Informationen, welche potentiellen N<br>
bzw. nicht erfüllt werden, finden Siel<br> **ABLAUF BEIM PATIENTEN**<br>
Es folgt ein Beispiel für eine Patienter<br> ABLAUF BEIM PATIENTEN Informationen, welche potentiellen Neben<br>
bzw. nicht erfüllt werden, finden Sie unter<br>
Es folgt ein Beispiel für eine Patienten-Abl<br>
Defibrillationssystem, der einen MRT-Scan<br>
des Scanvorgangs finden Sie in diesem Ka<br>
des Es folgt ein Belspiel tür eine Patienten Ablau<br>Es folgt ein Belspiel tür eine Patienten Ablau<br>Defibrillationssystem, der einen MRT-Scan be<br>des Scanvorgangs finden Sie in diesem Kapit<br>A<sup>NA</sup> der Scanvorgangs finden Sie in di Es fölgt ein Beispiel für eine Patienten-Ablaufre<br>Defibrillationssystem, der einen MRT-Scan behi<br>des Scanvorgangs finden Sie in diesem Kapitel.<br>Aben Patienten wurde von einem Spezialist<br>empfohlen.<br>2. Der Patienten mit dem

1. Dem Patienten wurde von einem Spezialisten (zum Beispiel einem Orthopäden oder Onkologen) ein MRT empfohlen.

2. Der Patient oder Spezialist oder Radiologe kontaktiert den Elektrophysiologen/Kardiologen, der den Patienten mit dem bedingt MRT-tauglichen Defibrillationssystem behandelt.

<span id="page-19-1"></span>Der Elektrophysiologe/Kardiologe ermittelt anhand der Informationen in diesem Leitfaden, ob bei dem Patienten ein Scan durchgeführt werden kann und sorgt dafür, dass die medizinischen Fachkräfte, die den MRT-Scan durchführen, darüber informiert werden, dass der Scan bei dem Patienten durchgeführt werden kann. Verwenden Sie das Programmiergerät, um den Pieptontyp zu bestimmen (Informationen zur Bestimmung des Pieptontyps finden Sie im Anhang dieses Handbuchs unter "Piepton-Typ bestimmen"). Bevor ein MRT-Verfahren durchgeführt wird, sollten Arzt und Patient beim Armature-Piepton die Vorteile des MRT-Verfahrens gegen das Risiko des Verlusts des Pieptons ([Abbildung 2–9 Überblickdialogfenster](#page-28-0) ["Piepton aus" auf Seite 2-11\)](#page-28-0) abwägen. Es folgt ein Beispiel für eine Patienten-Ablaufreihenfolge<br>
Defibrillationssystem, der einen MRT-Scan benötigt. Eine c<br>
des Scanvorgangs finden Sie in diesem Kapitel.<br>
1. Dem Patienten wurde von einem Spezialisten (zum Bei 1. Dem Patienten wurde von einem Spezialist<br>
empfohlen.<br>
2. Der Patient oder Spezialist oder Radiologe<br>
Patienten mit dem bedingt MRT-tauglicher<br>
3. Der Elektrophysiologe/Kardiologe ermittelt<br>
Patienten ein Scan durchgefüh empfohlen.<br>
Der Patienten mit dem bedingt MRT-tauglichen<br>
Patienten mit dem bedingt MRT-tauglichen<br>
Der Elektrophysiologe/Kardiologe ermittelt<br>
Ratienten ein Scan durchgeführt werden kan<br>
MRT-Scan durchführen, darüber info mpfohlen.<br>
Per Patient oder Spezialist oder Radiologe kontaktier<br>
tienten mit dem bedingt MRT-tauglichen Defibrilla<br>
Per Elektrophysiologe/Kardiologe ermittelt anhand d<br>
Her Elektrophysiologe/Kardiologe ermittelt anhand d<br> Patienten wurde von einem Spezialisten (zum Beispiel einem Orthern)<br>Patienten wurde von einem Spezialisten (zum Beispiel einem Orthern)<br>Dien.<br>Attent oder Spezialist oder Radiologe kontaktiert den Elektrophysis<br>Iten mit dem n ein Scan durchgeführt werden kann undurchführen, darüber informiert werd<br>meden Sie das Programmiergerät, undurg des Pieptontyps finden Sie im Anh<br>MRT-Verfahren durchgeführt wird, sol<br>Verfahrens gegen das Risiko des Verlu Wsiologe/Kardiologe ermittelt anhand der Information<br>
Scan durchgeführt werden kann und sorgt dafür, da<br>
rchführen, darüber informiert werden, dass der Scan<br>
nden Sie das Programmiergerät, um den Pieptontyp<br>
des Pieptontyp In durchgeführt werden kann und sorgt dafür, das<br>
ühren, darüber informiert werden, dass der Scan k<br>
Sie das Programmiergerät, um den Pieptontyp zi<br>
Pieptontyps finden Sie im Anhang dieses Handbu<br>
erfahren durchgeführt wir iologe ermittelt anhand der Informationen in diesem Leitfaden, ob beführt werden kann und sorgt dafür, dass die medizinischen Fachkräfte<br>Die informiert werden, dass der Scan bei dem Patienten durchgeführen regering und an

- 4. Wenn der Patient geeignet ist, wird das Aggregat möglichst kurz vor dem Scan mit dem Programmiergerät in den MRT-Schutz-Modus versetzt. Stellen Sie sicher, dass der Patient überwacht wird, bis der MRT-Schutz-Modus beendet wird. Der Bericht der MRT-Schutz-Einstellungen wird ausgedruckt, in die Akte des Patienten gelegt und dem Personal in der Radiologie übergeben. Der Bericht dokumentiert die Einstellungen und Details des MRT-Schutz-Modus. Wenn die Zeitlimitfunktion verwendet wird, enthält der Bericht die genaue Uhrzeit und das genaue Datum des Ablaufs des MRT-Schutz-Modus. e das Programmiergerät, um den Pieptontyp zu I<br>ptontyps finden Sie im Anhang dieses Handbuch<br>hren durchgeführt wird, sollten Arzt und Patient<br>gegen das Risiko des Verlusts des Pieptons (Abl<br>ite 2-11) abwägen.<br>Sollten Sie S n durchgeführt wird, sollten Arzt und Patient<br>Jen das Risiko des Verlusts des Pieptons (Ab<br>2-11) abwägen.<br>2-11) abwägen.<br>2-11) abwägen.<br>2-11) abwägen.<br>2-11) abwägen.<br>2-12 sterft der MRT-Schutz-Einstellung<br>m Personal in der Beisiko des Verlusts des Pieptons (Abbildung 2-9 Überwägen.<br>
Wird das Aggregat möglichst kurz vor dem Scan mit detzt. Stellen Sie sicher, dass der Patient überwacht wird<br>
Einricht der MRT-Schutz-Einstellungen wird ausgedra ührt wird, sollten Arzt und Patient beim Armature-Piepton diko des Verlusts des Pieptons (Abbildung 2-D Überblickdialo<br>
Jen. (2007)<br>
2. Stellen Sie sicher, dass der Patient überwacht wird, bis der<br>
ericht der MRT-Schutz-Ei International Science, associated that der MRT-Schutz-Einstellungen wird ausged<br>der Radiologie übergeben. Der Bericht dokun<br>nutz-Modus. Wenn die Zeitlimitfunktion verwen<br>naue Datum des Ablaufs des MRT-Schutz-Mo<br>naue Datum In Sie sicher, dass der Patient überwacht wird, bis der er MRT-Schutz-Einstellungen wird ausgedruckt, in di<br>Radiologie übergeben. Der Bericht dokumentiert die<br>-Modus. Wenn die Zeitlimitfunktion verwendet wird,<br>Patum des Ab
- 5. Der Radiologe prüft die Patientenakte und alle Mitteilungen des Elektrophysiologen/Kardiologen. Wenn die Zeitlimitfunktion verwendet wird, stellt der Radiologe sicher, dass genügend Zeit verbleibt, um den Scan durchzuführen. Stellen Sie sicher, dass der Patient vor, während und nach dem MRT-Scan überwacht wird.

**HINWEIS:** Der Patient muss kontinuierlich überwacht werden, solange sich das System im MRT-Schutz-Modus befindet. Zur kontinuierlichen Überwachung zählen der normale sprachliche und visuelle Kontakt, sowie die Überwachung von Pulsoximetrie und EKG über den gesamten Zeitraum hinweg, in dem sich das Aggregat im MRT-Schutz-Modus befindet. Stellen Sie sicher, dass ein externer Defibrillator und medizinisches Personal, das in Herz-Lungen-Wiederbelebung (HLW) ausgebildet ist, bereitstehen, wenn bei dem Patienten der MRT-Schutz-Modus aktiviert wird. Man die Zeitlimitfunktion verwendet wird<br>dus. Wenn die Zeitlimitfunktion verwendet wird<br>atum des Ablaufs des MRT-Schutz-Modus.<br>Politiciliungen des Elektrophysiologen/Kardiolog<br>FRadiologe sicher, dass genügend Zeit verbleit Example: Wenn die Zeitlimitfunktion verwendet wird, enthändes Ablaufs des MRT-Schutz-Modus.<br>
Alterlungen des Elektrophysiologen/Kardiologen. We<br>
ittellungen des Elektrophysiologen/Kardiologen. We<br>
diologe sicher, dass genü tungen des Elektrophysiologen/Kardiologen. Weloge sicher, dass genügend Zeit verbleibt, um de<br>ht vor, während und nach dem MRT-Scan überwicht verden, solange sich das System im MRT-Sch<br>tählen der normale sprachliche und vi Förder, dass genugend Zeit verbleibt, um den<br>
För, während und nach dem MRT-Scan überwachen, solange sich das System im MRT-Schut<br>
För der normale sprachliche und visuelle Kontak<br>
Jen gesamten Zeitraum hinweg, in dem sich<br> des Elektrophysiologen/Kardiologen. Wenn<br>her, dass genügend Zeit verbleibt, um den<br>während und nach dem MRT-Scan überwacht<br>den, solange sich das System im MRT-Schutz-<br>den, solange sich das System im MRT-Schutz-<br>der normale

- 6. Der Patient unterzieht sich dem Scan entsprechend den in diesem Technischen Leitfadens beschriebenen Nutzungsbedingungen.
- 7. Das Aggregat wird wieder in den Betriebszustand vor dem MRT versetzt, entweder automatisch, wenn die Zeitlimitfunktion verwendet wird, oder manuell über das Programmiergerät. Führen Sie Nachsorgetests

des implantierten Systems durch. Führen Sie für den Armature-Piepton den Piepton-Evaluierungstest durch, um festzustellen, ob der Piepton verwendbar ist (siehe Schritt "Aggregat bewerten" unter ["Nach](#page-29-2) [dem Scan" auf Seite 2-12](#page-29-2)). Wenn der Piepton nicht verwendbar ist, wird dringend empfohlen, Patienten nach einem MRT-Scan in LATITUDE NXT zu betreuen, sofern dies noch nicht der Fall ist. Ist dies nicht möglich, wird ein Nachsorgeplan mit vierteljährlichen Kontrollterminen in der Klinik zur Überwachung der Aggregatleistung dringend empfohlen.

### <span id="page-20-0"></span>**ALLGEMEINE INFORMATIONEN ZUM MRT-SCHUTZ-MODUS**

<span id="page-20-2"></span>Bevor sich der Patient einem MRT-Scan unterziehen kann, muss mit dem Programmiergerät der MRT-Schutz-Modus für das ImageReady MRT-taugliche Defibrillationssystem programmiert werden. In ["Programmieren des](#page-21-1) [Aggregats für einen Scan" auf Seite 2-4](#page-21-1) finden Sie weitere Informationen, wie das Aggregat in den MRT-Schutz-Modus programmiert wird.

Tachykardie-Therapie ist im MRT-Schutz-Modus ausgesetzt.

Zu den Stimulations-Modus-Optionen gehören asynchrone Stimulation (DOO, AOO, VOO) oder keine Stimulation (Aus). Die asynchrone Stimulation sollte nur angewendet werden, wenn der Patient stimulationsabhängig ist. Wenn der MRT-Schutz Brady-Modus auf Aus programmiert ist, erhält der Patient erst wieder eine Therapie, wenn der MRT-Schutz-Modus beendet wird. Die Einstellung Aus sollte nur verwendet werden, der Patient nach Beurteilung klinisch in der Lage ist, während der Zeitspanne, in der sich das Aggregat im MRT-Schutz-Modus befindet, einschließlich der Zeit während des Scans, ohne Stimulation auszukommen. Bevor sich der Patient einem Modus für das ImageReady M<br>Aggregats für einen Scan" auf<br>Schutz-Modus programmiert v<br>Schutz-Modus programmiert v<br>Tachykardie-Therapie.ist im M<br>Zu den Stimulations-Modus-O<br>Stimulations Modus-O<br>S Tachykardie-Therar<br>Zu den Stimulation<br>Stimulation (Aus)-1<br>Stimulation (Aus)-1<br>Stimulation shimulation<br>wieder eine Therap<br>Werden, der Patien<br>MRT-Schutz-Mo<br>Toss & Collection (Aus)-1<br>Stimulation shimulation<br>im MRT-Schutz-Mo Aggregats für einen Scan" auf Seite<br>
Schutz-Modus programmiert wird.<br>
Tachykardie-Therapie ist im MRT-Schutz-Modus-Option<br>
Tachykardie-Therapie ist im MRT-Schutz-Modus-Option<br>
SCRIPT: Stimulationsabhängig ist. Wenn der<br>
MR Versich und Ein der Patient sich der Patient schritten der Krauen der Matter der Reichen der Matter der Krauen der Matter der Krauen der Matter der Krauen der Matter der Patient nach Beurteilung im MRT-Schutz-Modus befinde Euden Stimulations-Modus-Optionen.<br>
Stimulation (Aus): Die asynchrone Stimulation (Aus): Die asynchrone Stimulationsabhängig ist. Wenn der MRT-Schutz-Modus befindet, einschlag kasutage.<br>
Alexander eine Therapie, wenn der M Tachykardie-Therapie ist im MRT-Schutz-Modus.au<br>
2018 - Zu den Stimulations-Modus-Optionen gehören asy<br>
Stimulations abhängig ist. Wenn der MRT-Schutz Br<br>
30 - Stimulations abhängig ist. Wenn der MRT-Schutz-Modus<br>
50 - Wi Weden, der Patient nach Beurteilung klinichten.<br>
Swerden, der Patient nach Beurteilung klinichten.<br>
Stellen Sie, ob der Patient schriftmann strategiert in Stellen.<br>
Stellen Sie, ob der Patient schriftmann strategiert in St Indianoisaariangig ist. Weinere MRT-Schutz-Modus beendet wird. D<br>Iden, der Patient nach Beurteilung klinisch in der Lage ist, währer<br>MRT-Schutz-Modus befindet, einschließlich der Zeit während des<br>gendes sollte vor Auswahl

Folgendes sollte vor Auswahl asynchroner Stimulation beachtet werden:

- Prüfen Sie, ob der Patient schrittmacherabhängig ist.
- Stellen Sie fest, welche Kammern stimuliert werden müssen.
- Ziehen Sie Arrhythmieinduktion bei asynchroner Stimulation in Betracht.
- Bei Patienten mit den folgenden Zuständen kann ein erhöhtes Risiko für das Auftreten einer transienten Schrittmacherabhängigkeit bestehen: im MRT-Schutz-Modus befindet, einschließlich der Folgendes sollte vor Auswahl asynchroner Stimula<br>
Prüfen Sie, ob der Patient schrittmacherabhän<br>
Stellen Sie fest, welche Kammern stimuliert werden<br>
Ziehen Sie Arrhythmieind
	- 1. Erhöhtes Risiko für intermittierenden AV-Block (z. B. bei Patienten mit progressivem AV-Block oder anamnestischer ungeklärter Synkope) Felen Sie fest, welche Kammern stimulienen Sie Arrhythmieinduktion bei asyntiteinen Sie Arrhythmieinduktion bei asyntiteinen bei Patienten mit den folgenden Zustän<br>Brittmacherabhängigkeit bestehen<br>Erhöhtes Risiko für inter Version der Patient schrittmacherabhängig ist.<br>
	Sie fest, welche Kammern stimuliert werden müsser<br>
	Sie Arrhythmieinduktion bei asynchroner Stimulation<br>
	atienten mit den folgenden Zuständen kann ein erhör<br>
	Einzacherabhängig Rest, welche Kammern stimuliert werden müssen<br>
	Rarthythmieinduktion bei asynchroner Stimulation<br>
	Men mit den folgenden Zuständen kann ein erhöhter<br>
	Intes Risiko für intermittierenden AV-Block (z. B. bei<br>
	Mestischer ungeklä Pastenduktion bei asynchroner Stimulation i<br>
	Amit den folgenden Zuständen kann ein erhöhte<br>
	abhängigkeit bestehen<br>
	Risiko für intermittierenden AV-Block (z. B. bei F<br>
	Risiko für intermittierenden AV-Block (z. B. bei F<br>
	Ris
	- 2. Erhöhtes Risiko für einen trifaszikulären Block (Schenkelblock oder PR-Intervall > 200 ms wechselt sich mit LBBB oder anderem bifaszikulären Block ab)

Der Piepton ist im MRT-Schutz-Modus aus. Wird der "MRT-Schutz-Modus" verlassen, bleibt der Armature-Piepton ausgeschaltet [\(Abbildung 2–9 Überblickdialogfenster "Piepton aus" auf Seite 2-11\)](#page-28-0). Führen Sie für den Armature-Piepton eine Piepton-Auswertung durch (siehe Schritt "Aggregat bewerten" in "Nach dem Scan" auf [Seite 2-12](#page-29-2)) und stellen Sie fest, ob der Piepton nach einer MRT-Untersuchung ("Nach dem Scan" auf Seite 2-12) verwendbar ist. Wenn der Piepton nicht verwendbar ist, wird dringend empfohlen, Patienten nach einem MRT-Scan in LATITUDE NXT zu betreuen, sofern dies noch nicht der Fall ist. Ist dies nicht möglich, wird ein Nachsorgeplan mit vierteljährlichen Kontrollterminen in der Klinik zur Überwachung der Aggregatleistung dringend empfohlen. t den folgenden Zuständen kann ein erhöht<br>Eingigkeit bestehen<br>Iko für intermittierenden AV-Block (z. B. bei<br>Iher ungeklärter Synkope)<br>Iko für einen trifaszikulären Block (Schenkelber<br>Interneten bifaszikulären Block ab)<br>IX-He Kammern stimuliert werden müssen.<br>
Jeinduktion bei asynchroner Stimulation in Betracht.<br>
Jeinduktion bei asynchroner Stimulation in Betracht.<br>
In Tolgenden Zuständen kann ein erhöhtes Risiko für das Auftreten ein<br>
direc Eit bestehen<br>
intermittierenden AV-Block (z. B. bei Patienten mit pro<br>
reklärter Synkope)<br>
Einen trifaszikulären Block (Schenkelblock oder PR-Intermittierenden AV-Block (Schenkelblock oder PR-Intermit<br>
Fram bifaszikulären nden Zuständen kann ein erhöhtes Risiko für das Auftreten<br>
Restehen<br>
Im trifaszikulären Block (z. B. bei Patienten mit progressiven<br>
The Expiriment Block (Schenkelblock oder PR-Intervall > 20<br>
In bifaszikulären Block ab)<br> Versätzlichen Block (Schenkelblock oder PR-In Stazikulären Block ab)<br>Versätzlichen Block ab)<br>Versätzlichen Block ab)<br>Versätzlichen Block ab (Schenkelblock oder PR-International PRT Schrift "Aggregat bewertling durch (siehe Eikulären Block (Schenkelblock oder PR-Intervall > 20<br>
Ikulären Block ab)<br>
Ikulären Block ab)<br>
Wersteine Einsteiner "Piepton aus" auf Seite 2-11).<br>
Itung durch (siehe Schritt "Aggregat bewerten" in "Niepton nach einer MRT-Wird der "MRT-Schutz-Modus" verlassen, bleibt der Arriblickdialogfenster "Piepton aus" auf Seite 2-11). Führen<br>Einer durch (siehe Schritt "Aggregat bewerten" in "Nach der<br>ton nach einer MRT-Untersuchung ("Nach dem Scan" au alogfenster "Piepton aus" auf Seite 2-11). Führen !<br>
(siehe Schritt "Aggregat bewerten" in "Nach den<br>
h einer MRT Untersuchung ("Nach dem Scan" auf<br>
ar ist, wird dringend empfohlen, Patienten nach<br>
ch nicht der Fall ist. I Ref MRT-Untersuchung ("Nach dem Scan" auf st.<br>
It, wird dringend empfohlen, Patienten nach ei<br>
icht der Fall ist. Ist dies nicht möglich, wird ein<br>
in der Klinik zur Überwachung der Aggregatteis<br>
Schutz-Modus ausgesetzt:<br> Ster "Piepton aus" auf Seite 2-11). Fuhren Sie tur den<br>Schritt "Aggregat bewerten" in "Nach dem Scan" auf<br>MRT-Untersuchung ("Nach dem Scan" auf Seite 2-12)<br>vird dringend empfohlen, Patienten nach einem MRT-<br>der Fall ist. I

<span id="page-20-1"></span>Die folgenden Merkmale und Funktionen sind im MRT-Schutz-Modus ausgesetzt:

- Bradykardiedetektion
- Tachykardiedetektion und -therapie
- PaceSafe Automatische Reizschwelle(n)
- Tägliche Diagnostik (Elektroden-Impedanz, Intrinsische Amplitude, Stimulations-Reizschwelle)
- Bewegungs- und Atmungssensoren
- Magnet-Erkennung
- RF-Telemetrie
- Überwachung der Batteriespannung
- <span id="page-21-2"></span>• Linksventrikuläres MultiSite Pacing (RESONATE HF G547, RESONATE X4 G447, CHARISMA X4 G347, VIGILANT X4 G247)

Unter den folgenden Bedingungen ist eine Umstellung auf den MRT-Schutz-Modus nicht möglich (weitere Informationen zu diesen Bedingungen finden Sie im Referenzhandbuch für das Aggregat): - Linksventrikuläres MultiSite Pacin<br>
X4 G247)<br>
Unter den folgenden Bedingungen ist<br>
Informationen zu diesen Bedingungen<br>
- Batteriekapazität ist erschöpft<br>
- Aggregat befindet sich im Lageru<br>
- Aggregat befindet sich im S Unter den Tolgenden Bedingungen ist eine<br>
Informationen zu diesen Bedingungen find<br>
• Batteriekapazität ist erschöpft<br>
• Aggregat befindet sich im Lagerungsn<br>
• Aggregat befindet sich im Lagerungsn<br>
• Aggregat befindet sic

- Batteriekapazität ist erschöpft
- Aggregat befindet sich im Lagerungsmodus Batteriekapazität ist exemple and the Aggregat befinder sider<br>Aggregat. Nepoužívat im Elektronic Aggregat.<br>Aggregat. befinder sider<br>Castronic Castronic Biagnostik.<br>Text wird durchaef
	- Aggregat ist im Elektrokauterisations-Modus
	- Aggregat befindet sich im Safety Core-Betrieb (Sicherheits-Modus)
	- Diagnostik-Test wird durchgeführ
	- EP-Test wird durchgeführt

**HINWEIS:** Sechs Stunden im MRT-Schutz-Modus reduzieren die Funktionsdauer des Aggregats um etwa 3 Tage (CRT-D) oder 4 Tage (ICD). Batteriekapazität ist erschöpft<br>
Aggregat befindet sich im Lagerungsmo<br>
Aggregat ist im Elektrokauterisations Mo<br>
Aggregat befindet sich im Safety Core-Be<br>
Nicht verwenden.<br>
Diagnostik Test wird durchgeführt<br>
Sich verwende Aggregat befindet sich im Lagerungsmodu - Batteriekapazität ist erschöpft<br>
- Aggregat befindet sich im Lagerungsmodus<br>
- Aggregat befindet sich im Safety Core-Betrieb (Sicherhold)<br>
- Aggregat befindet sich im Safety Core-Betrieb (Sicherhold)<br>
- Diagnostik-Test

**WARNUNG:** Wenn die MRT-Untersuchung durchgeführt wird, nachdem der "Explantieren"-Status erreicht wurde, kann dies zu einer vorzeitigen Erschöpfung der Batterie, zu einem verkürzten Austauschfenster oder zum plötzlichen Therapieverlust führen. Überprüfen Sie nach der Durchführung eines MRT-Scans bei einem Gerät, das den Status "Explantieren" erreicht hat, die Funktion des Aggregats und planen Sie den Austausch des Geräts. Aggregat befindet sich im Safety Core-Betri<br>
Diagnostik-Test wird durchgeführt<br>
EP-Test wird durchgeführt<br>
EP-Test wird durchgeführt<br>
HINWEIS: C Sechs Stunden im MRT-Schutz-Mo<br>
Tage (CRT-D) oder 4 Tage (ICD)<br>
WARNUNG: Wenn Diagnostik-Test wird durchgeführt<br>EP-Test wird durchgeführt<br>VER-Test wird durchgeführt<br>VERS: Sechs Stunden im MRT-Schutz-Mod<br>Je (CRT-D) oder 4 Tage (ICD)<br>NRNUNG: Wenn die MRT-Untersuchung durch<br>Trade, kann dies zu einer vo Agnostik-Test wird durchgeführt<br>
Test wird durchgeführt<br>
Test wird durchgeführt<br>
IS: Sechs Stunden im MRT-Schutz-Modus reduzi<br>
CRT-D) oder 4 Tage (ICD)<br>
UNG: Wenn die MRT-Untersuchung durchgeführt<br>
kann dies zu einer vorze Example verzija. Nemotion in Safety Core-Betrieb (Sicherheits-Modus)<br>
Satisfacturel verzija. Nemotion in MRT-Schutz-Modus reduzieren die Funktions<br>
Exchanged in MRT-Schutz-Modus reduzieren die Funktions<br>
D. Joder 4 Tage (I De Maria (1999)<br>
Wenn die MRT-Untersuchung durchge<br>
dies zu einer vorzeitigen Erschöpfung<br>
der Therapieverlust führen. Überprüfen<br>
a Status "Explantieren" erreicht hat die Stunden im MRT-Schutz-Modus reduzieren die Fun<br>
r 4 Tage (ICD)<br>
mn die MRT-Untersuchung durchgeführt wird, nachde<br>
zu einer vorzeitigen Erschöpfung der Batterie, zu einer<br>
herapieverlust führen. Überprüfen Sie nach der Dur Tage (ICD)<br>
die MRT-Untersuchung durchgeführt wird, nachder<br>
einer vorzeitigen Erschöpfung der Batterie, zu eine<br>
prieverlust führen. Überprüfen Sie nach der Durcht<br>
"Explantieren" erreicht hat, die Funktion des Aggr<br>
"Nei MRT-Untersuchung durchgeführt wird, nachdem<br>
ir vorzeitigen Erschöpfung der Batterie, zu einem<br>
verlust führen. Überprüfen Sie nach der Durchführ<br>
plantieren" erreicht hat, die Funktion des Aggreg<br>
Sie der Schrift werden k ust führen. Überprüfen Sie nach der Durchführt<br>Itieren" erreicht hat die Funktion des Aggre<br>Elant werden kann, Sind drei Aktivitäten erfo<br>Itiert werden kann, Sind drei Aktivitäten erfo<br>Inner-Finstellungen und -Konfiguratio MRT-Schutz-Modus reduzieren die Funktionsdauer des Aggregats um<br>
itersuchung durchgeführt wird, nachdem der "Explantieren"-Status en<br>
tigen Erschöpfung der Batterie, zu einem verkürzten Austauschfenste<br>
führen. Überprüfen erreicht hat die Funktion des Äggregats und planen<br>erden kann, Sind drei Aktivitäten erforderlich:<br>den Scan durch Programmieren in den MRT-Schutz-M<br>stellungen und -Konfigurationen ("Bestätigen der MF<br>n" auf Seite 2-12) Uberprüfen Sie nach der Durchführung eines MRT-Scans besieht hat die Funktion des Aggregats und planen Sie den Artistischen Einen Artistischen erforderlicht (1988)<br>Ein kann, Sind drei Aktivitäten erforderlicht (1988)<br>Einen

### <span id="page-21-0"></span>**AKTIVITÄTEN VOR DEM SCAN**

Bevor der MRT-Scan durchgeführt werden kann, sind drei Aktivitäten erforderlich:

- 1. Vorbereiten des Aggregats auf den Scan durch Programmieren in den MRT-Schutz-Modus (["Programmieren des Aggregats für einen Scan" auf Seite 2-4\)](#page-21-1) Example Sind drei Aktivitäten erforderlich:<br>
In durch Programmieren in den MRT-Schutz-h<br>
In Scan" auf Seite 2-4)<br>
Jen Scan" auf Seite 2-4)<br>
Seite 2-12)<br>
M. Vorbereiten des Patienten auf den Scan" auf Vorbereiten des Patien Programmieren in den MRT-Schutz-Modus
- 2. Bestätigen der MRT-Scanner-Einstellungen und -Konfigurationen ("Bestätigen der MRT-Scanner-[Einstellungen und -Konfiguration" auf Seite 2-12](#page-29-0)) Version der Aktivitäten erforderlich 12 million.<br>
Version der Aktivitäten erforderlich 12 million.<br>
Scan dur Seite 24 million der MRT-Schurz-Modus<br>
Version des Patienten auf den Scan dur Seite 2 ogrammieren in den MRT-Schutz-Modus<br>
Seite 2-4)<br>
Configurationen ("Bestätigen der MRT-Scanner")<br>
Seiten des Patienten auf den Scan" auf Seite 2-12)<br>
RT-Schutz-Modus für das Aggregat<br>
NET-Schutz-Modus für das Aggregat<br>
Neis
- 3. Vorbereiten des Patienten auf den Scan (["Vorbereiten des Patienten auf den Scan" auf Seite 2-12\)](#page-29-1)

### <span id="page-21-1"></span>**Programmieren des Aggregats für einen Scan**

<span id="page-21-3"></span>Programmieren Sie mit dem Programmiergerät den MRT-Schutz-Modus für das Aggregat.

**HINWEIS:** Eine vollständige Liste von Warnhinweisen und Vorsichtsmaßnahmen finden Sie unter "Warnhinweise und Vorsichtsmaßnahmen für MRT taugliche Defibrillationssysteme" auf Seite 1-8. Figurationen ("Bestätigen der MRT-Scanner")<br>
1 des Patienten auf den Scan" auf Seite 2-12)<br>
1 des Patienten auf den Scan" auf Seite 2-12)<br>
1 schutz-Modus für das Aggregat<br>
1 en und Vorsichtsmaßnahmen finden Sie unter<br>
1 mi Föräldrad version. Andrea version.<br>
För den stan auf Seite 2-12)<br>
Etz-Modus für das Aggregat<br>
Etz-Modus für das Aggregat<br>
And Vorsichtsmaßnahmen finden Sie unter<br>
Che Defibrillationssysteme" auf Seite 1-8.<br>
Kopf aufrecht, Sinen ("Bestätigen der MRT-Scanners")<br>
Intenten auf den Scan" auf Seite 2-12)<br>
Modus für das Aggregat<br>
Vorsichtsmaßnahmen finden Sie unter<br>
Defibrillationssysteme " auf Seite 1-8.<br>
Faufrecht, da Kommunikation mit dem<br>
Perf

**HINWEIS:** Halten Sie den Zugriff auf den Programmierkopf aufrecht, da Kommunikation mit dem Programmierkopf zum Übergang in den MRT-Schutz-Modus erforderlich ist.

**VORSICHT:** Der Arzt, der die Parameter des MRT-Schutz-Modus auswählt, muss beurteilen, ob ein Patient die Aggregateinstellungen, die für den Scan bei Patienten mit MRT-tauglichem Stimulationssystem erforderlich sind, in Verbindung mit den physischen Bedingungen, die während eines MRT-Scans notwendig sind (z. B. längere Zeit in der Rückenlage), tolerieren kann.

Vor Start der Programmierung drucken Sie den "Bericht über Aggregateinst." als Referenz für die Brady-Einstellungen im MRT-Schutz-Modus aus.

Verwenden Sie die Schaltfläche Tachy-Modus im Hauptbildschirm, um den MRT-Schutz-Modus zu aktivieren. Der Bildschirm "Gerätemodus ändern" wird angezeigt [\(Abbildung 2–1 Dialogfeld "Gerätemodus ändern" auf](#page-22-0) [Seite 2-5\)](#page-22-0).<br>HINWEIS:

<span id="page-22-0"></span>Die Bildschirme können sich je nach Pieptontyp und Aggregattyp unterscheiden.

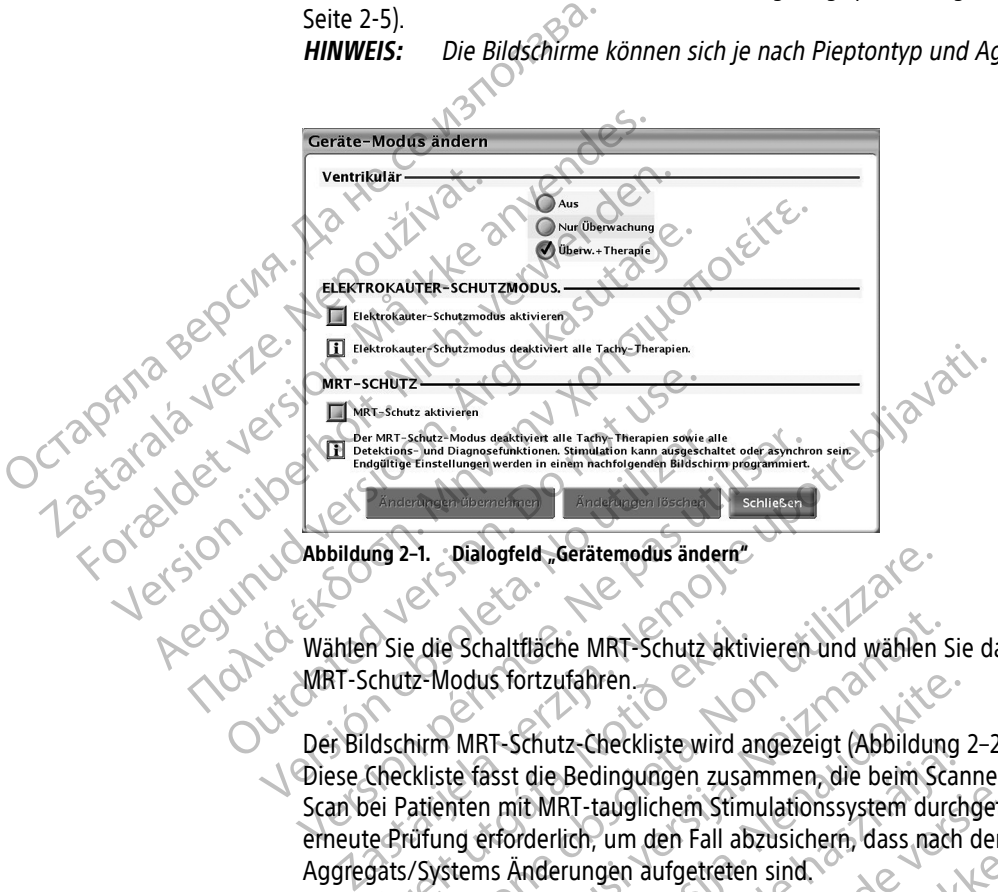

**Abbildung 2–1. Dialogfeld "Gerätemodus ändern"**

<span id="page-22-2"></span><span id="page-22-1"></span>Wählen Sie die Schaltfläche MRT-Schutz aktivieren und wählen Sie dann Weiter, um mit dem Übergang in den MRT-Schutz-Modus fortzufahren.

Der Bildschirm MRT-Schutz-Checkliste wird angezeigt [\(Abbildung 2–2 MRT-Schutz Checkliste auf Seite 2-5\)](#page-22-1). Diese Checkliste fasst die Bedingungen zusammen, die beim Scannen eingehalten werden müssen, damit ein Scan bei Patienten mit MRT-tauglichem Stimulationssystem durchgeführt werden kann. Vor jedem Scan ist eine erneute Prüfung erforderlich, um den Fall abzusichern, dass nach der ursprünglichen Implantation des Aggregats/Systems Änderungen aufgetreten sind. Versicher Mattrebion observations and a periodic observation of the state of the state of the property of the control of the property of the state of the state of the property of the control of the state of the state of th m Sie die Schaltfläche MRT-Schutz aktiv<br>chutz-Modus fortzufahren.<br>Idschirm MRT-Schutz-Checkliste wird and<br>Checkliste fasst die Bedingungen zusar<br>ei Patienten mit MRT-tauglichem Stimi<br>gats/Systems Änderungen aufgetreten 1-1. Dialogfeld Gerätemodus ändern"<br>
Le die Schaltfläche MRT-Schutz aktivieren und wählen<br>
12-Modus fortzufahren.<br>
12-Modus fortzufahren.<br>
12-Modus fortzufahren.<br>
12-Modus fortzufahren.<br>
12-Modus fortzufahren.<br>
12-Modus fo Schaltfläche MRT-Schutz aktivieren und wählen Schutz fortzufahren.<br>
MRT-Schutz-Checkliste wird angezeigt (Abbildung<br>
te fasst die Bedingungen zusammen, die beim Scan<br>
men mit MRT-tauglichem Stimulationssystem durch<br>
stems State Schutz-Checkliste wird angezeigt (Abbildung<br>
RT-Schutz-Checkliste wird angezeigt (Abbildung<br>
State Bedingungen zusammen, die beim Scan<br>
mit MRT-tauglichem Stimulationssystem durch<br>
Parforderlich, um den Fall abzusich

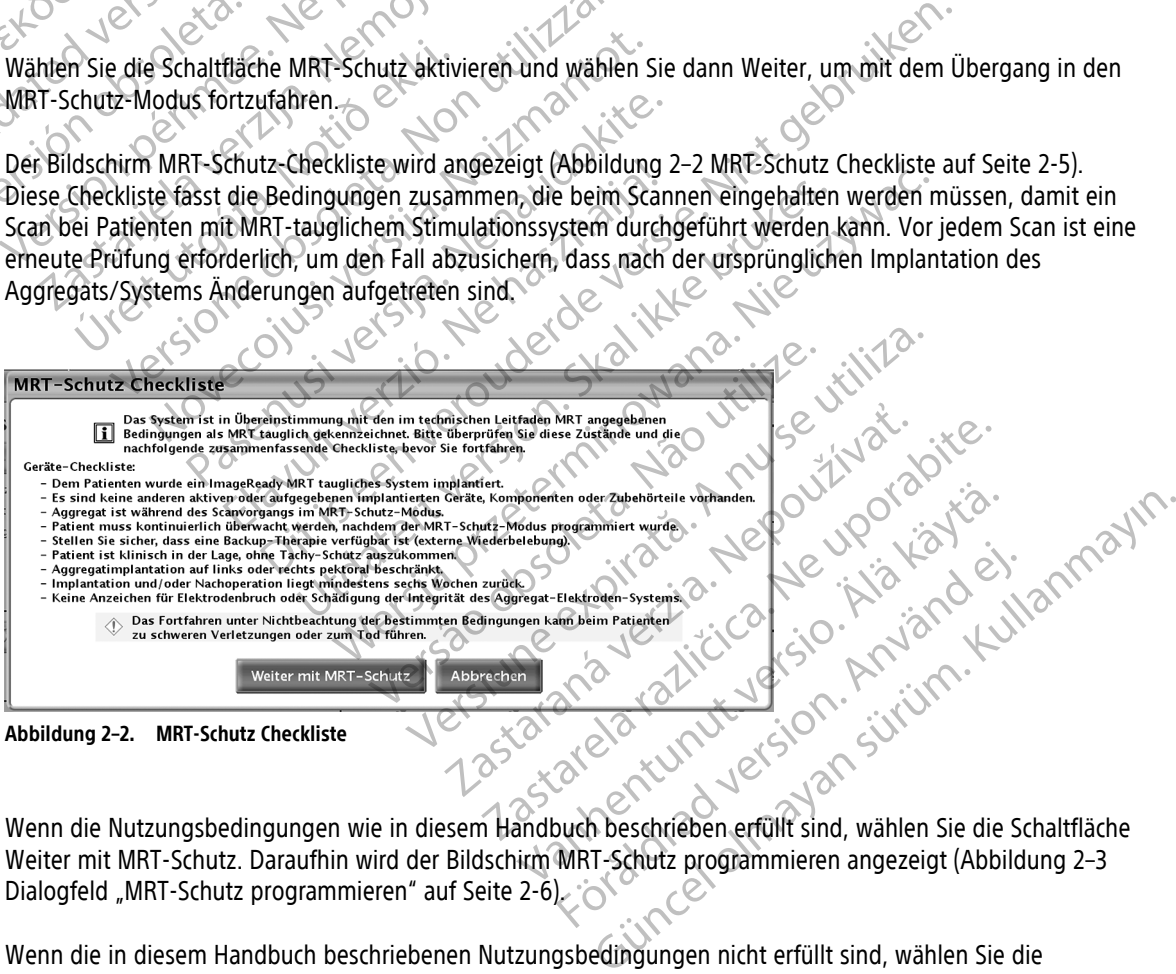

**Abbildung 2–2. MRT-Schutz Checkliste**

Wenn die Nutzungsbedingungen wie in diesem Handbuch beschrieben erfüllt sind, wählen Sie die Schaltfläche Weiter mit MRT-Schutz. Daraufhin wird der Bildschirm MRT-Schutz programmieren angezeigt (Abbildung 2–3 [Dialogfeld "MRT-Schutz programmieren" auf Seite 2-6\)](#page-23-0).

Wenn die in diesem Handbuch beschriebenen Nutzungsbedingungen nicht erfüllt sind, wählen Sie die Schaltfläche Abbrechen, um zum normalen Systembetrieb zurückzukehren und nicht mit dem MRT-Scan fortzufahren (der Patient soll keinen MRT-Scan erhalten).

<span id="page-23-0"></span>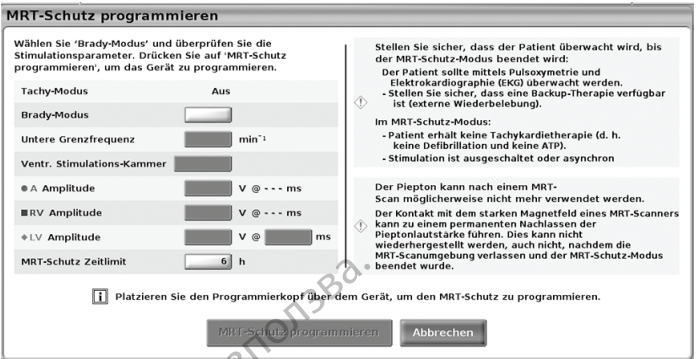

**Abbildung 2–3. Dialogfeld "MRT-Schutz programmieren"**

Wählen Sie einen Brady-Modus ([Abbildung 2–3 Dialogfeld "MRT-Schutz programmieren" auf Seite 2-6\)](#page-23-0). Zu den Stimulations-Modus-Optionen gehören asynchrone Stimulation (DOO, AOO, VOO) oder keine Stimulation (Aus). Die asynchrone Stimulation sollte nur angewendet werden, wenn der Patient stimulationsabhängig ist.

**WARNUNG:** Ist der Brady-Modus während des MRT-Schutz-Modus auf Aus programmiert, werden die Bradykardietherapie und die Cardiale Resynchronisationstherapie (CRT) ausgesetzt. Der Patient erhält keine Stimulation, bis das Aggregat wieder auf den normalen Betrieb programmiert wurde. Den Brady-Modus während des MRT-Schutz-Modus nur dann auf Aus programmieren und den Scan nur dann durchführen, wenn der Patient nach Beurteilung klinisch in der Lage ist, für die gesamte Dauer, in der sich das Aggregat im MRT-Schutz-Modus befindet, ohne Bradykardie-Therapie (einschließlich Schrittmacherabhängigkeit oder Notwendigkeit von Überstimulationstherapie) und ohne CRT auszukommen. Für den Fall, dass bei dem Patienten ein dringender Stimulationsbedarf entsteht, empfiehlt es sich, in unmittelbarer Nähe des MRT-Scanner-Raums ein eingeschaltetes Programmiergerät bereitzuhalten. Bei Patienten mit den folgenden Zuständen kann ein erhöhtes Risiko für das Auftreten einer transienten Schrittmacherabhängigkeit bestehen: Marisonal Brady Modus Continues and Strategy and Strategy and Strategy and Strategy and Strategy and Strategy and Strategy and Strategy and Strategy and Strategy and Brady Krack Continues and Strategy and Brady Krack Conti Wählen Sie einen Brady-M<br>Stimulations-Modus-Optio<br>Die asynchrone Stimulation<br>Die asynchrone Stimulation<br>WARNUNG: List der<br>Bradykardietherapie<br>Les Castelles Wahlend des MRT-Sch<br>Wenn der Patient nach<br>Modus of Patient List of Abbildung 2-3. Dialogreid "MRT-Schutz program<br>
Wählen Sie einen Brady-Modus (Abbildung<br>
Stimulations-Modus-Optionen gehören as<br>
Die asynchrone Stimulation sollte nur ange<br>
Die asynchrone Stimulation sollte nur ange<br>
Exadyk Wählen Sie einen Brady-Modus (Abbildung 2<br>Stimulations-Modus-Optionen gehören asynchrone Stimulation sollte nur angew<br>Die asynchrone Stimulation sollte nur angew<br>WARNUNG: Let der Brady-Modus währ<br>Bradykardietherapie und di Wallet Shady-Modus (Abendung 2-5<br>
Stimulations-Modus-Optionen gehören asynchi<br>
Die asynchrone Stimulation sollte nur angewen<br>
Bradykardietherapie und die Cardiale Resy<br>
Stimulation, bis das Aggregat wieder auf c<br>
während d Wählen Sie einen Brady-Modus (Abbildung 2–3 Dialogfeld<br>
Stimulations-Modus-Optionen géhören asynchrone Stimul.<br>
Die asynchrone Stimulation sollte nur angewendet werden<br>
WARNUNG: Ist der Brady-Modus während des MRT<br>
Bradyka Bradykardietherapie und die Cardiale Resyr<br>
Stimulation, bis das Aggregat wieder auf d<br>
während des MRT-Schutz-Modus nur dann<br>
wenn der Patient nach Beurteilung klinisch<br>
im MRT-Schutz-Modus befindet, ohne Brac<br>
oder Notwe Während des WRT-Schutz-Modus nur dann a<br>
Wenn der Patient nach Beurteilung klinisch i<br>
im MRT-Schutz-Modus befindet, ohne Brady<br>
oder Notwendigkeit von Überstimulationst<br>
dem Patienten ein dringender Stimulationst<br>
MRT-Sca ährend des MRT-Schutz-Modus nur dann auf Aus penn der Patient nach Beurteilung klinisch in der Lagender Motwendigkeit von Überstimulationstherapie) und Patienten ein dringender Stimulationsbedarf en RT-Scanner-Raums ein ei Nemotiva. Est der Brady-Modus wannend des MKI-Schutz-Modus au<br>
Kardietherapie und die Cardiale Resynchronisationstherapie (CRT)<br>
lation, bis das Aggregat wieder auf den normalen Betrieb program<br>
and des MRT-Schutz-Modus hu Maums ein eingeschaltetes Programmiergerät bereit<br>
Ständen kann ein erhöhtes Risiko für das Auftreten erabhängigkeit bestehen:<br>
Risiko für intermittierenden AV-Block (z. B. bei Patier<br>
Risiko für intermittierenden AV-Block nden kannein erhöhtes Risiko für das Auftreten ei<br>Tängigkeit bestehen:<br>No für intermittierenden AV-Block (z. B. bei Patien<br>her ungeklärter Synkope)<br>New Augustater Synkope)<br>Nei anderem bifaszikulären Block (Schenkelblock of reschaltetes Programmiergerät bereitzuhalten. Bei Patienten mit der<br>Ein erhöhtes Risiko für das Auftreten einer transienten<br>Destehen:<br>Einer Synkope)<br>Transierien Block (z. B. bei Patienten mit progressivem AV-Block<br>Inter Sy

• Erhöhtes Risiko für intermittierenden AV-Block (z. B. bei Patienten mit progressivem AV-Block oder anamnestischer ungeklärter Synkope) Wenn asynchrone Stimulation erforderlich ist, programmieren Sie die folgenden zusätzlichen asynchrone Stimulation erforderlich ist, programmieren Sie die folgenden zusätzlichen asynchrone Stimulation erforderlich ist, prog Für intermittierenden AV-Block (z. B. bei Patiente<br>ungeklärter Synkope)<br>Für einen trifaszikulären Block (Schenkelblock ode<br>nderem bifaszikulären Block (Schenkelblock ode<br>ation erforderlich ist, programmieren Sie die folg<br>b

• Erhöhtes Risiko für einen trifaszikulären Block (Schenkelblock oder PR-Intervall > 200 ms wechselt sich mit LBBB oder anderem bifaszikulären Block ab) Feklärter Synkope)<br>Finen trifaszikulären Block (Schenkelblock od<br>Tem bifaszikulären Block ab<br>Tem bifaszikulären Block ab<br>In erforderlich ist, programmieren Sie die folg<br>Idung 2-4 Dialogfeld "MRT-Schutz programmier<br>In Maxim

Stimulationsparameter [\(Abbildung 2–4 Dialogfeld "MRT-Schutz programmieren" mit Parametern auf Seite 2-7](#page-24-0)).

Untere Grenzfrequenz wird standardmäßig auf 20 min<sup>-1</sup> über der LRL im Normalmodus gesetzt (in $\odot$ normalen Schritten bis zum Maximalwert von 100 min-1 programmierbar)

**HINWEIS:** Da die Stimulation im MRT-Schutz-Modus asynchron ist, beachten Sie beim Einstellen der unteren Grenzfrequenz die intrinsische Frequenz des Patienten, um kompetitive Stimulation zu vermeiden. Utdatert version. Skal in kerkes brukes. Skal in the said is a space of the same state in the same state in the same of the state of the state of the state of the state of the state of the state in the state of the state i St, programmieren Sie die folgenden zusätzlichen<br>
ogfeld "MRT-Schutz programmieren" mit Parametern au<br>
Si8ig auf 20 min<sup>31</sup> über der LRL im Normalmodus gesetzt<br>
expiration 100 min<sup>31</sup> programmierbar)<br>
MRT-Schutz-Modus asyn Za min<sup>3</sup> über der LRL im Normalmodus gesetzt (in<br>
100 min<sup>3</sup> programmierbar)<br>
ichutz-Modus äsynchron ist, beachten Sie beim Einstellie<br>
equenz des Patienten, um kompetitive Stimulation zu<br>
serden standardmäßig auf 5,0 V ( Vadus asynchron ist, beachten Sie beim Einstelle.<br>
des Patienten, um kompetitive Stimulation zu<br>
standardmäßig auf 5,0 V (in normalen Schritten<br>
it 1,0 ms feste Impulsdauer gesetzt.<br>
gsamplitude unter 5,0 V wird als Option

• Die atriale und rechtsventrikuläre Amplitude werden standardmäßig auf 5,0 V (in normalen Schritten zwischen 2,0 V und 5,0 V programmierbar) und eine mit 1,0 ms feste Impulsdauer gesetzt.

**HINWEIS:** Eine Programmierung der Spannungsamplitude unter 5,0 V wird als Option für den Fall einer extrakardialen Stimulation angeboten (z. B. Zwerchfellstimulation).

**WARNUNG:** Die Programmierung des MRT-Schutz-Modus muss bei stimulationsabhängigen Patienten mit hohen rechtsatrialen und rechtsventrikulären Reizschwellen der Stimulationselektrode(n) (> 2,0 V) mit Vorsicht erfolgen. Die maximale Stimulationsamplitude im MRT-Schutz-Modus beträgt 5,0 V, was die verfügbare Sicherheitsmarge der Spannungsamplitude für Patienten mit hoher Stimulations-Reizschwelle beschränken kann. Wird keine ausreichende Sicherheitsmarge der Stimulationsamplitude aufrechterhalten, kann dies zu einem Stimulationsverlust (Loss of Capture) führen. Patienten, um kompetitive Stimulation zu<br>
Stardmäßig auf 5.0 V (in normalen Schritten)<br>
1,0 ms feste Impulsdauer gesetzt.<br>
mplitude unter 5.0 V wird als Option für den Fa<br>
erchfellstimulation).<br>
Modus muss bei stimulations Synchron ist, beachten Sie-beim Einstellen der<br>tienten, um kompetitive Stimulation zu<br>Junăßig auf 5,0 V (in normalen Schritten<br>ins feste Impulsdauer gesetzt.<br>tude unter 5,0 V wird als Option für den Fall<br>fiellstimulation). • Die linksventrikuläre Amplitude verwendet standardmäßig den normalen Brady-Wert, wenn der Bereich 2,0 V bis 5,0 V (einschließlich) beträgt (programmierbar in normalen Schritten von 2,0 V bis 5,0 V) und für die Impulsdauer wird standardmäßig die normale Brady-Einstellung verwendet (programmierbar in normalen Schritten von 0,1 ms bis 2,0 ms).

**HINWEIS:** Wenn der normale Brady-Wert außerhalb des Bereichs von 2,0 V bis 5,0 V liegt, wird der MRT-Amplitudenwert auf den nächstgelegenen Wert des Wertebereichs festgelegt. Wenn der normale Bradykardiewert zum Beispiel 1,0 V beträgt, wird der MRT-Wert auf 2,0 V festgelegt.

<span id="page-24-0"></span>**HINWEIS:** Im MRT-Schutz-Modus beträgt die zulässige Mindeststimulationsamplitude 2,0 V. Bei Patienten, deren Geräte nominell mit einer LV-Stimulationsamplitude von unter 2,0 V programmiert sind, kann es aufgrund der erhöhten LV-Stimulationsamplitude im MRT-Schutz-Modus zu extrakardialer Stimulation oder Stimulation des [nervus] phrenicus (PNS) kommen. Wenn der Patient keine LV-Stimulation benötigt, sollte die MRT-Schutz Ventr. Stimulations-Kammer eventuell auf Nur RV programmiert und die Zeit im MRT-Schutz-Modus minimiert werden.

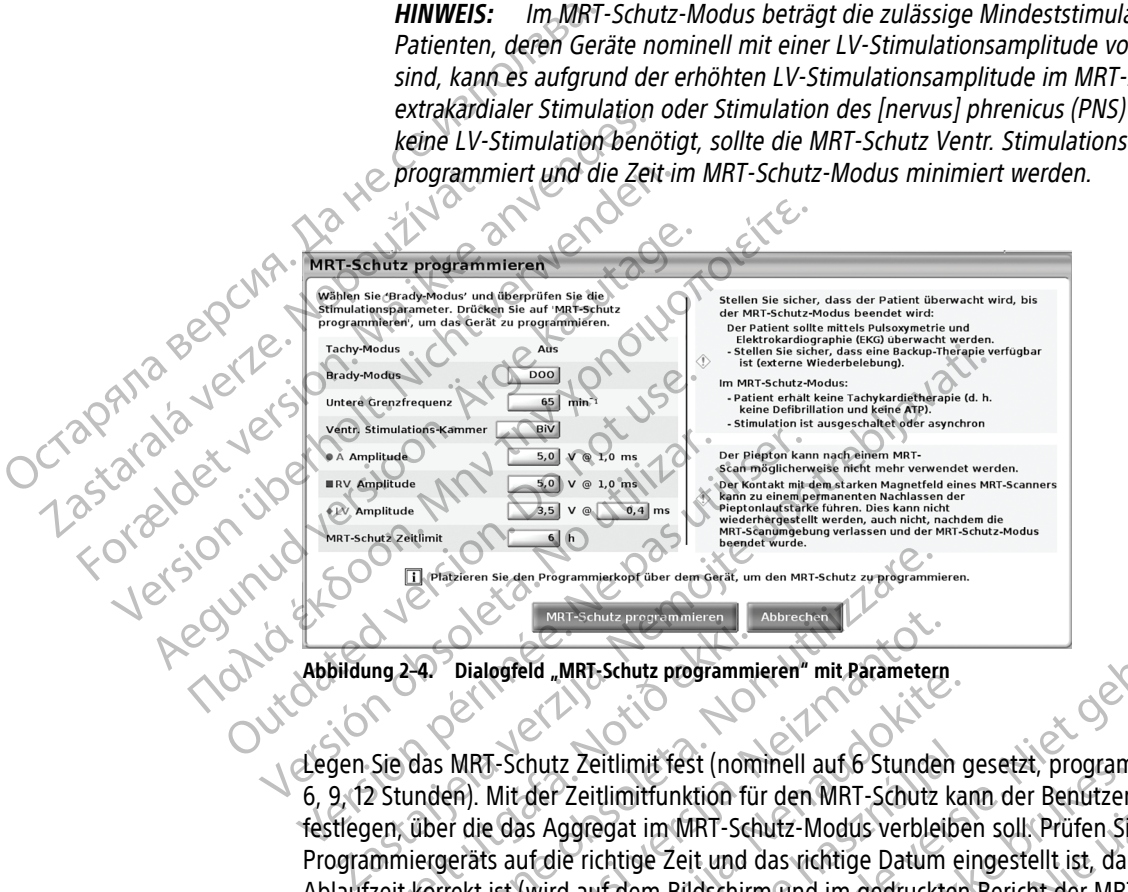

### <span id="page-24-2"></span>**Abbildung 2–4. Dialogfeld "MRT-Schutz programmieren" mit Parametern**

Legen Sie das MRT-Schutz Zeitlimit fest (nominell auf 6 Stunden gesetzt, programmierbare Werte sind Aus, 3, 6, 9, 12 Stunden). Mit der Zeitlimitfunktion für den MRT-Schutz kann der Benutzer die Länge der Zeitspanne festlegen, über die das Aggregat im MRT-Schutz-Modus verbleiben soll. Prüfen Sie, ob die Uhr des Programmiergeräts auf die richtige Zeit und das richtige Datum eingestellt ist, damit auch die vorhergesagte Ablaufzeit korrekt ist (wird auf dem Bildschirm und im gedruckten Bericht der MRT-Schutz-Einstellungen angezeigt). Wenn die programmierte Zeit verstrichen ist, beendet das Aggregat automatisch den MRT-Schutz-Modus und alle Parameter (außer die Armature-Piepton-Einstellungen) werden wieder auf die zuvor programmierten Einstellungen zurückgesetzt. mg 242 Dialogfeld "MRT-Schutz programming 242 Dialogfeld "MRT-Schutz programming 25 Ural (1997)<br>Sie das MRT-Schutz Zeitlimit fest (non<br>2 Stunden). Mit der Zeitlimitfunktion fü<br>ein, über die das Aggregat im MRT-Schimmierger Versigeren sie den Programmierkolt über dem Programmieren Abbrechen Dialogfeld "MRT-Schutz Zeitlimit fest (nommell auf 6 Stunde<br>Versichtet Burgereichen Abbrechen Abbrechen (1987)<br>Abbrechen Dialogfeld "MRT-Schutz Zeitlimit November 1987<br>
Dialogfeld "MRT-Schutz programmieren" mit Parametern<br>
MRT-Schutz Zeitlimit fest (nominell auf 6 Stunder<br>
1997 – Mit der Zeitlimit funktion für den MRT-Schutz<br>
1997 – Mit der Zeitlimit funktion für den MRT-Sc Passing and Schutz Passing Passing Passing Passing Passing Contract Control and Stunden of Mit der Zeitlimit fest (nominell auf 6 Stunden of Mit der Zeitlimitfunktion für den MRT-Schutz-Modus verbleibe<br>Es auf die richtige chutz Zeitlimit fest (nominell auf 6 Stunden (der Zeitlimitfunktion für den MRT-Schutz ka<br>der Zeitlimitfunktion für den MRT-Schutz ka<br>as Aggregat im MRT-Schutz-Modus verbleibe<br>uf die richtige Zeit und das richtige Datum e<br> MRT-Schutz programmieren" mit Parametern<br>
Ze Zeitlimit fest (nominell auf 6 Stunden gesetzt, programmierbare We<br>
Zeitlimit fest (nominell auf 6 Stunden gesetzt, programmierbare We<br>
Zeitlimit funktion für den MRT-Schutz kan entlimit rest (nominell auf 6 Stunden gesetzt, program<br>tlimitfunktion für den MRT-Schutz kann der Benutzer<br>egat im MRT-Schutz-Modus verbleiben soll. Prüfen Sichtige Zeit und das richtige Datum eingestellt ist, dar<br>uf dem B mit fest (nominell auf 6 Stunden gesetzt, programmierbare litfunktion für den MRT-Schutz kann der Benutzer die Länge<br>
t im MRT-Schutz-Modus verbleiben soll. Prüfen Sie, ob die U<br>
ige Zeit und das richtige Datum eingestellt

**WARNUNG:** Wenn für den Zeitlimitparameter ein anderer Wert als Aus programmiert ist, muss sich der Patient vor Ablauf der programmierten Zeit außerhalb des Scanners befinden. Andernfalls erfüllt der Patient die Nutzungsbedingungen nicht mehr ("MRT-Nutzungsbedingungen" auf Seite 1-5).

**WARNUNG:** Wenn für MRT-Schutz Zeitlimit der Wert Aus programmiert ist, erfolgt keine Tachykardietherapie bei dem Patienten und die Stimulationsoptionen sind auf Aus oder Asynchron begrenzt, bis die Programmierung des MRT-Schutz-Modus für das Aggregat aufgehoben und es wieder in den Normalbetrieb versetzt wird. e Zeit verstrichen ist, beendet das Aggregat a<br>
ie Armature-Piepton-Einstellungen) werden w<br>
ckgesetzt.<br>
eitlimitparameter ein anderer Wert als Aus promierten Zeit außerhalb des Scanners befinde<br>
gen nicht mehr ("MRT-Nutzu eit verstrichen ist, beendet das Aggregat automatischer Matter Piepton-Einstellungen) werden wieder auf der Statten zur der Matter auf einer Matter der Aus programmiert ein anderer Wert als Aus programmiert ein andern mich zt.<br>
Zeit außerhalb des Scanners befinden. Anderr<br>
In Zeit außerhalb des Scanners befinden. Anderr<br>
In mehr ("MRT-Nutzungsbedingungen" auf Seit<br>
eitlimit der Wert Aus programmiert ist, erfolgt k<br>
Aund die Stimulationsoptio meter ein anderer Wert als Aus programmiert ist, mit außerhalb des Scanners befinden. Andernfalls erf<br>lehr ("MRT-Nutzungsbedingungen" auf Seite 1-5).<br>mit der Wert Aus programmiert ist, erfolgt keine<br>lehr ("MRT-Nutzungsbedi

Schaltfläche MRT-Schutz programmieren wählen. Der Bildschirm "MRT-Schutz programmiert" wird angezeigt, wenn das Aggregat mit den angegebenen Einstellungen erfolgreich in den MRT-Schutz-Modus programmiert wurde [\(Abbildung 2–5 Dialogfeld "MRT-Schutz programmiert" auf Seite 2-8\)](#page-25-0). Fahren Sie erst mit dem Scan fort, wenn der Bildschirm "MRT-Schutz programmiert" angezeigt wird und bestätigt, dass sich das Gerät im MRT-Schutz-Modus befindet. Warhalb des Scanners befinden. Andernfalls erfülgter ("MRT-Nutzungsbedingungen" auf Seite 1-5).<br>
("MRT-Nutzungsbedingungen" auf Seite 1-5).<br>
der Wert Aus programmiert ist, erfolgt keine<br>
lie Stimulationsoptionen sind auf A Wert Aus programmiert ist, erfolgt keine<br>timulationsoptionen sind auf Aus oder Asynchiz-<br>The Modus für das Aggregat aufgehoben und es<br>alidschirm "MRT-Schutz programmiert" wird an<br>en erfolgreich in den MRT-Schutz-Modus prog b des Scanners befinden. Andernfalls erfüllt der<br>
Nutzungsbedingungen" auf Seite 1-5).<br>
The Nutzungsbedingungen" auf Seite 1-5).<br>
The Nutzungsbedingungen" auf Seite 1-5).<br>
The Nutzungspediate is entity and the Nutzung Mari

<span id="page-24-1"></span>**HINWEIS:** Für den Übergang in den MRT-Schutz-Modus muss der Programmierkopf verwendet werden. Halten Sie den Programmierkopf in Position, bis Sie die Bestätigung erhalten, dass der MRT-Schutz-Modus programmiert wurde.

<span id="page-25-0"></span>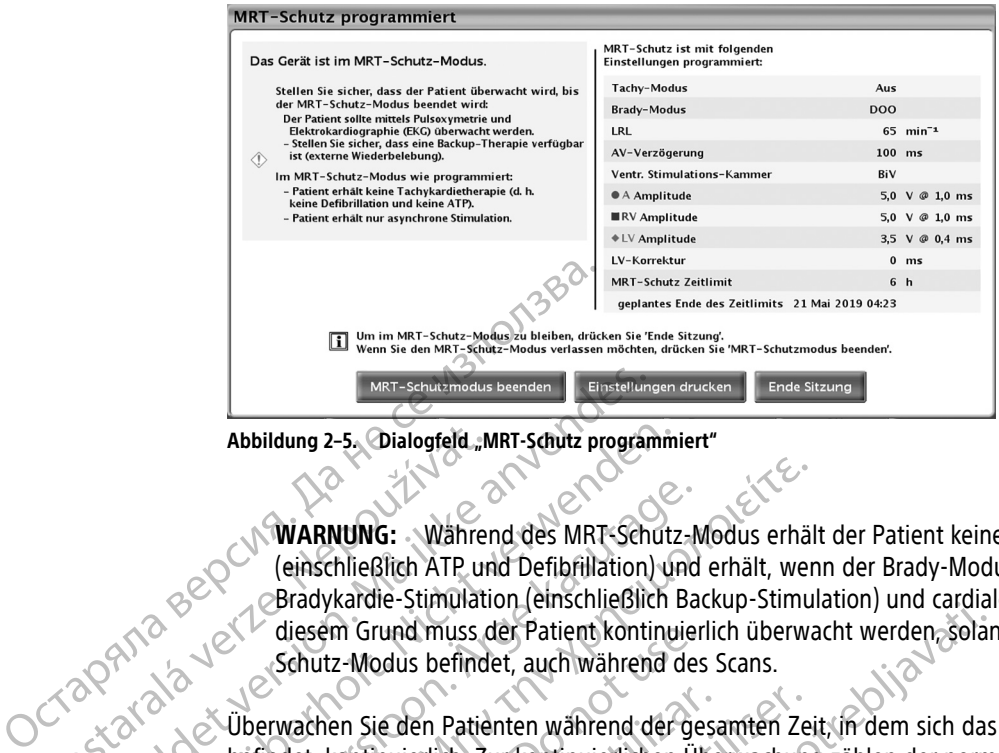

**Abbildung 2–5. Dialogfeld "MRT-Schutz programmiert"**

**WARNUNG:** Während des MRT-Schutz-Modus erhält der Patient keine Tachykardie-Therapie (einschließlich ATP und Defibrillation) und erhält, wenn der Brady-Modus auf Aus programmiert ist, keine Bradykardie-Stimulation (einschließlich Backup-Stimulation) und cardiale Resynchronisationstherapie. Aus diesem Grund muss der Patient kontinuierlich überwacht werden, solange sich das System im MRT-Schutz-Modus befindet, auch während des Scans. Abbildung 2-5. Dialogfeld...W<br>
WARNUNG: Wahrer<br>
(einschließlich ATP und Marker<br>
Bradykardie-Stimulati<br>
Zastar Grund Muss desem Grund Muss der Schutz-Modus befind<br>
Zastar Schutz-Modus befind<br>
Zastar Schutz-Modus befind<br>
Zas MRT-Schutz-Bender (Einstellung)<br>
Abbildung 2-5. Dialogfeld "MRT-Schutz program<br>
Abbildung 2-5. Dialogfeld "MRT-Schutz program<br>
(einschließlich ATP und Defibrillation)<br>
Bradykardie-Stimulation (einschließlich<br>
(einschließli

Überwachen Sie den Patienten während der gesamten Zeit, in dem sich das System im MRT-Schutz-Modus befindet, kontinuierlich. Zur kontinuierlichen Überwachung zählen der normale sprachliche und visuelle Kontakt, sowie die Überwachung von Pulsoximetrie und EKG über den gesamten Zeitraum hinweg, in dem sich das Aggregat im MRT-Schutz-Modus befindet. Stellen Sie sicher, dass ein externer Defibrillator und medizinisches Personal, das in Herz-Lungen-Wiederbelebung (HLW) ausgebildet ist, bereit stehen, solange sich das Aggregat im MRT-Schutz-Modus befindet (einschließlich für die Dauer das Scans), falls der Patient eine externe Wiederbelebung benötigt. Abbildung 2-5. Dialogfeld "MRT-Schutz programmi<br>
WARNUNG: Wahrend des MRT-Schutz<br>
(einschließlich ATP und Defibrillation) und<br>
Bradykardie-Stimulation (einschließlich Einzugen)<br>
Schutz-Modus befindet, auch während der<br>
Sch WARNUNG: Während des MRT-Schutz-Media (einschließlich ATP und Defibrillation) und<br>
Bradykardie-Stimulation (einschließlich Backlausem Grund muss der Patient kontinuier<br>
Schutz-Modus befindet, auch während der ge<br>
befindet, MARNUNG: Während des MRT-Schutz-Modus erhälter (einschließlich ATP und Defibrillation) und erhält, wenderhälter (einschließlich ATP und Defibrillation) und erhält, wenderhälter (Bradykardie-Stimulation (einschließlich Back diesem Grund muss der Patient kontinuieri<br>
Schutz-Modus befindet, auch während der gelection.<br>
Überwachen Sie den Patienten während der gelection.<br>
Die erindet, kontinuierlich. Zur kontinuierlichen Überwachung von Pulsoxim erwachen Sie den Patienten während der gesa<br>
indet, kontinuierlich. Zur kontinuierlichen Übertakt, sowie die Überwachung von Pulsoximet<br>
i Aggregat im MRT-Schutz-Modus befindet. St<br>
dizinisches Personal, das in Herz-Lungen achen Sie den Patienten während der gesamten Ze<br>et, kontinuierlich. Zur kontinuierlichen Überwachun<br>t, sowie die Überwachung von Pulsoximetrie und E<br>gregat im MRT-Schutz-Modus befindet. Stellen Sie<br>nisches Personal, das in Ravie-Sumalation Lenistine bild backup-Sumalation) und captan<br>
on Grund muss der Patient kontinuierlich überwacht werden, solar<br>
2-Modus befindet, auch während der gesamten Zeit, in dem sich das<br>
ontinuierlich. Zur kontinu

<span id="page-25-3"></span>Wenn der MRT-Schutz-Modus erfolgreich programmiert wurde, drucken Sie ein Exemplar des Berichts der Einstellungen des MRT-Schutz-Modus aus, indem Sie die Schaltfläche Einstellungen drucken auf dem Bildschirm MRT-Schutz-Modus programmiert auswählen. In dem Bericht werden die Einstellungen aufgeführt, die während des MRT-Schutz-Modus aktiv sind. Wenn die Zeitlimitfunktion verwendet wird, enthält der Bericht die Uhrzeit und das Datum des Ablaufs des MRT-Schutz-Modus, an dem das Aggregat zu den Einstellungen zurückkehrt, die vor dem Wechsel in den MRT-Schutz-Modus aktiv waren. im MRT-Schutz-Modus befindet (einschriftendung benötigt.<br>
T-Schutz-Modus erfolgreich programm<br>
des MRT-Schutz-Modus aus, indem Si<br>
T-Schutz-Modus programmiert auswähren<br>
RT-Schutz-Modus programmiert auswähren<br>
des MRT-Schu VRT-Schutz-Modus befindet. Stellen Sie sicher, dass conal, das in Herz-Lungen-Wiederbelebung (HLW) au<br>
VRT-Schutz-Modus befindet (einschließlich für die Datebung benötigt.<br>
NRT-Schutz-Modus befindet (einschließlich für die -Schutz-Modus befindet (einschließlich für die Daung benötigt.<br>
Amerikanische Folgreich programmiert wurde, drucken<br>
T-Schutz-Modus aus, indem Sie die Schaltfläche Ei<br>
2-Modus programmiert auswählen. In dem Berich<br>
-Schutz odus erfolgreich programmiert wurde, drucken S<br>
shutz-Modus aus, indem Sie die Schaltfläche Eins<br>
Flutz-Modus aktiv sind. Wenn die Zeitlimitfunktio<br>
nutz-Modus aktiv sind. Wenn die Zeitlimitfunktio<br>
m des Ablaufs des MRT-S erz-Eungen-Wiederbelebung (HEW) ausgebildet ist, bereit stehen, sold<br>dus befindet (einschließlich für die Dauer das Scans), falls der Patient<br>dus aus, indem sie die Schaltfläche Einstellungen drucken auf dem<br>fogrammiert au

<span id="page-25-2"></span><span id="page-25-1"></span>Der gedruckte Bericht kann in der Patientenakte abgelegt und beispielsweise von dem Personal in der Radiologie verwendet werden, um sicherzustellen, dass genügend Zeit zum Durchführen des MRT-Scans verbleibt. Dargestellt sind Exemplare von Beispielberichten der MRT-Schutzeinstellungen mit einem auf 6 Stunden festgelegten Zeitlimit ([Abbildung E–1 Exemplar eines Beispielberichts der MRT-Schutz-Einstellungen](#page-46-1) [mit auf 6 Stunden eingestelltem Zeitlimit auf Seite E-1](#page-46-1)) und mit auf Aus eingestelltem Zeitlimit [\(Abbildung E–2](#page-47-0) [Ausdruck eines Beispielberichts von MRT-Schutzeinstellungen mit deaktiviertem Zeitlimit \(Seite 1\) auf Seite E-2](#page-47-0)). iz-Modus aus, indem Sie die Schaltfläche Ein<br>Is programmiert auswählen. In dem Bericht<br>I-Modus aktiv sind: Wenn die Zeitlimitfunktig<br>I-Modus aktiv sind: Wenn die Zeitlimitfunktig<br>In den MRT-Schutz-Modus aktiv waren<br>In der Is aus, indem Sie die Schaltfläche Einstellungen drucken auf der ammiert auswählen. In dem Bericht werden die Einstellungen a<br>
s aktiv sind. Wenn die Zeitlimitfunktion verwendet wird, enthält<br>
ufs des MRT-Schutz-Modus akti akte abgelegt und beispielsweise von dem Personal in<br>stellen, dass genügend Zeit zum Durchführen des MRT-<br>eispielberichten der MRT-Schutzeinstellungen mit einem<br>E-1 Exemplar eines Beispielberichts der MRT-Schutz-Eins<br>uf Se Examplaraná verziam batmaniera verziam entre anti-<br>
Examplar eines Beispielberichts der MRT-Schutz-Ein<br>
E-1) und mit auf Aus eingestelltem Zeitlimit (A<br>
istellungen mit deaktiviertem Zeitlimit (Seite 1)<br>
aktuelle Programmi then der MRT-Schutzeinstellungen mit einem auf 6<br>
ar eines Beispielberichts der MRT-Schutz-Einstellung<br>
) und mit auf Aus eingestelltem Zeitlimit (Abbildung<br>
Illungen mit deaktiviertem Zeitlimit (Seite 1) auf Seitt<br>
tuelle

Wählen Sie die Schaltfläche "Ende Sitzung", um die aktuelle Programmiersitzung bei aktiviertem MRT-Schutz-Modus im Aggregat zu beenden [\(Abbildung 2–6 Dialogfeld "Bestätigung Ende Sitzung" auf Seite 2-9\)](#page-26-0). Mariauf Aus eingestelltem Zeitlimit (Abbildung)<br>The Programmiersitzung bei aktiviertem MRT-Schule<br>The Programmiersitzung bei aktiviertem MRT-Schule<br>d Bestätigung Ende Sitzung "auf Seite 2-9).<br>A Bestätigung Ende Sitzung "au rogrammiersitzung bei aktiviertem MRT-Schutz<br>Jestätigung Ende Sitzung" auf Seite 2-9).<br>an<sup>2</sup>a variativiertem MRT-Schutz<br>an<sup>2</sup>a variativiertem MRT-Schutz<br>använd de dinastian. Ur Aus eingestelltem Zeitlimit (Abbudung E-2).<br>Cheaktiviertem Zeitlimit (Seite 1) auf Seite E-2).<br>Frammiersitzung bei aktiviertem MRT-Schutz<br>atigung Ende Sitzung "auf Seite 2-9).<br>Als Control de Control de City (1991).<br>Cont

<span id="page-26-0"></span>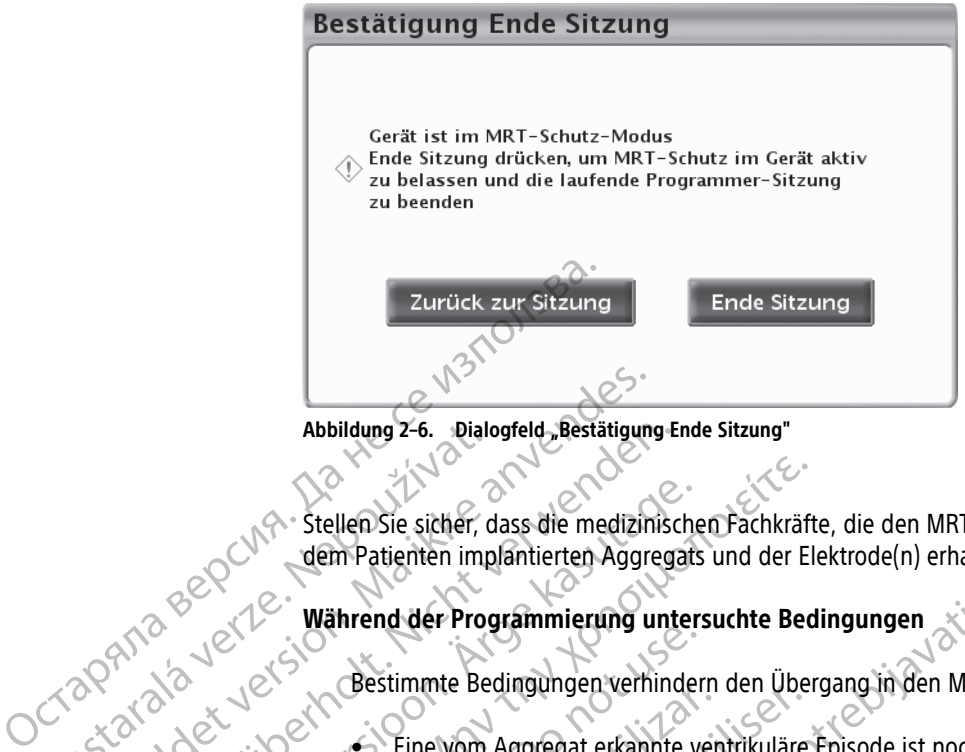

**Abbildung 2–6. Dialogfeld "Bestätigung Ende Sitzung"**

Stellen Sie sicher, dass die medizinischen Fachkräfte, die den MRT-Scan durchführen, die Modellnummern des dem Patienten implantierten Aggregats und der Elektrode(n) erhalten haben. Abbildung 2-6. Diale Abbildung 2-6. Dialogfeld Bestätigung<br>Abbildung 2-6. Dialogfeld Bestätigung<br>Abbildung 2-6. Dialogfeld Bestätigung<br>Abbildung 2-6. Dialogfeld Bestätigung<br>Abbildung 2-6. Dialogfeld Bestätigung<br>Abbildung 2-6. Dialogfeld Bestät Abbildung 2-6. Dialogfeld Restätigung Ei Aeguna version aussicher dem Patienten implantierten Aggregats (A) Stellen Sie sicher, dass die medizinischen Fachkräft<br>
dem Patienten implantierten Aggregats und der Eliten<br>
Mährend der Programmierung untersuchte Bed<br>
(C) (A) Stellen der Programmierung untersuchte Bed<br>
(C) (C) Stell

**Während der Programmierung untersuchte Bedingungen**

<span id="page-26-4"></span>Bestimmte Bedingungen verhindern den Übergang in den MRT-Schutz-Modus. Dazu gehören:

- <span id="page-26-6"></span>• Eine vom Aggregat erkannte ventrikuläre Episode ist noch nicht beendet
- <span id="page-26-3"></span>• Der Magnetsensor hat ein starkes Magnetfeld festgestellt
- <span id="page-26-5"></span>• Aggregat befindet sich im STAT-STIM oder STAT-DEFIB-Modus

Wenn eine oder mehrere dieser Bedingungen vorliegen, wird ein Dialogfeld angezeigt, das die Bedingungen beschreibt, und der MRT-Schutz-Modus kann nicht gestartet werden. Ein Beispiel finden Sie in [Abbildung](#page-26-1) 2–7 Warnmeldung Episode läuft auf Seite 2-9. Outdated version. Det des Eine vom Aggregat erkannte version.<br>
2007 - Contraction Aggregat erkannte version.<br>
2008 - Der Magnetsensor hat ein stark<br>
2008 - Aggregat befindet sich im STAT<br>
2008 - Meschreibt, und der MRT-sch Versimine Beanganger vernmern den boeten beat der autoritäten observersion and ein starkes Magnet Hend der Programmierung untersuchte Bedingungen<br>
Bestimmte Bedingungen verhindern den Übergang in den MRT-<br>
Eine vom Aggregat erkannte ventrikuläre Episode ist noch n<br>
2015 Magnetsensor hat ein starkes Magnetfeld festgeste Aggregat befindet sich im STAT-STIM oder STAT-DEFIB-<br>
Vermeine oder mehrere dieser Bedingungen vorliegen, wie<br>
Schreibf, und der MRT-Schutz-Modus kann nicht gestarte<br>
7 Warnmeldung Episode läuft auf Seite 2-9.<br>
2011 ACHTUN Formation and the Anwender-Operation gestarte worldwide and the special set of the STAT STIM oder STAT-DEFIER<br>
The oder mehrere dieser Bedingungen vorliegen, when the oder mehrere dieser Bedingungen vorliegen, where the ca der mehrere dieser Bedingungen voltiegen, wird<br>nd der MRT-Schutz-Modus kann hicht gestartet ist<br>dung Episode läuft auf Seite 2-9.<br>dung Episode läuft auf Seite 2-9.<br>Seite Schutz ist zur Zeit fücht verfügbar, da gerade eine Petropolitik and the manufacture with the state of the state of the state of the state of the state of the state of the state of the state of the state of the state of the state of the state of the state of the state of th

<span id="page-26-1"></span>Elavult verzion destace eine Ne használja (2002) une Ensige Burger of Coloration as Exploration Coloration as Exploration Coloration as Exploration Coloration Coloration as Exploration Coloration Coloration as Exploration Coloration Coloration Coloration Coloration Color Pediadurgo obsolution of the strategy of the strategy of the strategy of the strategy of the strategy of the strategy of the strategy of the strategy of the strategy of the strategy of the strategy of the strategy of the s

**Abbildung 2–7. Warnmeldung Episode läuft**

Neben den oben aufgeführten Bedingungen, die einen Übergang in den MRT-Schutz-Modus verhindern, werden während der Programmierung drei weitere Bedingungen vom Programmiergerät bewertet: Elektroden-Impedanz, Zeitraum nach der Implantation und Stimulations-Reizschwelle. 21 Storming New York 212 Straight 212 Straight 212 Straight 212 Straight 212 Straight 212 Straight 212 Straight 212 Straight 212 Straight 212 Straight 212 Straight 212 Straight 212 Straight 212 Straight 212 Straight 212 St Vanheimer van Programmiergerat bewerken Etter der Reisen und Strauben der Maria version. Güncel olmayın sürüm. Kullanmayın.

### <span id="page-26-2"></span>1. **Elektroden-Impedanz**

Eine Benutzeranforderung zum Aufrufen des MRT-Schutz-Modus löst einen Elektroden-Impedanztest in allen Kammern und eine Schockelektroden-Impedanzmessung aus. Wenn die während dieses Tests ermittelten Elektroden-Impedanzwerte außerhalb des programmierten Normalbereichs liegen, zeigt das Programmiergerät ein Dialogfeld an, in dem eine Überprüfung der verbundenen Risiken

<span id="page-27-0"></span>empfohlen wird, wenn der Benutzer fortfahren möchte. Das Dialogfeld bietet die Möglichkeit, den MRT-Schutz-Modus unter diesen Bedingungen zu aktivieren oder den Übergang in den MRT-Schutz-Modus abzubrechen. Das Dialogfeld, das bei einem Elektroden-Impedanzwert außerhalb des Normalbereichs angezeigt wird, ist in [Abbildung 2–8 Warnmeldung für Elektrodenimpedanz](#page-27-0) [außerhalb der Grenzwerte auf Seite 2-10](#page-27-0) dargestellt.

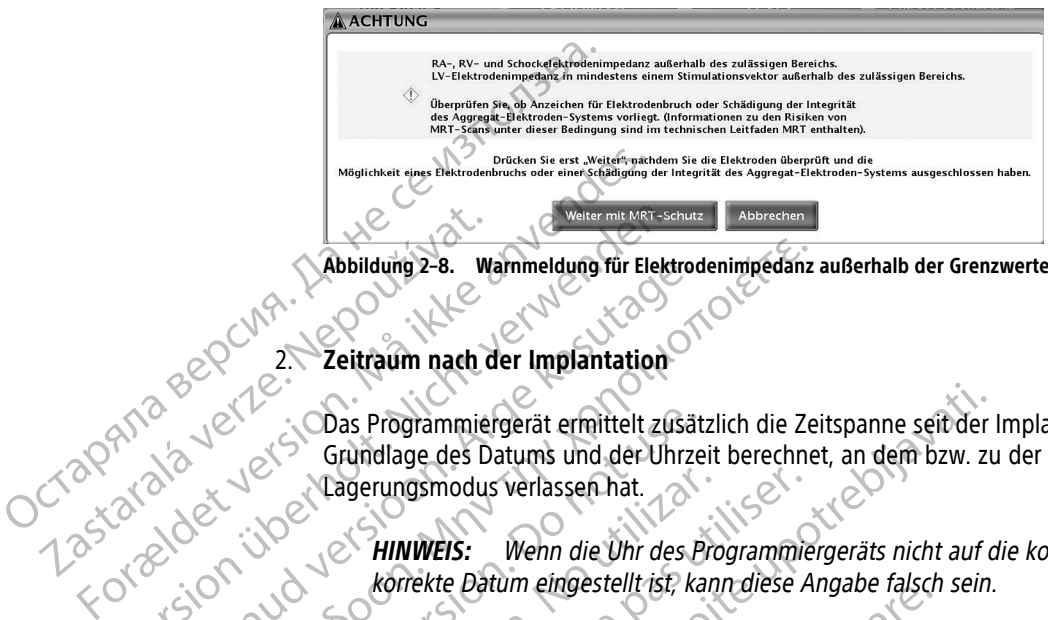

**Abbildung 2–8. Warnmeldung für Elektrodenimpedanz außerhalb der Grenzwerte**

### <span id="page-27-2"></span>2. **Zeitraum nach der Implantation**

Das Programmiergerät ermittelt zusätzlich die Zeitspanne seit der Implantation. Diese wird auf der Grundlage des Datums und der Uhrzeit berechnet, an dem bzw. zu der das Aggregat den Lagerungsmodus verlassen hat. Zastaralá verze. Wertenholtenden.<br>
Wertenholtenden und der Universitet aus der Universitet der Universitet aus der Universitet aus Gründlage des Datums und der Uhr<br>
2. Consequengsmodus verlassen hat.<br>
2. Consequengsmodus verlassen hat.<br>
2. Abbildung 2-8. Warnmeldung für Elektrod<br>
2. Zeitraum nach der Implantation.<br>
COMPOS Programmiergerät ermittelt zusät<br>
Gründlage des Datums und der Uhrze<br>
Composition. Wenn die Uhr des Programmiergerät<br>
Korrekte Datum einge

**HINWEIS:** Wenn die Uhr des Programmiergeräts nicht auf die korrekte Uhrzeit und das korrekte Datum eingestellt ist, kann diese Angabe falsch sein.

Wenn die berechnete Zeitspanne seit dem Verlassen des Lagerungsmodus weniger als 6 Wochen beträgt, zeigt das Programmiergerät ein Dialogfeld an, in dem eine Überprüfung der verbundenen Risiken empfohlen wird, wenn der Benutzer fortfahren möchte. Das Dialogfeld bietet die Möglichkeit, den MRT-Schutz-Modus unter diesen Bedingungen zu aktivieren oder den Übergang in den MRT-Schutz-Modus abzubrechen. Παλιά έκδοση. Μην την χρησιμοποιείτε. Conserved version.<br>
Conserved version.<br>
Conserved version.<br>
Conserved version.<br>
Conserved version.<br>
Conserved version.<br>
Conserved version.<br>
Conserved version.<br>
Conserved version.<br>
Conserved version.<br>
Conserved version.<br>
Co Vagerungsmodus verlassen hat.<br>
HINWEIS: Wenn die Uhr des Programmie<br>
Korrekte Datum eingestellt ist, kann diese A<br>
Wenn die berechnete Zeitspanne seit dem Verla.<br>
beträgt, zeigt das Programmiergerät ein Dialogie<br>
Risiken e Vern die Subtraction verlassen hat and als Programmiergerät ermittelt zusätzlich die Zeitspanne seit der Eindungsmodus verlassen hat.<br>
Subtraction verlassen hat and the Uhr des Programmiergeräts nicht auf der Verlassen hat Fight, zeigt das Programmiergerät ein Dienen empfohlen wird, wenn der Benutze<br>MRT-Schutz-Modus unter diesen Bedir<br>MRT-Schutz-Modus unter diesen Bedir<br>Itz-Modus abzubrechen<br>Mulations-Reizschwelle<br>John die zuletzt aufgezeich Vekte Datam emgestent ist, kanntalese Angabe laison<br>
e berechnete Zeitspanne seit dem Verlassen des Lag<br>
zeigt das Programmiergerät ein Dialogfeld an, in der<br>
empfohlen wird, wenn der Benutzer fortfahren möcht<br>
I-Schutz-Mo Programmiergerät ein Verlassen des Lagest das Programmiergerät ein Dialogfeld an, in dem<br>
Schlen wird, wenn der Benutzer fortfahren möchte<br>
hutz-Modus unter diesen Bedingungen zu aktivier<br>
us abzubrechen<br>
S-Reizschwelle<br>
S Commiergerät ein Verlassen des Lagerungsmodus weniger also Word<br>
Stammiergerät ein Dialogfeld an, in dem eine Überprüfung der Verbunder (am der Benutzer fortfahren möchte, Das Dialogfeld bietet die Möter<br>
Stamter diesen Be

### 3. **Stimulations-Reizschwelle**

Wenn die zuletzt aufgezeichneten Messungen der RA- und RV-Stimulations-Reizschwelle größer als 2,0 Volt sind, zeigt Programmiergerät ein Dialogfeld an, dass bei stimulationsabhängigen Patienten Vorsicht geboten ist. Das Dialogfeld bietet die Möglichkeit, den MRT-Schutz-Modus unter diesen Bedingungen zu aktivieren oder den Übergang in den MRT-Schutz-Modus abzubrechen. en wird, wenn der benutzer inflatingen inochte.<br>Passent versicher diesen Bedingungen zu aktivierer<br>bzubrechen.<br>Passenwelle<br>Passent versicher Messungen der RA- und RV-sigt Programmiergerät ein Dialogfeld an, dass be<br>n ist. Elavuelle<br>
Schwelle<br>
Schwelle<br>
Schwelle<br>
Programmiergerät ein Dialogfeld an, dass be<br>
Programmiergerät ein Dialogfeld an, dass be<br>
Ele Programmierung des MRT-Schutz-Modu<br>
Die Programmierung des MRT-Schutz-Modu<br>
Die Program

**WARNUNG:** Die Programmierung des MRT-Schutz-Modus muss bei stimulationsabhängigen Patienten mit hohen rechtsatrialen und rechtsventrikulären Reizschwellen der Stimulationselektrode(n) (> 2,0 V) mit Vorsicht erfolgen. Die maximale Stimulationsamplitude im MRT-Schutz-Modus beträgt 5,0 V, was die verfügbare Sicherheitsmarge der Spannungsamplitude für Patienten mit hoher Stimulations-Reizschwelle beschränken kann. Wird keine ausreichende Sicherheitsmarge der Stimulationsamplitude aufrechterhalten, kann dies zu einem Stimulationsverlust (Loss of Capture) führen. e<br>
Amerikanischer Messungen der RA- und RV-Stimulations-Reiz<br>
inmiergerät ein Dialogfeld an, dass bei stimulationsab<br>
ialogfeld bietet die Möglichkeit, den MRT-Schutz-Mood<br>
oder den Übergang in den MRT-Schutz-Modus abzult<br> Werschiedlich bestehten der Spannung der Spannung der KRA- und RV-Stimulations-Reizschwelle (ergerät ein Dialogfeld an, dass bei stimulationsabhängigen ogfeld bietet die Möglichkeit, den MRT-Schutz-Modus abzubrechen.<br>Ein d Id bietet die Möglichkeit, den MRT-Schutz-Mo<br>
len Übergang in den MRT-Schutz-Modus abzu<br>
ierung des MRT-Schutz-Modus muss bei stim<br>
rialen und rechtsventrikulären Reizschwellen<br>
10 V) mit Vorsicht erfolgen. Die maximale St Dergang in den MRT-Schutz-Modus unter<br>
Ubergang in den MRT-Schutz-Modus abzubrechen.<br>
Ing des MRT-Schutz-Modus muss bei stimulationsab<br>
In und rechtsventrikulären Reizschwellen der<br>
) mit Vorsicht erfolgen. Die maximale St des MRT-Schutz-Modus muss bei stimulationsa<br>
Ind rechtsventrikulären Reizschwellen der<br>
It Vorsicht erfolgen. Die maximale Stimulationsa<br>
Saste verfügbare Sicherheitsmarge der Spannu<br>
Peizschwelle beschränken kann. Wird ke MRT-Schutz-Modus muss bei stimulationsabhängig<br>
rechtsventrikulären Reizschwellen der<br>
rsicht erfolgen. Die maximale Stimulationsamplitud<br>
lie verfügbare Sicherheitsmarge der Spannungsamp<br>
izschwelle beschränken kann. Wird Vanhenden. Die maximale Stimulationsamplitude<br>
Vanhenden Sicherheitsmarge der Spannungsampl<br>
Inwelle beschränken kann. Wird keine ausreichen<br>
Einzelterhalten, kann dies zu einem Michael Alanger<br>
Einzelt werden, auch nicht,

### <span id="page-27-1"></span>**Armature-Piepton**

Der Armature-Piepton kann nach einem MRT-Scan eventuell nicht mehr verwendet werden. Der Kontakt mit dem starken Magnetfeld eines MRT-Scanners kann zu einem permanenten Verlust der Armature-Pieptonlautstärke führen. Dies kann nicht wiederhergestellt werden, auch nicht, nachdem die MRT-Scanumgebung verlassen und der "MRT-Schutz-Modus" beendet wurde. Das System deaktiviert proaktiv die programmierbaren und nicht programmierbaren Optionen für den Armature-Piepton, wenn der MRT-Schutz-Modus programmiert ist. Wird der "MRT-Schutz-Modus" verlassen, bleibt der Armature-Piepton ausgeschaltet. För anarchives and die statement verden.<br>The beschränken kann. Wird keine ausreichende<br>frechterhalten, kann dies zu einem.<br>The statement verwendet werden. Der Kontakt<br>Jell Tiicht mehr verwendet werden. Der Kontakt<br>Jell Tii Sinemakimalanmayın. Die maximale Stimulationsamplitude im<br>
The Sicherheitsmarge der Spannungsamplitude<br>
beschränken kann. Wird keine ausreichende<br>
htterhalten, kann dies zu einem.<br>
Architechalten, kann dies zu einem.<br>
The <span id="page-28-0"></span>Bei darauffolgenden Abfragen wird im Dialogfenster Überblick eine Benachrichtigung angezeigt, dass der Piepton aus ist, und wann der MRT-Schutz-Modus zuletzt programmiert war [\(Abbildung 2–9](#page-28-0) [Überblickdialogfenster "Piepton aus" auf Seite 2-11\)](#page-28-0).

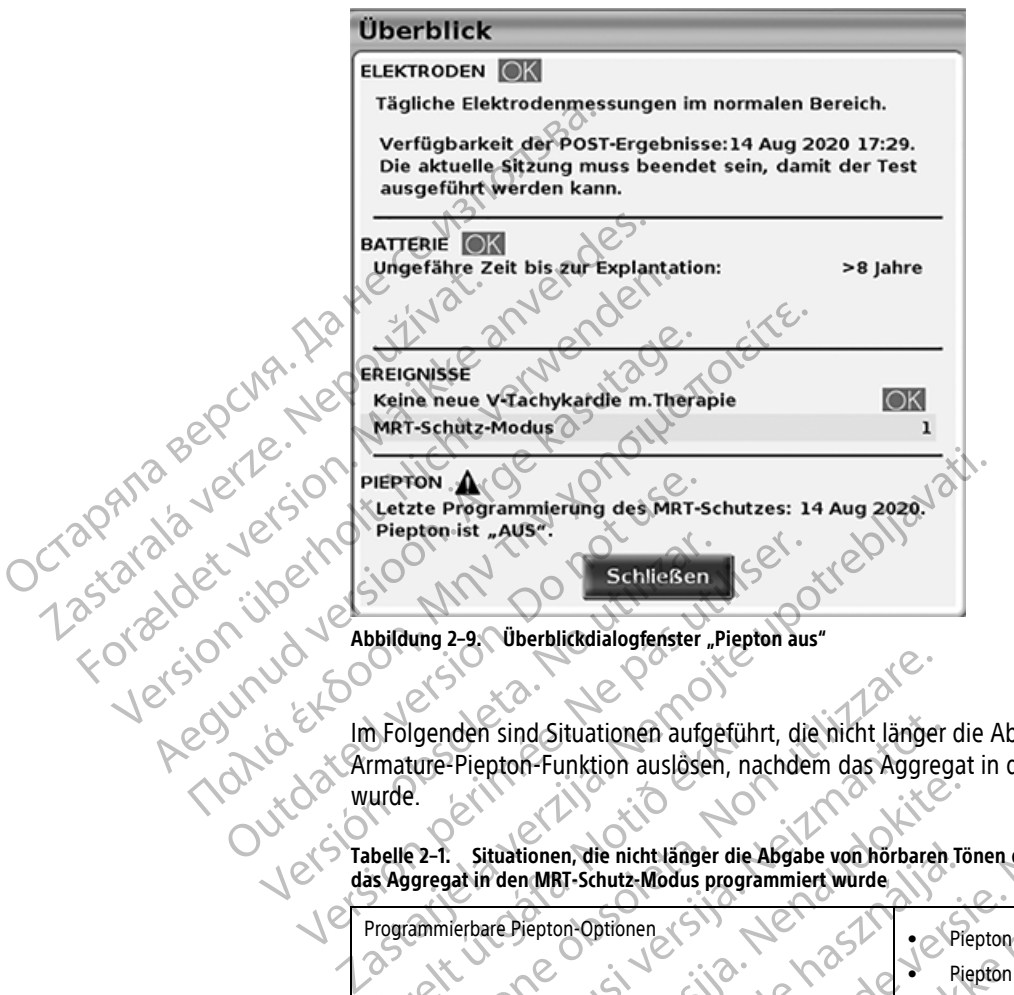

**Abbildung 2–9. Überblickdialogfenster "Piepton aus"**

Im Folgenden sind Situationen aufgeführt, die nicht länger die Abgabe von hörbaren Tönen durch die Armature-Piepton-Funktion auslösen, nachdem das Aggregat in den MRT-Schutz-Modus programmiert wurde.

**Tabelle 2–1. Situationen, die nicht länger die Abgabe von hörbaren Tönen durch die Piepton-Funktion auslösen, nachdem das Aggregat in den MRT-Schutz-Modus programmiert wurde**

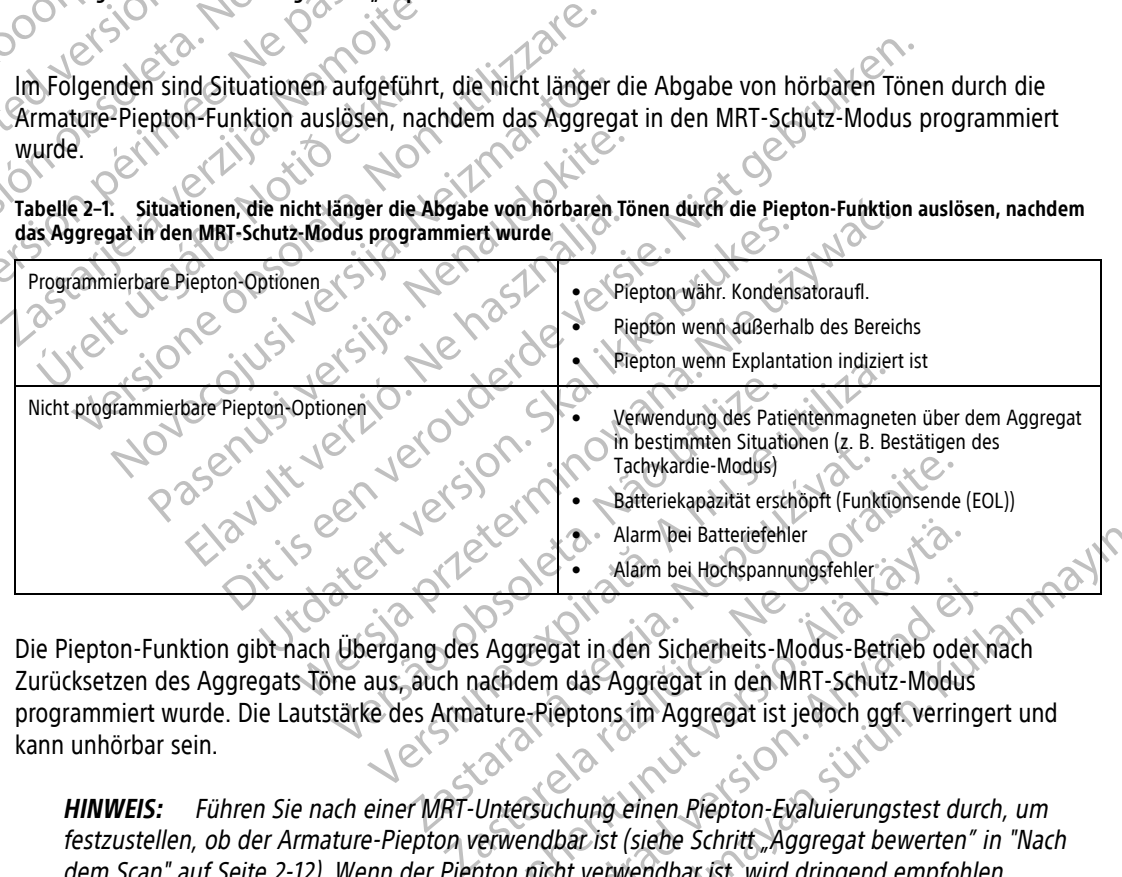

Die Piepton-Funktion gibt nach Übergang des Aggregat in den Sicherheits-Modus-Betrieb oder nach Zurücksetzen des Aggregats Töne aus, auch nachdem das Aggregat in den MRT-Schutz-Modus programmiert wurde. Die Lautstärke des Armature-Pieptons im Aggregat ist jedoch ggf. verringert und kann unhörbar sein.

**HINWEIS:** Führen Sie nach einer MRT-Untersuchung einen Piepton-Evaluierungstest durch, um festzustellen, ob der Armature-Piepton verwendbar ist (siehe Schritt "Aggregat bewerten" in "Nach dem [Scan"](#page-29-2) auf Seite 2-12). Wenn der Piepton nicht verwendbar ist, wird dringend empfohlen, Patienten nach einem MRT-Scan in LATITUDE NXT zu betreuen, sofern dies noch nicht der Fall ist. Ist dies nicht möglich, wird ein Nachsorgeplan mit vierteljährlichen Kontrollterminen in der Klinik zur Überwachung der Aggregatleistung dringend empfohlen ("Nach dem Scan" auf Seite 2-12). Wurde kein MRT-Scan durchgeführt, kann der Armature-Piepton nach dem Beenden des MRT-Schutz-Modus wieder auf "Ein" programmiert werden. Marm bei Batteriefehler<br>
Alarm bei Hochspannungsfehler<br>
Aggregat in den Sicherheits-Modus-Betrieb ode<br>
achdem das Aggregat in den MRT-Schutz-Modus<br>
ature-Pieptons im Aggregat ist jedoch ggf, verrin<br>
Untersuchung einen Piep gregat in den Sicherheits-Modus-Betrieb oder<br>dem das Aggregat in den MRT-Schutz-Modus<br>e-Pieptons im Aggregat ist jedoch ggf. verringe<br>exaction. And a version. And all the schilder of the Schrift Aggregat bewerten"<br>in ficht Alarm bei Batteriefehler<br>
Alarm bei Hochspannungsfehler<br>
Jadi in den Sicherheits-Modus-Betrieb oder nach<br>
1 das Aggregat in den MRT-Schutz-Modus<br>
eptons im Aggregat ist jedoch ggf. verringert und<br>
chung einen Piepton-Evalu

# <span id="page-29-0"></span>**Bestätigen der MRT-Scanner-Einstellungen und -Konfiguration**

Stellen Sie sicher, dass die Geräte des MRT-Scanners die ["MRT-Nutzungsbedingungen" auf Seite 1-5](#page-10-0) erfüllen.

### <span id="page-29-1"></span>**Vorbereiten des Patienten auf den Scan**

<span id="page-29-7"></span>Wenn die Zeitlimitfunktion des MRT-Schutz-Modus verwendet wird, denken Sie daran, die Uhrzeit zu notieren, zu der das Aggregat den MRT-Schutz-Modus verlässt. Siehe [Abbildung 2–5 Dialogfeld "MRT-Schutz](#page-25-0) [programmiert" auf Seite 2-8.](#page-25-0)

**HINWEIS:** Wenn die verbleibende Zeit nicht ausreicht, um den MRT-Scan am Patienten durchzuführen, setzen Sie über eine erneute Abfrage des Geräts den Zeitlimitwert wie gewünscht (siehe ["Programmieren](#page-21-1) des Aggregats für einen Scan" auf Seite 2-4).

**WARNUNG:** Wenn für den Zeitlimitparameter ein anderer Wert als Aus programmiert ist, muss sich der Patient vor Ablauf der programmierten Zeit außerhalb des Scanners befinden. Andernfalls erfüllt der Patient die Nutzungsbedingungen nicht mehr (["MRT-Nutzungsbedingungen" auf Seite 1-5\)](#page-10-0). programmiert" auf Seite 2-8.<br>
HINWEIS: Wenn die verbleibende Z<br>
setzen Sie über eine erheute Abfrage<br>
Aggregats für einen Scan" auf Seite 2<br>
WARNUNG: Wenn für den Zeitlimit<br>
Patient vor Ablauf der programmierte<br>
die Nutzun WARNUNG: Wenn für de

Der Patient muss in Rücken- oder Bauchlage im Scanner liegen und es muss das entsprechende Überwachungssystem aktiviert werden (Pulsoximetrie und Elektrokardiographie (EKG)). Siehe ["MRT-](#page-10-0)Nutzungsbedingungen" auf Seite 1-5.

**WARNUNG:** Während des MRT-Schutz-Modus erhält der Patient keine Tachykardie-Therapie (einschließlich ATP und Defibrillation) und erhält, wenn der Brady-Modus auf Aus programmiert ist, keine Bradykardie-Stimulation (einschließlich Backup-Stimulation) und cardiale Resynchronisationstherapie. Aus diesem Grund muss der Patient kontinuierlich überwacht werden, solange sich das System im MRT-Schutz-Modus befindet, auch während des Scans. Setzen Sie über eine erneute Abfrage des Aggregats für einen Scan" auf Seite 2-4).<br>
WARNUNG: Weim für den Zeitlimitparar<br>
Patient vor Ablauf der programmierten Zeitlimitparar<br>
Patient vor Ablauf der programmierten Zeitlimi WARNUNG: Wenn für den Zeitlimitparame<br>Patient vor Ablauf der programmierten Zeit a<br>die Nutzungsbedingungen nicht mehr ("MRT<br>Der Patient muss in Rücken- oder Bauchlage<br>Uberwachungssystem aktiviert werden (Pulse<br>Uberwachungs Patient vor Ablauf der programmierten Zeit auf<br>
die Nutzungsbedingungen nicht mehr ("MRT-N<br>
Der Patient muss in Rücken- oder Bauchlage in<br>
Überwachungssystem aktiviert werden (Pulsoxi<br>
Nutzungsbedingungen "auf Seite 1-5.<br> WARNUNG: Wenn für den Zeitlimitparameter ein andere<br>
Patient vor Ablauf der programmierten Zeit außerhalb des<br>
die Nutzungsbedingungen nicht mehr ("MRT-Nutzungsbec<br>
Der Patient muss in Rücken- oder Bauchlage im Scanner lie Uberwachungssystem aktiviert werden (Pulsoxin)<br>Nutzungsbedingungen" auf Seite 1-5.<br>
WARNUNG: Während des MRT-Schutz-Modus<br>ATP und Defibrillation) und erhält, wenn der Brasilinulation<br>
muss der Patient kontinuierlich überwa **IRNUNG:** Während des MRT-Schutz-Modus<br>
Pund Defibrillation) und erhält, wenn der Brad<br>
mulation (einschließlich Backup-Stimulation) u<br>
ss der Patient kontinuierlich überwacht werde<br>
ch während des Scans<br>
Cer Planung des M

Bei der Planung des MRT-Scans und bei der Interpretation der MRT-Aufnahmen nahe des Aggregats und/oder der Elektroden muss eine Verzerrung der Aufnahme berücksichtigt werden. Artefakte enthalten ggf. geringe räumliche Verzerrungen, über die Grenzen des sichtbaren Artefakts hinaus. Bei nichtklinischen 1,5-T- und 3-T-Tests hat sich das maximale Bildartefakt, das mit einem ImageReady Defibrillationssystem-Aggregat assoziiert ist, bei Tests mit Spin-Echo-Sequenzierung in einem 3-T-MRT-System radial ca. 18,6 cm vom Gerät ausgedehnt. Das maximale Bildartefakt, das mit einer ImageReady-Defibrillationssystem-Elektrode assoziiert ist, hat sich beim Testen mit Spin-Echo-Sequenzierung in einem 3-T-MRT-System 2,1 cm vom Gerät ausgedehnt. UNG: Während des MRT-Schutz-Modus erhält den<br>
de Defibrillation) und erhält, wenn der Brady-Modus<br>
ation (einschließlich Backup-Stimulation) und cardia<br>
der Patient kontinuierlich überwacht werden, solang<br>
der Patient kont Enniss in Nieker- der Badeinage im Stamer liegen und es indexertaining and Stamer liegen und es indexerting definition des MRT-Schutz-Modus erhält der Patient keine Tachinillation) und erhält, wenn der Brady-Modus auf Aus ng des MRT-Scans und bei der Interpre<br>
a muss eine Verzerrung der Aufnahme<br>
zerrungen, über die Grenzen des sicht<br>
das maximale Bildartefakt, das mit ein<br>
mit Spin-Echo-Sequenzierung in einem<br>
Bildartefakt, das mit einer I Example 1991 March 1991 March 1992 March 1992 March 1993<br>
Version Scans Journal of the University of the University of the University of the University of the University of the University of the University of the Universit WRT-Scans und bei der Interpretation der MRT-Auf<br>eine Verzerrung der Aufnahme berücksichtigt werden, über die Grenzen des Sichtbaren Artefakts-hinz<br>ximale Bildartefakt, das mit einem ImageReady De<br>echo-Sequenzierung in ein Parzerrung der Aufnahme berücksichtigt werde<br>
über die Grenzen des sichtbaren Artefakts hinau<br>
ale Bildartefakt, das mit einem ImageReady Defi<br>
io-Sequenzierung in einem 3-T-MRT-System rad<br>
t, das mit einer ImageReady Defi Bildartefakt, das mit einem ImageReady Defendenzierung in einem 3-T-MRT-System rad<br>As mit einer ImageReady Defibrillationssyste<br>equenzierung in einem 3-T-MRT-System 2,1<br>equenzierung in einem 3-T-MRT-System 2,1<br>eden<br>Asann e und bei der Interpretation der MRT-Aufnahmen nahe des Aggregats uning der Aufnahme berücksichtigt werden. Artefakte enthalten ggf. g<br>
Grenzen des sichtbaren Artefakts-hinaus. Bei nichtklinischen 1,5-T- untefakt, das mit ei

### <span id="page-29-2"></span>**NACH DEM SCAN**

<span id="page-29-5"></span>1. MRT-Schutzmodus beenden

<span id="page-29-4"></span>Der MRT-Schutz-Modus kann entweder automatisch oder manuell beendet werden. Wenn die Zeitlimitfunktion auf einen Zahlenwert eingestellt ist, wird der MRT-Schutz-Modus automatisch beendet, nachdem die programmierte Anzahl Stunden verstrichen ist. Wenn der Timer auf Aus programmiert ist, wird der MRT-Schutz-Modus manuell über das Programmiergerät beendet (siehe "Manuelles Beenden des < MRT-Schutz-Modus"). Überprüfen Sie nach dem Beenden des MRT-Schutz-Modus die Systemintegrität, indem Sie Tests der Elektroden-Impedanz, der Stimulations-Reizschwelle und der intrinsischen Amplitude durchführen. Etting in einem 3-T-MRT-System radial ca. 18,6 cm versierung in einem 3-T-MRT-System radial ca. 18,6 cm versierung in einem 3-T-MRT-System 2,1 cm vom Gerät aussierung in einem 3-T-MRT-System 2,1 cm vom Gerät aussierung in t, das mit einem ImageReady Defibrillationssystem-Aggrega<br>
In einem 3-T-MRT-System radial ca. 18,6 Cm vom Gerät a<br>
Ir ImageReady-Defibrillationssystem-Elektrode assoziiert ist,<br>
In einem 3-T-MRT-System-2.1 cm vom Gerät aus Version of the manuel beendet werden. Wenn die<br>
Version ook versies ook verslaan die eingestellt ist, wird der MRT-Schutz-Modus automatisch<br>
Versies das Programmiergerät beendet (siehe "Manuelles B<br>
The Manuelles B<br>
A HF, Latisch oder manuell beendet werden. Wenn di<br>Tellt ist, wird der MRT-Schutz-Modus automatis<br>Verstrichen ist. Wenn der Timer auf Aus program<br>Strogrammiergerät beendet (siehe "Manuelles<br>The Beenden des MRT-Schutz-Modus die S Erich der manuel beendet werden. Wenn die<br>
List, wird der MRT-Schutz-Modus automatisch been<br>
trichen ist. Wenn der Timer auf Aus programmiert i:<br>
ogrammiergerät beendet (siehe Manuelles Beende<br>
leenden des MRT-Schutz-Modus Wird der MRT-Schutz-Modus automatisch beend<br>
hen ist Wenn der Timer auf Aus programmiert is<br>
immiergerät beendet (siehe "Manuelles Beenden<br>
iden des MRT-Schutz-Modus die Systemintegritä<br>
lations-Reizschwelle und der intrin

<span id="page-29-3"></span>Für RESONATE HF, RESONATE, PERCIVA HF, PERCIVA, CHARISMA VIGILANT- und MOMENTUM-Geräte wird nach dem Verlassen des MRT-Schutz-Modus ein Gesamtbericht des MRT als MRT-Episode gespeichert, der über den PRM-Drucker als Episodenbericht ausgedruckt werden kann. Ein Exemplar eines Beispielberichts finden Sie unter [Abbildung E–3 Beispiel für einen detaillierten Ausdruck eines gespeicherten Ereignisses](#page-47-1) [auf Seite E-2.](#page-47-1) Die MRT-Schutz-Episode kann auch über das Arrhythmie-Logbuch geöffnet und angezeigt werden. Die MRT-Episode kann auch über die Patienten-Fernüberwachung im Arrhythmie-Logbuch angezeigt werden (falls vorhanden). Förgerät beendet (siehe "Manuelles Beenden"<br>
För des MRT-Schutz-Modus die Systemintegrität,<br>
För-Reizschwelle und der intrinsischen Amplituden<br>
För Reizschwelle und der intrinsischen Amplituden<br>
Förlätt des MRT als MRT-Epi er MRT-Schutz-Modus-automatisch beendet,<br>
Wenn der Timer auf Aus programmiert ist,<br>
gerät beendet (siehe Manuelles Beenden des<br>
s MRT-Schutz-Modus die Systemintegrität,<br>
Reizschwelle und der intrinsischen Amplitude<br>
Reizsc

<span id="page-29-6"></span>**(Automatisches) Beenden des MRT-Schutz-Modus nach Zeitlimit**

Wenn der Parameter MRT-Schutz Zeitlimit auf einen anderen Wert als Aus programmiert wurde, beendet das Aggregat den MRT-Schutz-Modus automatisch nach der festgelegten Stundenanzahl, und das System kehrt zu den zuvor programmierten Einstellungen zurück (außer für Armature-Piepton und das Atem-Minuten-Volumen, wie im Folgenden beschrieben).

### <span id="page-30-3"></span>**Manuelles Beenden des MRT-Schutz-Modus**

Wenn die Zeitlimitfunktion auf Aus programmiert wurde oder wenn zu einem beliebigen Zeitpunkt ein Abbruch des MRT-Schutz-Modus gewünscht wird, kann das Aggregat alternativ mit dem Programmiergerät aus dem MRT-Schutz-Modus genommen werden.

Belassen Sie das Aggregat nach dem Scan nicht länger als nötig im MRT-Schutz-Modus. Führen Sie die folgenden Schritte aus, um den MRT-Schutz-Modus manuell zu beenden:

<span id="page-30-4"></span>a. Führen Sie eine Abfrage des Aggregats mit dem Programmierkopf durch (RF-Telemetrie ist im MRT-Schutz-Modus deaktiviert).

<span id="page-30-5"></span><span id="page-30-0"></span>b. Wählen Sie die Schaltfläche MRT-Schutz-Modus beenden auf dem Bildschirm MRT-Schutz Modus programmiert (Abbildung 2-10 Dialogfeld "MRT-Schutz programmiert" auf Seite 2-13) aus.

**HINWEIS:** Falls erforderlich, können auch STAT-STIM, STAT-DEFIB oder THERAPIE ABLEITEN verwendet werden, um den MRT-Schutz-Modus zu beenden. STAT-STIM initiiert die STAT-STIM-Stimulationsparameter (weitere Informationen zu STAT-STIM siehe Referenzhandbuch zum Aggregat). Abbruch des MRT-Schutz-<br>
Programmiergerät aus de<br>
Belassen Sie das Aggrega<br>
folgenden Schritte aus und<br>
Schutz-Modus deakt<br>
Schutz-Modus deakt<br>
Schutz-Modus deakt<br>
Programmiert (Abbille<br>
Programmiert (Abbille<br>
Programmiert Zastaralá veľkej veľkej stranenskou verze. Belassen Sie das Aggregat nach der Kritike aus, um der Schutz-Modus deaktiviert Versicher Schutz-Modus deaktiviert)

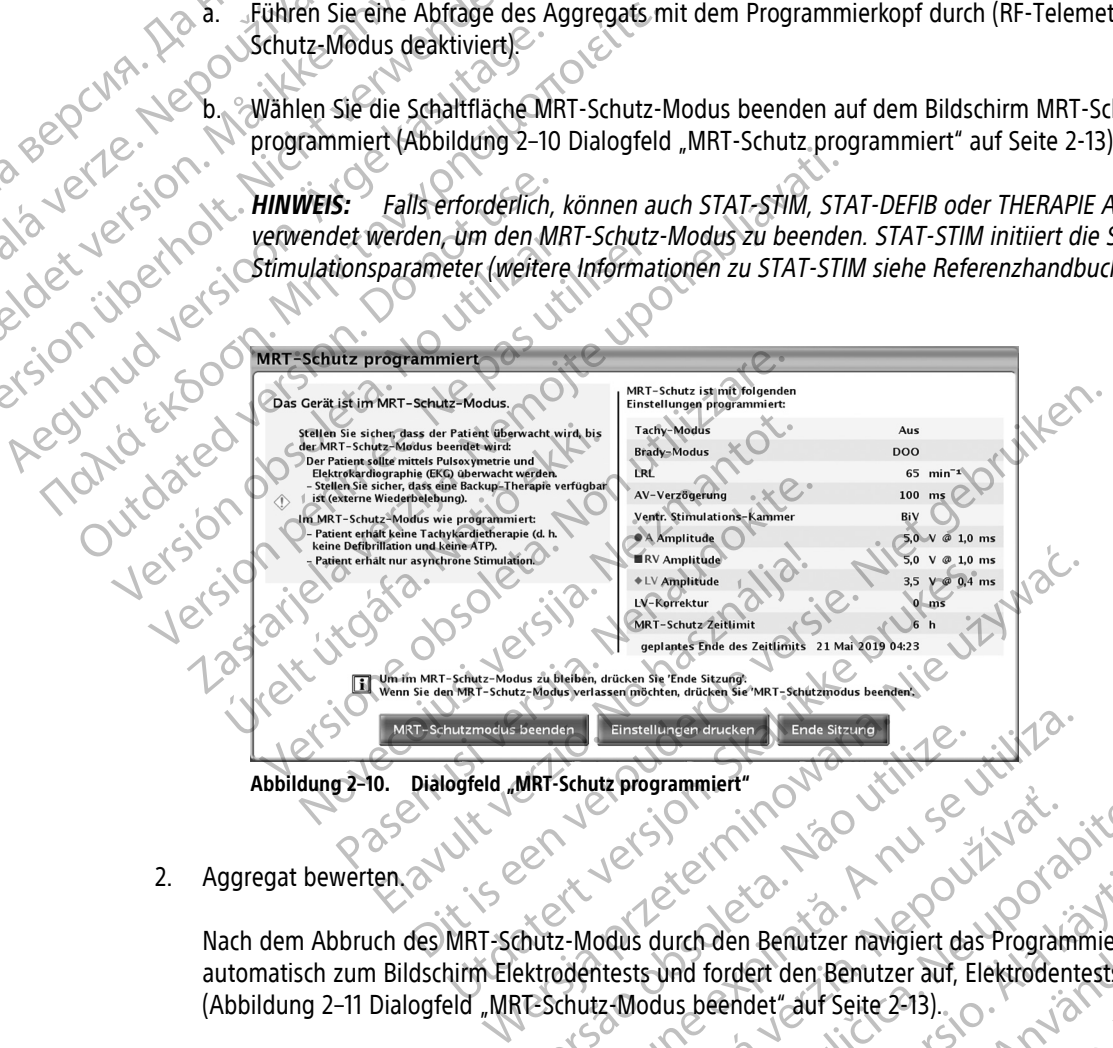

<span id="page-30-2"></span><span id="page-30-1"></span>2. Aggregat bewerten.

Nach dem Abbruch des MRT-Schutz-Modus durch den Benutzer navigiert das Programmiergerät automatisch zum Bildschirm Elektrodentests und fordert den Benutzer auf, Elektrodentests durchzuführen (Abbildung 2-11 Dialogfeld "MRT-Schutz-Modus beendet" auf Seite 2-13). Beender (Einstellungen drucker 1). Ende sigured ( Elistellungen drucken J. Ende stranger (1990)

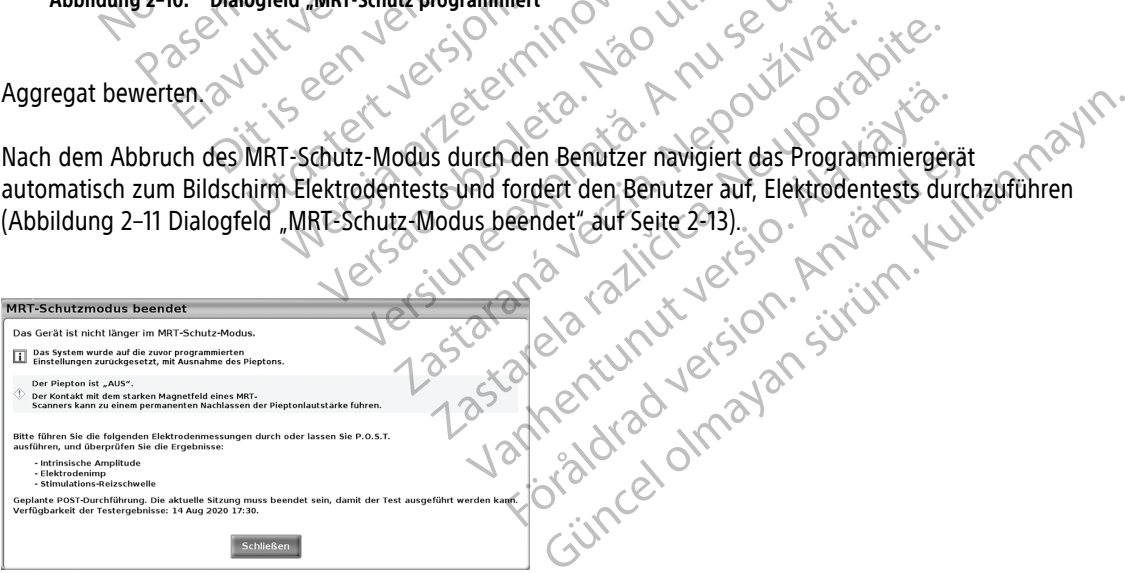

Abbildung 2-11. Dialogfeld "MRT-Schutz-Modus beendet"

Führen Sie die folgenden Elektrodenmessungen durch und überprüfen Sie die Ergebnisse:

- Intrinsische Amplitude
- Elektroden-Impedanz
- Stimulations-Reizschwelle

Führen Sie diese Tests auch nach dem automatischen Beenden (Zeitlimit) des MRT-Schutz-Modus durch. Wenn alle Tests abgeschlossen sind, sollten Sie das Programmiergerät verwenden, um alle Patientendaten zu speichern.

Bei RESONATE HF-, RESONATE-, PERCIVA HF-, PERCIVA-, CHARISMA-, VIGILANT- und MOMENTUM-Geräten leitet das Aggregat beim Verlassen des MRT-Schutz-Modus automatisch den Post-Operative-System-Test (P.O.S.T.) ein. Die automatische Prüfung der intrinsischen Amplitude, der Elektroden-Impedanz und der Stimulations-Impedanz (falls aktiviert) wird in Angriff genommen, wobei die Ergebnisse innerhalb einer Stunde vorliegen. Zusätzliche Informationen zu P.O.S.T. finden Sie im Referenzhandbuch des Aggregats. Führen Sie diese Tests auch fiach<br>
Wenn alle Tests abgeschlossen s<br>
zu speichern.<br>
Bei RESONATE-HF-, RESONATE-<br>
leitet das Aggregat beim Verlass<br>
(P.O.S.T.) ein. Die automatische F<br>
Stimulations-Impedanz (falls akti<br>
Stund leitet das Aggregat be<br>
(P.O.S.T.) ein. Die automations-Impedant<br>
Stimulations-Impedant<br>
Stunde vorliegen. Zus<br>
Zastaral die Werte zurückgese<br>
Zastaral des Elementsion des<br>
Zastaralistics Passiv eingestellt<br>
Zastaralistics Bei RESONATE HF-, RESONATE , PERC<br>
leitet das Aggregat beim Verlassen de<br>
(P.O.S.T.) ein: Die automatische Prüfur<br>
Stimulations-Impedanz (falls aktiviert)<br>
Stimulations-Impedanz (falls aktiviert)<br>
Stümde vorliegen. Zusätzl

<span id="page-31-1"></span>Beim (manuellen oder automatischen) Beenden des MRT-Schutz-Modus werden alle Parameter sofort auf die Werte zurückgesetzt, die sie vor dem MRT-Schutz-Modus hatten, mit den folgenden Ausnahmen:

a. Die Funktion des Atem-Minuten-Volumen-Sensors wird beim Verlassen des MRT-Schutz-Modus verzögert wiederhergestellt. Wenn AMV beim Übergang in den MRT-Schutz-Modus auf Ein oder Passiv eingestellt ist, startet beim Beenden des Modus eine automatische sechsstündige Kalibrierung des Sensors. Eine AMV-gesteuerte Frequenzreaktion ist während dieser Kalibrierungsperiode nicht verfügbar. Wenn die AMV-gesteuerte Frequenzreaktion früher verfügbar sein soll, muss eine manuelle Kalibrierung durchgeführt werden. Die manuelle Kalibrierung dauert maximal 5 Minuten. Zusätzliche Informationen zur AMV-Kalibrierung finden Sie im Referenzhandbuch des Aggregats. leitet das Aggregat beim Verlassen des (P.O.S.T.) ein. Die automatische Prüfung<br>
Stimulations-Impedanz (falls aktiviert) w<br>
Stunde vorliegen. Zusätzliche Information<br>
Reim (manuellen oder automatischen) B<br>
die Werte zurück Stimulations-Impedanz (falls aktiviert) wird<br>
Stunde vorliegen. Zusätzliche Informatione<br>
Aegunud version. Zusätzliche Informatione<br>
Aegunud version. Alexander automatischen) Bee<br>
Aegunud verzögert wiederhergestellt. Wenn (P.O.S.T.) ein. Die automatische Prüfung der intrinsische Stimulations-Impedanz (falls aktiviert) wird in Angriff<br>Stimulations-Impedanz (falls aktiviert) wird in Angriff<br>Stunde vorliegen. Zusätzliche Informationen zu P.O. Gue Werte Zurückgesetzt, die sie vor dem Jungten-Volum<br>
Sa. Die Funktion des Atem-Minuten-Volum<br>
Passiv eingestellt ist, startet beim Bee<br>
Jes Sensors. Eine AMV-gesteuerte Fre<br>
verfügbar. Wenn die AMV-gesteuerte Fre<br>
verfü Verzögert wiederhergestellt. Wenn AMN Passiv eingestellt ist, startet beim Been<br>
Verzögert wiederhergestellt. Wenn AMN<br>
Passiv eingestellt ist, startet beim Been<br>
des Sensors. Eine AMV-gesteuerte Freq<br>
verfügbar. Wenn die Die Funktion des Atem-Minuten-Volumen-Senso<br>
verzögert wiederhergestellt. Wenn AMV beim Ült<br>
Passiv eingestellt ist, startet beim Beenden des<br>
des Sensors. Eine AMV-gesteuerte Frequenzreak<br>
verfügbar. Wenn die AMV-gesteuer The Thermatical Contrast of The Tistary Chemistral Contrast of The Tistary Chemistry Chemistry Chemistry Chemistry<br>
The Funktion des Atem-Minuten-Volumen-Sensors wird beim Verla<br>
The Funktion des Atem-Minuten-Volumen-Senso

<span id="page-31-0"></span>b. Wird der MRT-Schutz-Modus verlassen, bleibt der Armature-Piepton ausgeschaltet. Führen Sie den Piepton-Evaluierungstest nach dem Verlassen des MRT-Schutz-Modus durch ([Abbildung 2–12](#page-31-0) [Bildschirm "Konfigurieren der Pieptoneinstellungen" auf Seite 2-14\)](#page-31-0).

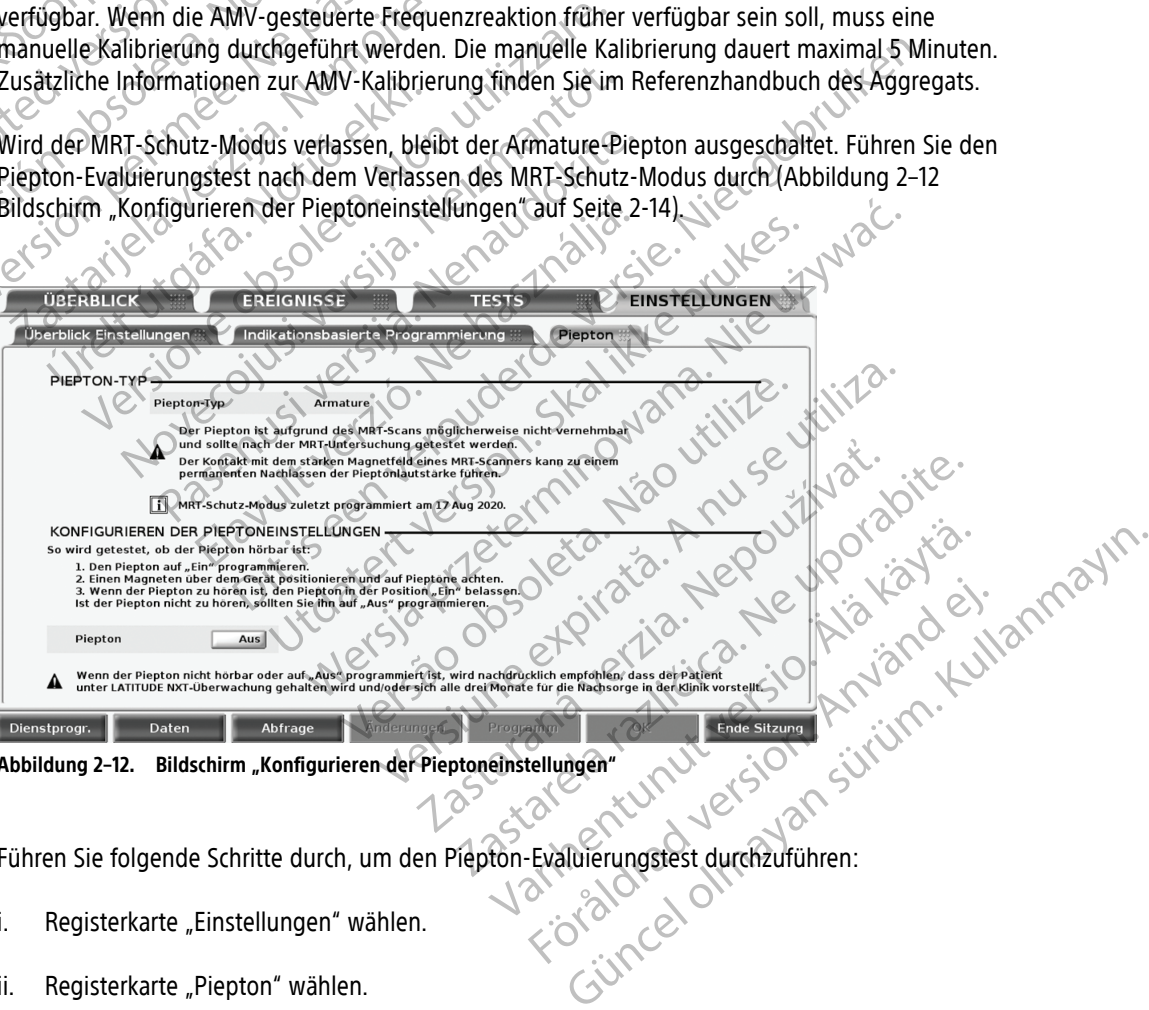

**Abbildung 2–12. Bildschirm "Konfigurieren der Pieptoneinstellungen"**

Führen Sie folgende Schritte durch, um den Piepton-Evaluierungstest durchzuführen:

- i. Registerkarte "Einstellungen" wählen.
- ii. Registerkarte "Piepton" wählen.
- iii. Wählen Sie den gewünschten Wert für den Piepton aus.

iv. Vergewissern Sie sich nach dem erneuten Einschalten des Pieptons, dass dieser akustisch wahrnehmbar ist, indem Sie einen Magneten über das Gerät halten und auf Signale achten. Ist der Piepton hörbar, lassen Sie den Piepton eingeschaltet. Ist der Piepton nicht wahrnehmbar, sollten Sie den Piepton ggf. auf "Aus" programmieren. Wenn der Piepton nicht hörbar ist, wird dringend empfohlen, Patienten nach einem MRT-Scan in LATITUDE NXT zu betreuen, sofern dies noch nicht der Fall ist. Ist dies nicht möglich, wird ein Nachsorgeplan mit vierteljährlichen Kontrollterminen in der Klinik zur Überwachung der Aggregatleistung dringend empfohlen.

Wenn der Piepton wieder auf Ein programmiert wird, werden alle programmierbaren und nicht programmierbaren Pieptonfunktionen auf ihre Nominalwerte zurückgesetzt. Deraphysischer Heronicial Company Age iver detailed version. Må thriver version. Må terrison. Må terrison. Må terrison. Må terrison. Må terrison. Må<br>For detailed version. Må ikke anvende side strekt.<br>For detailed version. Må terrison. Må terrison.<br>Må solitude

Zastaralá verzerbert, Nepoužívat.<br>Crapana verze. Nepoužívat.<br>Zastaralá verzero. Najkrit.

Version überholt. Nicht verwenden.<br>Version überholt. Nicht verwenden.<br>Version überholt. Nicht verwenden.

France & Society in the periodic internation of the control of the control of the control of the control of the control of the control of the control of the control of the control of the control of the control of the contr

outdated version. New Year's

Apple on the doce of the details and the total and the total and the total and the total and the total and the total and the total and the total and the total and the total and the total and the total and the total and the

Versione insideration der de Version de Version de Version de Version de Version de Version de Version de Versi<br>la versione de Version de Version de Version de Version de Version de Version de Version de Version de Version

2.4 Santa verzija. Nemotionalist.<br>2.4 Santa verzija. Nemotionalist.<br>2.4 Santa verzija. Nemotionalist.<br>2.6 Nemotion. Nemotionalist.<br>2.6 Nemotionalist. Nemotionalist.<br>2.6 Nemotionalist. Nemotionalist.<br>2.4 Santa verzija. Nemo

Version périus version de la chile de la chile de la chile de la chile de la chile de la chile de la chile de la chile de la chile de la chile de la chile de la chile de la chile de la chile de la chile de la chile de la c

Pasenusi versija. Nenaudokite.<br>Pase dosoleta. Nenaudokite.<br>Pase dosoleta. Nenaudokita.<br>Pasenusi versija. Nenasználja.<br>Pasenusi versija. Skalik.<br>Pasenusi versija. Skalik.

Elazy Irana Strander<br>Prediction Ne használja:<br>Prediction Ne használja:<br>Predust verzió. Ne használja:<br>Predukt verzió. Ne skaljult verzió.<br>Predukt verzió. Ne használja:

Dit is are et versien in daar duite in water is der de versies in de versier in de versier in de versier in de<br>aligne versie- Net gebruiken.<br>Die versie- Net gebruiken.<br>Die versie- Net gebruikte vin de versie- versie- Niet

Netsija Nehaudekija, przetiwatelista przezernika przezernika przezernika przezernika przezernika przezernika p<br>Serbija Netobera przezernika przezidza<br>Serbija przezernika przezidza przez<br>Serbija przezernika przezernika prze

Versiune expirată. Nepozitiva.<br>Sisteman din Anutiva.<br>Sisteman din A nu se utiliza.<br>Sisteman din A nu se upozitiva.<br>Sisteman din A nutiva. A nu sisteman.<br>Netsiune expirată. Nutiva.

złośloń: informatica. Nepoužívať.<br>Jeta zaraná vezia. Nepoužívať.<br>20 decembra zán. Nepoužívaťa<br>20 decembra zán. Nepoužívať.<br>20 decembra zán. Nepoužívať.<br>20 decembra zán. Nepoužívať. I chastarela različica. Ne uporabite.

Lazionentunut versio. Älä käytä.

vannen version. Använd ej.

unaya yergiyin. Anyanyeli anmayın.<br>Januray yergiyin. Kullanmayın.<br>Güncel olmayan sürüm.

Utdatert version. Skal ikke brukes.<br>Skylersion. Nerdstater version.<br>Skylersion. Skal ikke brukes.<br>Skylersion. Skal ikke brukes.<br>Skalersion. Skal ikke brukes.<br>Skalersion. Skal ikke brukes.

Versão obsolutiva. Não vitilize.<br>Sen version. Não vitilize.<br>Sen version. Não vitilize.<br>Sen versão de vitiliza. Não vitilize.<br>Nersão dos expirativa. Não vitiliza.<br>Versão de expirativa. Não

Novecoiusi verzio Nehodicion.

Version en la derina derina persión de la derina de la derina de la derina de la derina de la derina de la der<br>Versión obsoleta. No utilizar de la derina de la derina de la derina de la derina de la derina de la derina de<br>

Jrelt útgáfa. Netjarelsig.

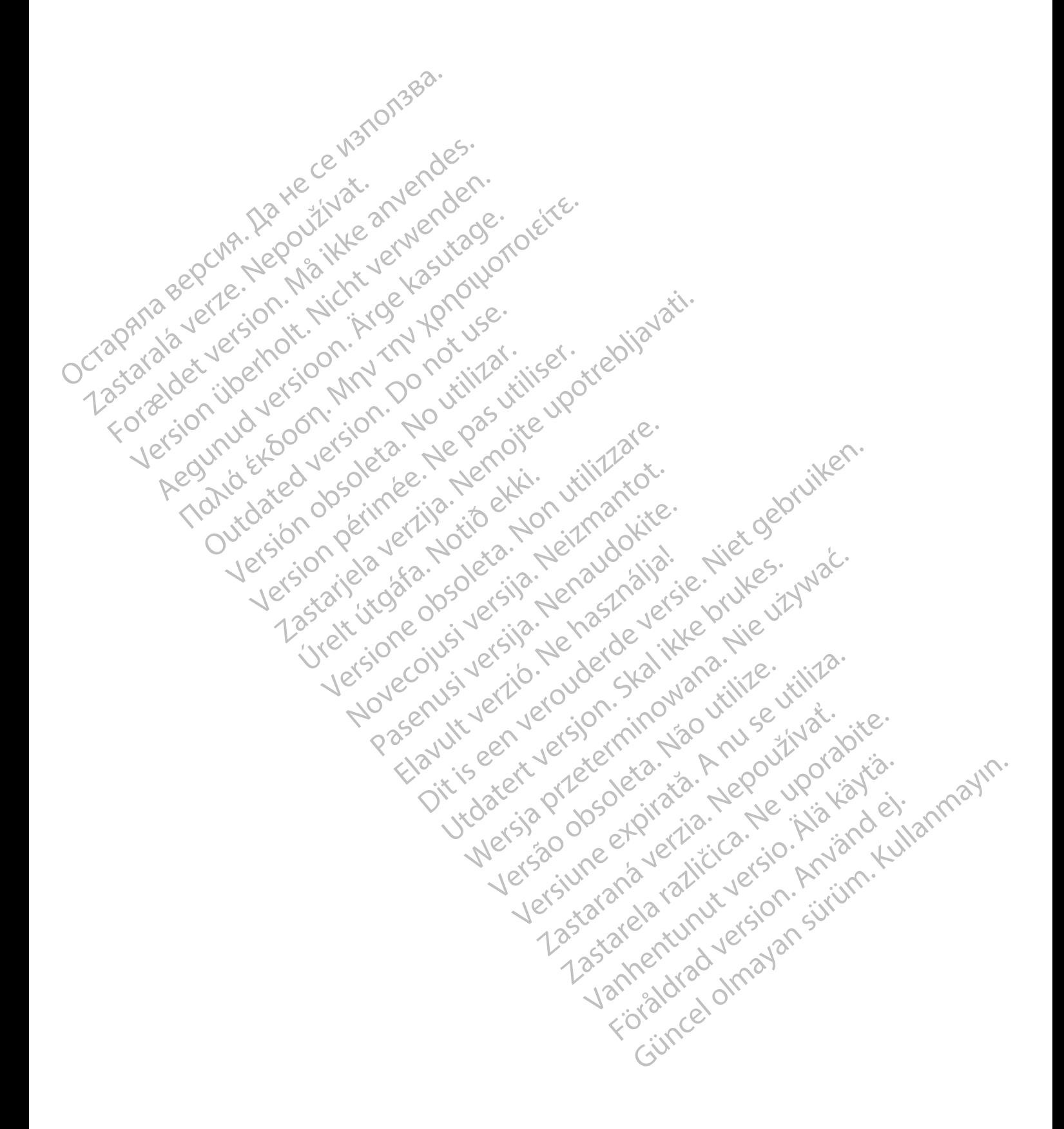

# <span id="page-34-0"></span>**KARDIOLOGIE-CHECKLISTE FÜR DAS IMAGEREADY DEFIBRILLATIONSSYSTEM**

### **ANHANG A**

<span id="page-34-1"></span>Dieser Anhang wird aus Gründen der Übersichtlichkeit bereitgestellt. Eine umfassende Liste mit Warnhinweisen und Vorsichtsmaßnahmen sowie ausführliche Anweisungen zur Verwendung des ImageReady Defibrillationssystems sind im verbleibenden Teil des Technischen Leitfadens enthalten.

### **Nutzungsbedingungen – Kardiologie Scanvorgang**

Die folgenden Nutzungsbedingungen müssen erfüllt sein, damit ein MRT-Scan eines Patienten mit einem ImageReady Defibrillationssystem durchgeführt werden kann.

Dem Patienten wurde ein ImageReady MRT-taugliches Defibrillationssystem implantiert [\("Komponenten für ImageReady](#page-42-1) [Defibrillationssysteme für 1,5 T und 3 T" auf Seite D-1\)](#page-42-1).

Es sind keine anderen aktiven oder aufgegebenen implantierten Geräte, Komponenten oder Zubehörteile – beispielsweise Elektrodenadapter, Verlängerungen, Elektroden oder Aggregate – vorhanden. Mutzungsbedingungen – Kardiolo<br>
Die folgenden Nutzungsbedingunge<br>
ein MRT-Scan eines Patienten mit ein<br>
Defibrillationssystem durchgeführt v<br>
Dem Patienten wurde ein Imagel<br>
Dem Patienten wurde ein Imagel<br>
Dem Patienten wu Dem Patienten wurdt befibrillationssysteme<br>Defibrillationssysteme<br>Defibrillationssysteme<br>Defibrillationssysteme<br>Des Sind keine ande<br>Inplantierten Geräte,<br>Despielsweise Elektro<br>Andrea Verzer Defibrillations<br>Desponse Patient

Aggregat im MRT-Schutz-Modus während des Scanvorgangs.

Sobald der MRT-Schutz-Modus programmiert ist, muss der Patient kontinuierlich mittels Pulsoximetrie und Elektrokardiographie (EKG) überwacht werden. Stellen Sie sicher, dass eine Backup-Therapie verfügbar ist (externe Wiederbelebung). For Contract Contract Contract Contract Contract Contract Contract Contract Contract Contract Contract Contract Contract Contract Contract Contract Contract Contract Contract Contract Contract Contract Contract Contract Co Dem Patienten wurde ein InageReady MP<br>Dem Patienten wurde ein ImageReady MP<br>Defibrillationssystem (implantiert ("Komponer<br>Defibrillationssysteme für 1,51 und 3  $T$ " auf s<br>Es sind kelne anderen aktiven oder aufger<br>implantie Defibrillationssystem (mplantiert ("Komponente<br>Defibrillationssystem für 1,5 J' und 3 T' auf Seit<br>Es sind keine anderen aktiven oder aufgeget<br>Implantierten Geräte, Komponenten oder Zuber<br>Despielsweise Elektrodenadapter, Ve Παλιά είναι την προϊόνηση της Παλιά έκλος Βρησικός Τουργαντικός Τουργαντικός Τουργαντικός Τουργαντικός Τουργαντικός Τουργαντικός Τουργαντικός Τουργαντικός Τουργαντικός Τουργαντικός Τουργαντικός Τουργαντικός Τουργαντικός Τ Oder Aggregat – vorhanden.<br>
CAggregat im MRT-Schutz-Modus während der MRT-Schutz-Modus programment<br>
Patient kontinuierlich mittels Pulsoximetrie und<br>
dass eine Backup-Therapie verfügbar ist (externe<br>
Wiederbelebung).<br>
Der Versicher MRT-Schutz-Modus programment.<br>
Patient kontinuierlich mittels Pulsoximetrie und<br>
Elektrokardiographie (EKG) überwacht werden. Ste<br>
dass eine Backup-Therapie verfügbar ist (externe<br>
Wiederbelebung).<br>
Versich das R Sobald der MRT-Schutz-Modus programmiert.ist, muss der Patient kontinuïerlich mittels Pulsoximetrie und<br>Elektrokardiographie (EKG) überwacht werden. Stellen Sie sich<br>dass eine Backup-Therapie verfügbar ist (externe<br>Wiederb Spielsweise Elektrodenadapter, Verlängerungen, Elektroden<br>
Magregate – vorhanden.<br>
Jeggregat im MRT-Schutz-Modus während des Scanvorgangs.<br>
Scans in den MRT-Schutz-Modus programmer ist, muss der<br>
Scans in den MRT-Schutz-Mo

Der Patient ist nach Beurteilung klinisch in der Lage, über die gesamte Dauer, in der sich das Aggregat im MRT-Schutz-Modus befindet, ohne Tachykardie-Schutz auszukommen. Versionen Ein Elektroden britisten der Schristianung der Machine Schristianung (1988)<br>
Machine Tachykardie-Schutz auszukommen.<br>
Machine Tachykardie-Schutz auszukommen.<br>
The Tachykardie-Schutz auszukommen.<br>
The Tachykardie-Nach der Schutz auszukommen.<br>
In der sich das Aggregat im MRT-Schutz-Modus<br>
Fachykardie-Schutz auszukommen.<br>
Krachs Scans hat der Patient keine erhöhte<br>
Krachs Scans hat der Patient keine erhöhte<br>
Valent und seine Wärmereg

Zum Zeitpunkt des Scans hat der Patient keine erhöhte Körpertemperatur und seine Wärmeregulation ist nicht beeinträchtigt. Tauent ísland betundum sinnstrum um Landa<br>
Let, ohne Tachykardie-Schutz auszukommen.<br>
Teitpunkt des Scans hat der Patient keine erhötter<br>
Teitpunkt des Scans hat der Patient keine erhötter<br>
Teitpunkt des Scans hat der Pati

Aggregatimplantation auf links oder rechts pektoral beschränkt.

Implantation und/oder Neueinsetzen der Elektroden oder Nachoperation des MRT-tauglichen Defibrillationssystems liegt mindestens sechs (6) Wochen zurück. Während<br>
Scans hat der Patient keine erhöhte<br>
In Stellen Scans (Machine Während Karl Andre Während Karl Andre Backu<br>
solange sich aus solange sich aus solange sich aus solange sich aus solange sich aus solange sich aus sol Fusboxime<br>
The Wallicom Contract of the Back solarge since the Back solarge since the Back solarge since the Back solarge since the Back solarge since the Back solarge since the Back solarge since the Contract of the Contr

Keine Anzeichen für Elektrodenbruch oder Schädigung der Integrität des Aggregat-Elektroden-Systems.

### **Vor dem Scan**

1. Stellen Sie sicher, dass der Patient alle kardiologischen Nutzungsbedingungen für MRT-Scans erfüllt (siehe linke Spalte).

2. Bestimmen Sie den Pieptontyp. Die Durchführung eines MRT-Scans kann zu einem permanenten Verlust der Armature-Piepton-Lautstärke führen. Der Arzt und der Patient sollten beim Armature-Piepton die Vorteile des MRT-Verfahrens gegen das Risiko des Verlusts des Pieptons abwägen.

3. Stellen Sie sicher, dass die medizinischen Fachkräfte, die den MRT-Scan durchführen, die Modellnummern des dem Patienten implantierten Aggregats und der Elektrode(n) erhalten haben.

4. Versetzen Sie das Aggregat so kurz wie möglich vor Beginn des Scans in den MRT-Schutz-Modus und beginnen Sie die kontinuierliche Überwachung des Patienten.

5. Drucken Sie den Bericht der MRT-Schutz-Einstellungen aus, legen Sie ihn in die Akte des Patienten und übergeben Sie diese dem Personal in der Radiologie.

• Der Bericht dokumentiert die Einstellungen und Details des MRT-Schutz-Modus. Wenn die Zeitlimitfunktion verwendet wird, enthält der Bericht die genaue Uhrzeit und das genaue Datum des Ablaufs des MRT-Schutz-Modus.

### **Während des Scans**

6. Stellen Sie sicher, dass der Patient kontinuierlich mittels Pulsoximetrie und Elektrokardiographie (EKG) überwacht wird und eine Backup-Therapie verfügbar ist (externe Wiederbelebung), solange sich das Aggregat im MRT-Schutz-Modus befindet.

### **Nach dem Scan**

7. Stellen Sie sicher, dass das Aggregat wieder in den Betriebszustand vor dem MRT versetzt wird, entweder automatisch, wenn die Zeitlimitfunktion verwendet wird, oder manuell über das Programmiergerät. Führen Sie Nachsorgetests des Defibrillationssystems durch, nachdem der MRT-Schutz-Modus beendet wurde und führen Sie die Überwachung des Patienten fort, bis das Aggregat wieder in den Betriebszustand vor dem MRT zurückversetzt ist. Viet eine Backup-Therapie verfagten in der Estilinitium alle Zeitlinitium alle Zeitlinitium alle Zeitlinitium expression der Content des Schelles (Niet gehalten. Machine des Schelles Valent des Schelles (Niet des Schelles Etizen der Flektroden oder<br>
Seizen der Elektroden oder<br>
T. Stellen Sie sicher, dass das A<br>
Defibrillationssystems liegt<br>
Defibrillationssystems liegt<br>
Defibrillationssystems liegt<br>
Defibrillationssystems liegt<br>
Defibrillat Freehts pektoral<br>
Freehts pektoral<br>
The Backup-Therapie verfügbar ist (externe<br>
solange sich das Aggregat min MRT-Schutz-N<br>
Mach dem Scan<br>
T. Stellen Sie sicher, dass das Aggregat wie<br>
T. Stellen Sie sicher, dass das Aggre

8. Wird der MRT-Schutz-Modus verlassen, bleibt der Armature-Piepton ausgeschaltet. Führen Sie den Piepton-Evaluierungstest nach dem Verlassen des MRT-Schutz-Modus durch.

**WARNUNG:** Wenn nicht alle MRT-Nutzungsbedingungen eingehalten werden, erfüllt die MRT-Untersuchung des Patienten nicht die Anforderungen an die MRT-Tauglichkeit für das implantierte System und es kann zu einer schwerwiegenden Schädigung oder zum Tod des Patienten und/oder Beschädigung des implantierten Systems kommen. manuell über das Programmie<br>
Jes Defibrillationssystems durch<br>
Modus beendet wurde und für<br>
Patienten fort, bis das Aggreg<br>
MAT Zurückversetzt is<br>
Patienten MRT Zurückversetzt is<br>
Patienten ausgeschaltet. Führer<br>
MAT Zurüc Version de Communistrativa de Communistrativa de Constituir de Constituir de Constituir de Constituir de Constituir de Constituir de Constituir de Constituir de Constituir de Constituir de Constituir de Constituir de Const Patienten fort, bis das Aggregat wieder in Verden MRT zurückversetzt ist.<br>
S. Wird der MRT-schutz-Modus verlassen<br>
Piepton ausgeschaltet. Führen Sie den Piepton ausgeschaltet. Führen Sie den Piepton ausgeschaltet. Führen S Palenten fort, bis das Aggregat wieder in den Bern<br>
Yordem MRT zurückversetzt ist.<br>
8. Wird der MRT-Schutz-Modus verlassen, bleibt de<br>
Piepton-Eval<br>
Tadan dem Verlassen des MRT-Schutz-Modus durch.<br>
Alternation eingehalten

**WARNUNG:** Die Programmierung des MRT-Schutz-Modus muss bei stimulationsabhängigen Patienten mit hohen rechtsatrialen und rechtsventrikulären Reizschwellen der Stimulationselektrode(n) (> 2,0 V) mit Vorsicht erfolgen. Die maximale Stimulationsamplitude im MRT-Schutz-Modus beträgt 5,0 V, was die verfügbare Sicherheitsmarge der Spannungsamplitude für Patienten mit hoher Stimulations-Reizschwelle beschränken kann. Wird keine ausreichende Sicherheitsmarge der Stimulationsamplitude aufrechterhalten, kann dies zu einem Stimulationsverlust (Loss of Capture) führen. Piepton ausgeschalter. Führen Sie den Piepton-Evaluation ausgeschalter. Einen Sie den Piepton-Evaluation and Verlassen des MRT-Schutz-Modus durch.<br>
Trauglichkeit für das implantierte System und es<br>
Mach dem Verlassen des M ngen eingehalten werden, erfüllt die MRT-Unteuglichkeit für das implantierte System und es k<br>Exitenten und /oder Beschädigung des implantierte System und es k<br>Fatienten und /oder Beschädigung des implantiere<br>Fellen der Sti Piepton ausgeschaltet. Führen Sie den Piepton-Evaluierungstest<br>hach dem Verlassen des MRT-Schutz-Modus durch.<br>The eingehalten werden, erfüllt die MRT-Untersuchung<br>chkeit für das implantierte System und es kann zu<br>tienten u

**WARNUNG:** Das Arrhythmierisiko kann durch asynchrone Stimulation erhöht werden (AOO, VOO, DOO). Wenn während des MRT-Schutz-Modus asynchrone Stimulation programmiert wird, wählen Sie eine

Stimulationsfrequenz, die eine kompetitive Stimulation vermeidet, und minimieren Sie die Zeit im MRT-Schutz-Modus.

**WARNUNG:** Wenn für MRT-Schutz Zeitlimit der Wert Aus programmiert ist, erfolgt keine Tachykardietherapie bei dem Patienten und die Stimulationsoptionen sind auf Aus oder Asynchron begrenzt, bis die Programmierung des MRT-Schutz-Modus für das Aggregat aufgehoben und es wieder in den Normalbetrieb versetzt wird.

**WARNUNG:** Das Programmiergerät ist MRT unsicher und muss sich außerhalb der Zone III (und höher) des MRT-Bereichs befinden, gemäß Definition in den Richtlinien des American College of Radiology für sichere MRT-Praktiken<sup>1</sup>. Das Programmiergerät darf unter keinen Umständen in den MRT-Scannerraum, den Kontrollraum oder Bereiche der MRT-Zone III oder IV gebracht werden.

WARNUNG: **Bestimmen Sie vor einer MRT-Untersuchung den Piepton-Typ. Der Armature-Piepton kann nach** einem MRT-Scan eventuell nicht mehr verwendet werden. Der Kontakt mit dem starken Magnetfeld eines MRT-Scanners kann zu einem permanenten Verlust der Armature-Pieptonlautstärke führen. Dies kann nicht wiederhergestellt werden, auch nicht, nachdem die MRT-Scanumgebung verlassen und der MRT-Schutz-Modus beendet wurde. Für den Armature-Piepton sollten Arzt und Patient vor der Durchführung einer MRT-Untersuchung den Nutzen der MRT-Untersuchung gegen das Risiko des Verlusts des Pieptons abwägen; nach der MRT-Untersuchung sollte ein Piepton-Evaluierungstest durchgeführt werden, um festzustellen, ob der Piepton brauchbar ist. Wenn der Piepton nicht verwendbar ist, wird dringend empfohlen, Patienten nach einem MRT-Scan in LATITUDE NXT zu betreuen, sofern dies noch nicht der Fall ist. Ist dies nicht möglich, wird ein Nachsorgeplan mit vierteljährlichen Kontrollterminen in der Klinik zur Überwachung der Aggregatleistung dringend empfohlen. WARNUNG: Das Programmiergerät<br>
MRT-Bereichs befinden, gemäß<sup>7</sup> Defin<br>
MRT-Praktiken<sup>1</sup>. Das Programmiergerät<br>
Kontrollraum oder Bereiche der MRT-<br>
Kontrollraum oder Bereiche der MRT-<br>
WARNUNG: Bestimmen Sie vor einer<br>
eine WARNUNG: Bestimmen<br>
einem MRT-Scan eventuell<br>
Scanners kann zu einem p<br>
wiederhergestellt werden,<br>
beendet wurde. Für den A<br>
Untersuchung den Nutzen<br>
der MRT-Lintersuchung sol<br>
Piepton brauchbar ist. Wer<br>
MRT-Scan in LATIT Kontrollraum oder Bereiche der MRI-Zone<br>
WARNUNG: Bestimmen Sie vor einer MF<br>
einem MRT-Scan eventuell nicht mehr ver<br>
Scanners kann zu einem permanenten Ver<br>
wiederhergestellt werden, auch nicht, nach<br>
beendet wurde. Für WARNUNG: Bestimmen Sie vor einer MRT-<br>
einem MRT-Scan eventuell nicht mehr verwe<br>
Scanners kann zu einem permanenten Verlus<br>
wiederhergestellt werden, auch nicht, nachde<br>
beendet wurde. Für den Armature-Piepton so<br>
Untersu Scanners kann zu einem permanenten Verlust<br>
wiederhergestellt werden, auch nicht, nachden<br>
beendet wurde Für den Armature-Piepton soll<br>
Untersuchung den Nutzen der WRT-Untersuchung<br>
der MRT-Untersuchung sollte ein Pieptoneinem MRT-Scan eventuell nicht mehrverwendet werden.<br>
Scanners kann zu einem permanenten Verlust der Armaturum wiederhergestellt werden, auch nicht, nachdem die MRT-Speendet wurde. Für den Armature-Piepton Sollten Arzt und der MRT-Stan in LATITUDE NXT zu betreuen, sofern<br>Piepton brauchbar ist. Wenn der Piepton nicht v<br>MRT-Scan in LATITUDE NXT zu betreuen, sofern<br>Nachsorgeplan mit vierteljährlichen Kontrolltern<br>dringend empfohlen.<br>HINWEIS: An Experience of the two control terms of the start of the start of the start of the start of the start and the start of the start and the start and the start and the start and the start of the start plan mit viertelight lich

**HINWEIS:** Anweisungen zur Bestimmung des Pieptontyps finden Sie im Anhang dieses Handbuchs unter "Piepton-Typ bestimmen". Anweisungen zur Durchführung des Piepton-Evaluierungstests finden Sie im Schritt "Aggregat bewerten" in "Nach dem Scan" auf Seite 2-12. Version observed the state of the state of the state of the state of the state of the state of the state of the state of the state of the state of the state of the state of the state of the state of the state of the state werten" in "Nach dem scancaut seite. Amveisungen zur Bestimmung des Beptontyps finden sie im Anhang dieses Handbuchs unter<br>Peleverhenrigh Awversionen zur Steiner School of the Control of the Control of the Control of the Control of the Control of the Control Howeconusi verzija. Nehodicka in political procesus in political procesus in political procesus in political pr<br>Sinneconusi versija. Nehodicki procesus in political procesus in political procesus in political procesus in p eisungen zur Durchführung des Piepton-Evaluierungstests finden.sie in School Service in the School Service versies in the School Service versies in the School Service versies in the School Service versies in the School Ser

Pasenusi versija. Nenaudokite.<br>Pase dosoleta. Nenaudokite.<br>Pase dosoleta. Nenaudokita.<br>Pasenusi versija. Nenasználja.<br>Pasenusi versija. Skalik.<br>Pasenusi versija. Skalik.

Elazy Irana Strander<br>Prediction Ne használja:<br>Prediction Ne használja:<br>Predust verzió. Ne használja:<br>Predukt verzió. Ne skaljult verzió.<br>Predukt verzió. Ne használja:

utdatert version. Skal ikke brukes. Wersja przeternika. Skal ikke brukes. Skal ikke brukes. Skal ikke brukes.<br>Skal ersija przetosłanikke brukes. Nie używać.<br>Skalerija przetosłanika bruki za używać.<br>Skalerija przetninowana.

Versiume and ratitudesis. And ratitudesischer A nu se utiliza.<br>Per version innoviana. Nu se vivat.<br>Ster version innoviana. Nu se vivat.<br>Ster ja organiza. Nepovina ja<br>Nersion expirative. Nepoviana.<br>Version expirative. Jersiune expirata. Museuriniza.

Zazarela različica. Ne uporabite.

Laziaranutueristo. Elälä käytä.

vannen version. Använder.

Güncel olmayan sürüm. Kullanmayın.<br>Jualurau verslori. Kullanmayın.<br>Güncel olmayan sürüm.

# <span id="page-36-0"></span>**RADIOLOGIE-CHECKLISTE FÜR DAS IMAGEREADY DEFIBRILLATIONSSYSTEM**

outdated version. New Year's

Version périnder is detail

Jrelt útgáfa. Netjarelsig.

2.4 Santa verzija. Nemotionalist.<br>2.4 Santa verzija. Nemotionalist.<br>2.4 Santa verzija. Nemotionalist.<br>2.6 Nemotion. Nemotionalist.<br>2.6 Nemotionalist. Nemotionalist.<br>2.6 Nemotionalist. Nemotionalist.<br>2.4 Santa verzija. Nemo

Versione insideration der de Version de Version de Version de Version de Version de Version de Version de Versi<br>la versione de Version de Version de Version de Version de Version de Version de Version de Version de Version

Novecoiusi verzio Nehodicion.

Pasenusi versija. Nenaudokite.<br>Pase dosoleta. Nenaudokite.<br>Pase dosoleta. Nenaudokita.<br>Pasenusi versija. Nenasználja.<br>Pasenusi versija. Skalik.<br>Pasenusi versija. Skalik.

Elazy Irana Strander<br>Prediction Ne használja:<br>Prediction Ne használja:<br>Predust verzió. Ne használja:<br>Predukt verzió. Ne skaljult verzió.<br>Predukt verzió. Ne használja:

### **ANHANG B**

<span id="page-36-1"></span>Dieser Anhang wird aus Gründen der Übersichtlichkeit bereitgestellt. Eine umfassende Liste mit Warnhinweisen und Vorsichtsmaßnahmen sowie ausführliche Anweisungen zur Verwendung des ImageReady Defibrillationssystems sind im verbleibenden Teil des Technischen Leitfadens enthalten.

Dieses Handbuch bietet eine Einführung in die Anwendung eines neuen Parameters zur Einschränkung der RF-Exposition während bestimmter 3-T-Scans.

B<sub>1+RMS</sub> ist ein Maß für die RF-Exposition, die sich von der SAR unterscheidet. Sie wird statt der SAR zur Einschränkung von 3-T-Scans mit einem Patienten-Referenzpunkt (Scan-Isozentrum) unterhalb des Wirbels C7 verwendet. B<sub>1+RMS</sub> wird nicht auf allen 3-T-Scannern aufgeführt.

**Wichtig: Wenn Sie mit B1+RMS nicht vertraut sind oder sich unsicher sind, ob es auf Ihrem 3-T-Scanner verfügbar ist, beschränken Sie die Scans entweder auf 1,5 T und Normalmodus oder setzen Sie sich mit dem Hersteller des MRT-Scanners in Verbindung, um weitere Informationen zu erhalten.** Dieses Handbuch bietet eine Exposition während bestimmt<br>
B<sub>1+RMS</sub> ist ein Maß für die RF-E<br>
Einschränkung von 3-T-Scans<br>
verwendet: B<sub>1+RMS</sub> wird nicht a<br>
verwendet: B<sub>1+RMS</sub> wird nicht a<br>
verwendet: B<sub>1+RMS</sub> wird nicht a<br> Verweitger B<sub>1-RMS</sub> Einschränkung von 3-T-Scansmit e Verwender. B1-RMS Wird Dicht durchter Michtig: Wein Sie mit B<sub>EAMs</sub> nicht version. Michtig: Wenn Sie mit B<sub>akms</sub> nicht vertrauf sind<br>
Second dem Hersteller des MRT-scanners in Verbindung<br>
Second Marticle Companies in Verbindung<br>
Jet 12: Jon It Nicht Och 10 not with a second des manufactures in Verbindung You explore the the the time the theorem the the second to the time of the time of the time of the time of the time of the time of the time of the time of the time of the time of the time of the time of the time of the tim

Dit is are et versien in daar duite in water is der de versies in de versier in de versier in de versier in de<br>aligne versie- Net gebruiken.<br>Die versie- Net gebruiken.<br>Die versie- Net gebruikte vin de versie- versie- Niet

Netsija Nehaudekija, przetiwatelista przezernika przezernika przezernika przezernika przezernika przezernika p<br>Serbija Netobera przezernika przezidza<br>Serbija przezernika przezidza przez<br>Serbija przezernika przezernika prze

Versiune expirată. Nepozitiva.<br>Sisteman din Anutiva.<br>Sisteman din A nu se utiliza.<br>Sisteman din A nu se upozitiva.<br>Sisteman din A nutiva. A nu sisteman.<br>Netsiune expirată. Nutiva.

złośloń: informatica. Nepoužívať.<br>Jeta zaraná vezia. Nepoužívať.<br>20 decembra zán. Nepoužívaťa<br>20 decembra zán. Nepoužívať.<br>20 decembra zán. Nepoužívať.<br>20 decembra zán. Nepoužívať. Lastarela različica. Ne uporabite.

Lazionentunut versio. Älä käytä.

vannen version. Använd ej.

unaya yergiyin. Kullanmayın.<br>Janulay yergiyin. Kullanmayın.<br>Güncel Olmayan sürüm.

Utdatert version. Skal ikke brukes.<br>Skylersion. Nerdstater version.<br>Skylersion. Skal ikke brukes.<br>Skylersion. Skal ikke brukes.<br>Skalersion. Skal ikke brukes.<br>Skalersion. Skal ikke brukes.

Versão obsolutiva. Não vitilize.<br>Sen version. Não vitilize.<br>Sen version. Não vitilize.<br>Sen versão de vitiliza. Não vitilize.<br>Nersão dos expirativa. Não vitiliza.<br>Versão de expirativa. Não

### **Nutzungsbedingungen – Radiologie Scanvorgang**

Die folgenden Nutzungsbedingungen müssen erfüllt sein, damit ein MRT-Scan eines Patienten mit einem ImageReady Defibrillationssystem durchgeführt werden kann.

Nur horizontale, geschlossene Wasserstoffprotonen-MRT-Scanner.

MRT-Magnetstärke von 1,5 T (64 MHz) oder 3 T (128 MHz). Siehe ["Komponenten für ImageReady Defibrillationssysteme für](#page-42-1) [1,5 T und 3 T" auf Seite D-1.](#page-42-1)

Räumlicher Gradient von maximal 50 T/m (5.000 G/cm).

Grenzen der RF-Exposition:

- 1,5 T
- Die normale Betriebsart<sup>a</sup> muss während der gesamten aktiven Scansitzung (Ganzer Körper, durchschnittlich ≤ 2,0 Watt/Kilogramm (W/kg); Kopf-SAR, ≤ 3,2 W/kg) eingehalten werden UMRI-Magnetstarke von 1,5 1 (64 MHz) ode<br>
Siehe "Komponenten für ImageReady Defibri<br>
1,5 T und 3 T" auf Seite D-1.<br>
<br>
∴<br>
∴<br>
T Räumlicher Gradient von maximal 50 T/m<br>
∴<br>
∴<br>
Grenzen der RF-Exposition:<br>
2.5 T<br>
∴<br>
Die normale 1,5 T<br>
Die normale Betriebsart<sup>a</sup><br>
aktiven Scansitzung (Ganz<br>
Watt/Kilogramm (W/kg); H<br>
werden<br>
2 3 T (Patienten-Referenzpunkt/S<br>
des Wirbels C7)<br>
2 3 T (Patienten-Referenzpunkt/S<br>
3 T (Patienten-Referenzpunkt)<br>
3 T (Patie Exposition:<br>
1,5 T<br>
Die normale Betriebsart<sup>a</sup> muss während der g<br>
aktiven Scansitzung (Ganzer Körper, durchschr<br>
Watt/Kilogramm (W/kg); Kopf-SAR, ≤ 3,2 W/k<br>
werden<br>
3 T (Patienten-Referenzpunkt/Scan-Isozentrum anvenden<br>
C 1,5 T<br>
Die normale Betriebsart<sup>a</sup> muss während der gesaktiven Scansitzung (Ganzer Körper, durchschnittl<br>
Watt/Kilogramm (W/kg); Kopt-SAR, ≤ 3,2 W/kg) e<br>
werden.<br>
3 T (Patienten-Referenzpunkt/Scan-Isozentrum an ode<br>
des Wir
	- 3 T (Patienten-Referenzpunkt/Scan-Isozentrum an oder oberhalb des Wirbels C7)
		- Die normale Betriebsart oder die kontrollierten Betriebsart auf erster Stufe müssen während der gesamten aktiven Scansitzung eingehalten werden
	- 3 T (Patienten-Referenzpunkt/Scan-Isozentrum unterhalb des Wirbels C7)
		- $B_{1+RMS}$  muss ≤ 2,8 Mikrotesla (µT) sein

**WARNUNG:** Wenn der Parameter B<sub>1+RMS</sub> auf dem 3-T-MRT-<sup>)</sup><br>Scannersystem nicht angezeigt wird, dürfen keine 3-T-Scans mit einem Patienten-Referenzpunkt (Scan-Isozentrum) unterhalb des Wirbels C7 durchgeführt werden. Diese Scans entsprechen nicht den Radiologie-Nutzungsbedingungen. • Die normale Betriebsart<sup>a</sup> muss während der gesam<br>
aktiven Scansitzung (Ganzer Körper, durchschnittlich<br>
Watt/Kilogramm (W/kg); Kopt-SAR, ≤ 3,2 W/kg) ein<br>
werden<br>
3 T (Patienten-Referenzpunkt/Scan-Isozentrum an oder o<br> - Die normale Betriebsart<sup>a</sup> muss während der gesamten<br>
aktiven Scansitzung (Ganzer Körper, durchschnittlich ≤ 2,0<br>
Watt/Kilogramm (W/kg); Kopt-SAR, ≤ 3,2 W/kg) eingehalten<br>
werden<br>
3 T (Patienten-Referenzpunkt/Scan-Isoz Die normale Betriebsart oder die kontrollierten Betriebsart oder die kontrollierten Betriebsart und Scansitzung eingehalten werden<br>
3 T (Patienten-Referenzpunkt/Scan-Isozentrum unterhalb<br>
Wirbels C7)<br>
B<sub>1-RMS</sub> muss <2,8 M Scansitzung eingehalten werden<br>
I (Patienten-Referenzpunkt/Scan-Isozentrum unterhalb des Santisties (7)<br>
B<sub>H-RMS</sub> muss < 2,8 Mikrotesla (µT) sein<br>
ARNUNG: Wenn der Parameter B<sub>1-RMS</sub> auf dem 3-T-MRT<br>
Internet Patienten-Re CZ)<br>
Solaring einer Betriebsart<br>
Solaring einer Betriebsart<br>
Extre müssen während der gesamten aktiven<br>
Extre müssen während der gesamten aktiven<br>
Extre month angezeigt wird, durfen keine 3-T-MRT.<br>
2.8 Mikrotesia (µT) sei

Maximale angegebene Gradienten-Anstiegsrate ≤ 200 T/m/s pro Achse.

Es gibt keine Einschränkungen für die Position des Defibrillationssystems in der integrierten Körperspule des MRT-Scanners. Die Verwendung reiner Empfangsspulen ist nicht eingeschränkt. Lokale reine Sendespulen oder lokale Sende-/ Empfangsspulen können verwendet werden, dürfen aber nicht direkt über dem Defibrillationssystem platziert werden. inne ingesegunur, júlítíslagar amerikanskaparlanding í anglefilmit verden. Diese Scans entsprechen hicht Nutzungsbedingungen.<br>
Jegegebene Gradienten-Anstiegsrate ≤ 200 T/m/s<br>
Jegegebene Gradienten-Anstiegsrate ≤ 200 T/m/s<br> Werstein er Parameter B<sub>1-RMS</sub> auf dem 3-T-MRT<br>
Modus beendet Marien eine 3-T-Scans mit Patienten fort, bi<br>
ierenzpunkt (Stan-Isozentrum) unterhalb des<br>
bint werden Diese Scans entsprechen nicht<br>
ungsbedingungen<br>
Abene Gra Exercist wird, dürfen keine 3-T-Scans mit<br>
Schwirt (Stan-Isozentrum) unterhalb des<br>
Werden Diese Scans entsprechen nicht<br>
Dedingungen.<br>
Secretion Anstiegsrate < 200 T/m/s<br>
Cardienten-Anstiegsrate < 200 T/m/s<br>
Cardienten-An malungen.<br>
Schenker Anstregistate < 200 T/m/s<br>
Strengther Anstregistate < 200 T/m/s<br>
Strengther of the Position des<br>
Integrierten Körperspule des MRT<br>
Pendet werden, dürfen aber nicht<br>
Sexystem platziert werden.<br>
F Bauchla Ela Position des MRT<br>
Ela Position des MRT<br>
Ele Position des MRT<br>
Ele Position des MRT<br>
Empfangsspulen ist nicht<br>
Ele Position der Jokale Sende<br>
Ele Pulsoximetrie und<br>
Ele Pulsoximetrie und<br>
Ele Pulsoximetrie und<br>
ART-Schu Example of the Pastiton description descriptions of the Control of the Control of the Control of the Register of the Control of the Pastiton description descriptions of the Control of the Control of the Pastiton descriptio stition des Commercial internation. Skal ikke brukes. Were the the state of the state of the state of the state of the state of the state of the state of the state of the state of the state of the state of the state of the

Patient nur in Rücken- oder Bauchlage.

Solange sich das Aggregat im MRT-Schutz-Modus befindet, muss der Patient kontinuierlich mittels Pulsoximetrie und Elektrokardiographie (EKG) überwacht werden. Stellen Sie sicher, dass eine Backup-Therapie verfügbar ist (externe Wiederbelebung).

<span id="page-37-0"></span>a. Wie definiert in IEC 60601-2-33, 201.3.224, 3rd Edition.

**WARNUNG:** Wenn nicht alle MRT-Nutzungsbedingungen eingehalten werden, erfüllt die MRT-Untersuchung des Patienten nicht die Anforderungen an die MRT-Tauglichkeit für das implantierte System und es kann zu einer schwerwiegenden Schädigung oder zum Tod des Patienten und/oder Beschädigung des implantierten Systems kommen. Were the the total of the the the thermal terms is the thermal terms of the the terms of the terms of the terms of the terms of the terms of the terms of the terms of the terms of the terms of the terms of the terms of the Principles of the stars and the manufacture of the rangement of the rangement of the rangement of the rangement of the rangement of the rangement of the rangement of the rangement of the rangement of the rangement of the r ER WANHEND OF WARRY WARREN WARREN WEIGHT WARREN WARREN WEIGHT WAS A STRANGED WAS A STRANGED WAS A STRANGED WAS A STRANGED WAS A STRANGED WAS A STRANGED WAS A STRANGED WAS A STRANGED WAS A STRANGED WAS A STRANGED WAS A STRA Föråldrad verden, erfüllt die MRT-Untersuchunder in den kannstalt für das implantierte System und es kann zu ten und/oder Beschädigung des implantierten<br>uss sich außerhalb der Zone III (und höher) des<br>les American College Güncel olmayan sürüm. Kullanmayın bir da simplantierte System und es kann zu<br>
and/oder Beschädigung des implantierten<br>
sich außerhalb der Zone III (und höher) des<br>
American College of Radiology für sichere<br>
den in den MRT-

**WARNUNG:** Das Programmiergerät ist MRT unsicher und muss sich außerhalb der Zone III (und höher) des MRT-Bereichs befinden, gemäß Definition in den Richtlinien des American College of Radiology für sichere MRT-Praktiken<sup>1</sup>. Das Programmiergerät darf unter keinen Umständen in den MRT-Scannerraum, den Kontrollraum oder Bereiche der MRT-Zone III oder IV gebracht werden.

**VORSICHT:** Die Präsenz des implantierten Defibrillationssystems kann zu Artefakten im MRT-Bild führen.

### **Vor dem Scan**

1. Stellen Sie sicher, dass die Kardiologie den Patient basierend auf den kardiologischen Nutzungsbedingungen für MRT-Scans für das Scannen freigegeben hat [\("Kardiologie-Checkliste für das](#page-34-1) [ImageReady Defibrillationssystem" auf Seite A-1\)](#page-34-1).

2. Das Aggregat des Patienten wird so kurz wie möglich vor Beginn des Scans in den MRT-Schutz-Modus versetzt und die kontinuierliche Überwachung des Patienten beginnt.

3. Überprüfen Sie den Bericht der MRT-Schutz-Einstellungen, um sicherzugehen, dass das Aggregat des Patienten in den MRT-Schutz-Modus versetzt wurde. Wenn die Zeitlimitfunktion verwendet wird, enthält der Bericht die genaue Uhrzeit und das genaue Datum des Ablaufs des MRT-Schutz-Modus. **Überprüfen Sie, ob ausreichend Zeit für den Scan zur Verfügung steht.**

### **Während des Scans**

4. Stellen Sie sicher, dass der Patient kontinuierlich mittels Pulsoximetrie und Elektrokardiographie (EKG) überwacht wird und eine Backup-Therapie verfügbar ist (externe Wiederbelebung), solange sich das Aggregat im MRT-Schutz-Modus befindet.

### **Nach dem Scan**

5. Stellen Sie sicher, dass das Aggregat wieder in den Betriebszustand vor dem MRT versetzt wird, entweder automatisch, wenn die Zeitlimitfunktion verwendet wird, oder manuell über das Programmiergerät. Führen Sie Nachsorgetests des Defibrillationssystems durch, nachdem der MRT-Schutz-Modus beendet wurde und führen Sie die Überwachung des Patienten fort, bis das Aggregat wieder in den Betriebszustand<br>vor dem MRT zurückversetzt ist. vor dem MRT zurückversetzt ist.

1. Kanal E, Barkovich AJ, Bell C, et al. ACR guidance document on MR safe practices: 2013. J. Magn. Reson. Imaging 2013;37:501-530.

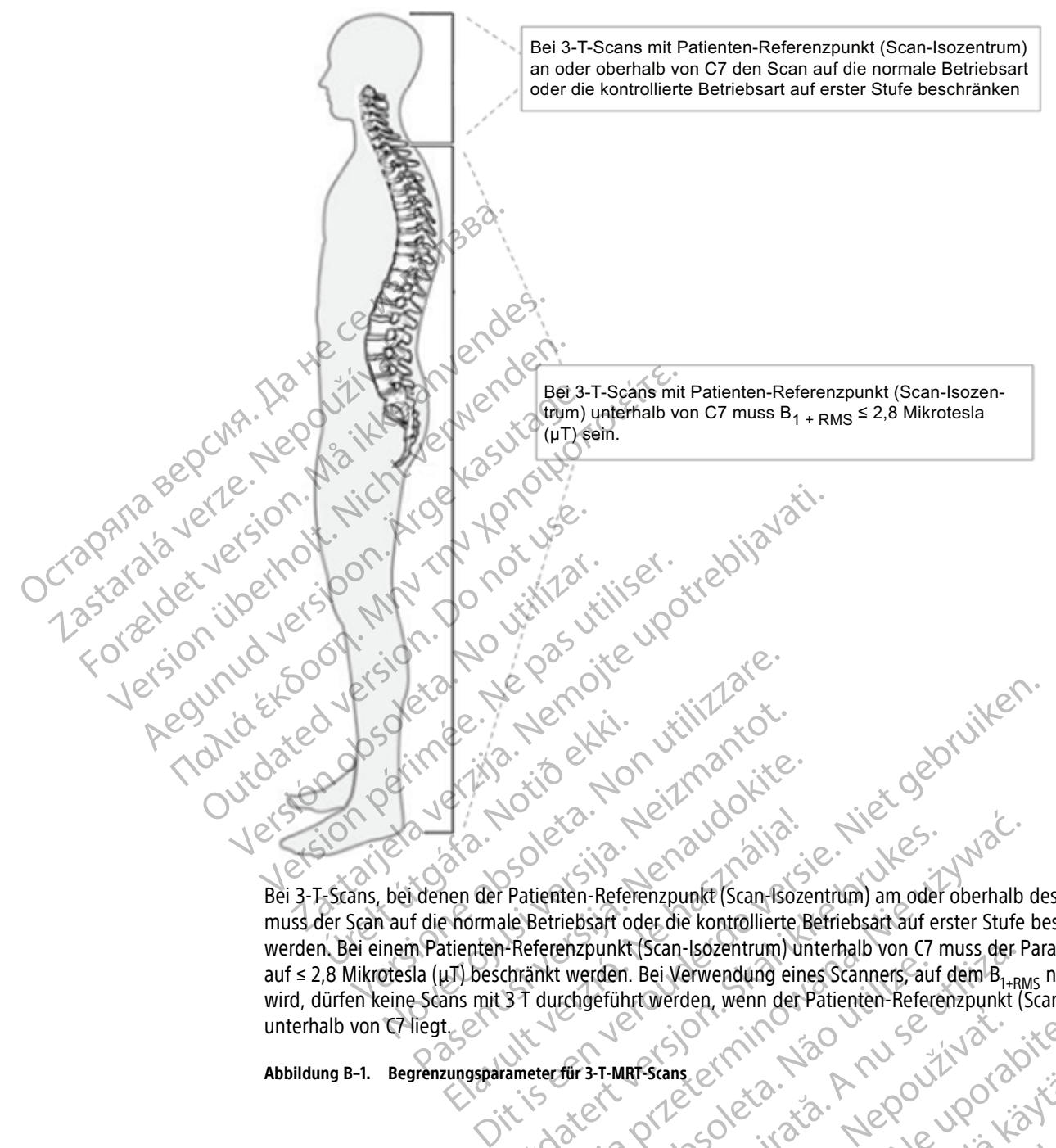

Bei 3-T-Scans, bei denen der Patienten-Referenzpunkt (Scan-Isozentrum) am oder oberhalb des Wirbels C7 ist, muss der Scan auf die normale Betriebsart oder die kontrollierte Betriebsart auf erster Stufe beschränkt werden. Bei einem Patienten-Referenzpunkt (Scan-Isozentrum) unterhalb von C7 muss der Parameter B<sub>1+RMS</sub> auf ≤ 2,8 Mikrotesla (μT) beschränkt werden. Bei Verwendung eines Scanners, auf dem B<sub>1+RMS</sub> nicht angezeigt wird, dürfen keine Scans mit 3 T durchgeführt werden, wenn der Patienten-Referenzpunkt (Scan-Isozentrum) unterhalb von C7 liegt. Particular Particular Particular Particular Particular Particular Particular Particular Particular Particular Particular Particular Particular Particular Particular Particular Particular Particular Particular Particular Pa Elava de Patienten-Referenzpunkt (Scan-Bozentinen-Referenzpunkt (Scan-Bozentinen-Referenzpunkt (Scan-Bozentinen)<br>
Elava de Patienten-Referenzpunkt (Scan-Bozentinen) ur<br>
Els Verwendung ein<br>
Els Verwendung ein<br>
Els Verwendun Patienten-Referenzpunkt (Scan-Bozentrum) am oder<br>le Betriebsart oder die kontrollierte Betriebsart auf er<br>-Referenzpunkt (Scan-Bozentrum) unterhalb von C7 r<br>chränkt werden. Bei Verwendung eines Scanners, auf<br>37 durchgeführ Wersja przeterminowana. Nie używa<sup>ć</sup>. Werden. Bei Verwendung eines Scanners, au unkt (scan-Isozentrum) unterhalb von C/ muss der Harden. Bei Verwendung eines Scanners, auf dem B<sub>1-R1</sub><br>reführt werden, wenn der Patienten-Referenzpunkt (<br>efführt werden, wenn der Patienten-Referenzpunkt (<br>et interscansele Wersia visionaleta. Nepoužívať.<br>Versia visionaleta (Nepoužívaťa) islo raint violeting the sense islamentarise. Laanslandrukuersio. Älä käytä. oraldrad verslon, Anvandel, <sub>Kul</sub>lanmayın.<br>Güncel olmayan sürüm. Kullanmayın.<br>Güncel olmayan sürüm.

Föråldrad version. Använd ej.

**Abbildung B–1. Begrenzungsparameter für 3-T-MRT-Scans**

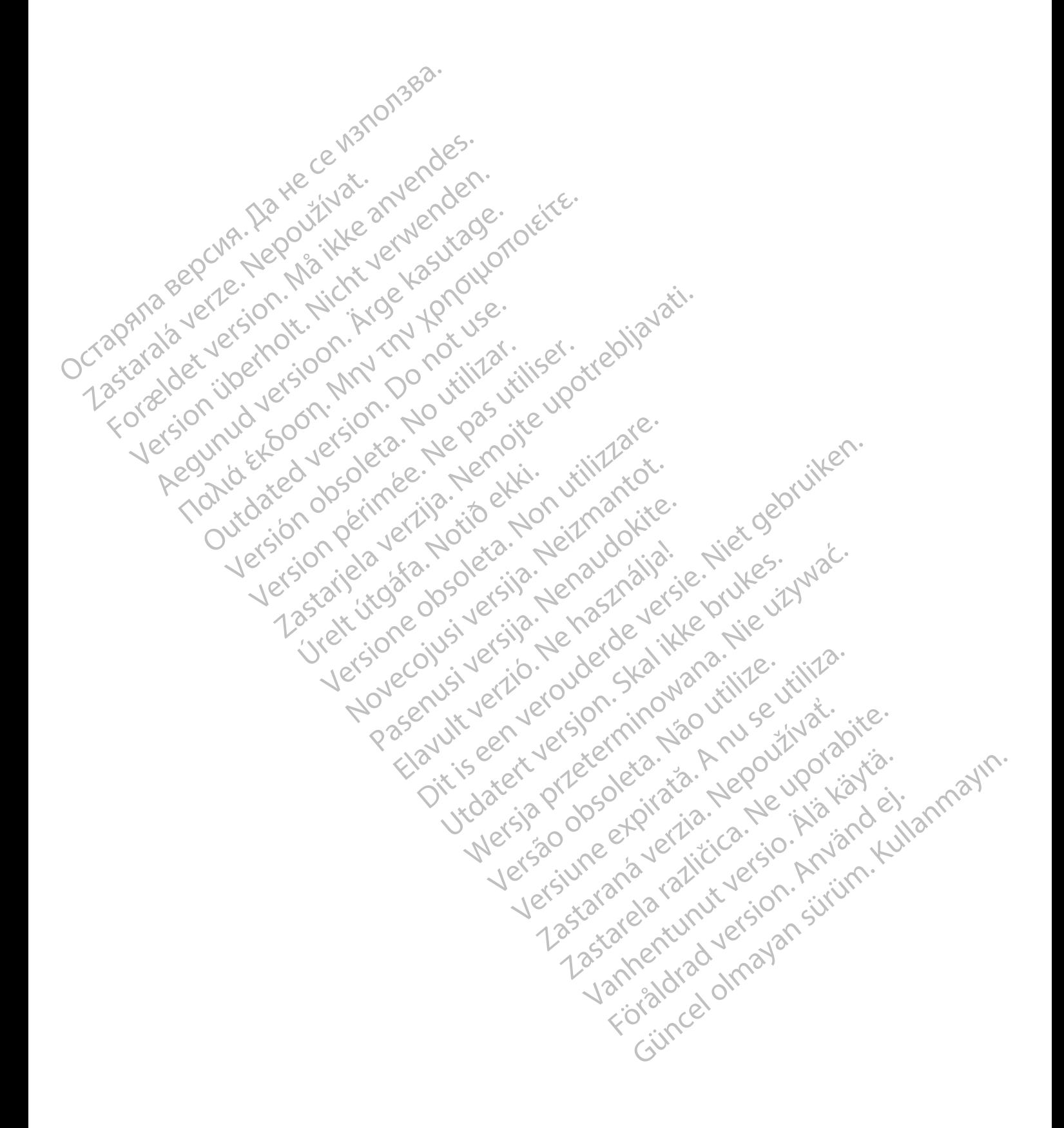

### <span id="page-40-0"></span>**PIEPTON-TYP BESTIMMEN**

### **ANHANG C**

Das Aggregat enthält entweder einen Armature- oder Piezo-Piepton.

- Der Armature-Piepton enthält eine magnetische Komponente und kann durch die starken Magnetfelder von MRT-Scannern beschädigt werden. Vor einem MRT-Scan sollten Patient und Arzt den Nutzen der MRT-Untersuchung gegen das Risiko eines Verlusts der Piepton-Funktion abwägen. Der Piepton ist aufgrund des MRT-Scans möglicherweise nicht vernehmbar und sollte nach der MRT-Untersuchung getestet werden.
- Der Piezo-Piepton enthält keine magnetischen Komponenten und ist so konstruiert, dass er den starken Magnetfeldern, die mit MRT-Scannern verbunden sind, ohne Schaden zu nehmen, standhält.

Um den Piepton-Typ zu bestimmen, stellen Sie sicher, dass die Programmiergerät-Softwareanwendung Modell 3868 Version 1.08 oder höher ist und fragen Sie das Gerät mit dem Programmiergerät Modell 3300 ab.

**Abbildung C–1. Registerkarte "Piepton" – Armature** VOIT WINT-Scalinern Description Minden Piepton-Ty For Exercise Contributionship of the Contribution of the Contribution of the Contribution of the Contribution of the Contribution of the Contribution of the Contribution of the Contribution of the Contribution of the Contr Version 1.08 oder höher ist und<br>
Will den Piepton-Typ 2u bestimmen.<br>
Will den Piepton-Typ 2u bestimmen.<br>
Will den Moher ist und<br>
Will den Moher ist und<br>
Will den Moher ist und<br>
Will den Moher ist und Piepton ist and the sc ACCORD CONFIDENTIEL CONFIDENTIEL CONFIDENTIEL CONFIDENTIEL CONFIDENTIEL CONFIDENTIEL CONFIDENTIEL CONFIDENTIEL CONFIDENTIEL CONFIDENTIEL CONFIDENTIEL CONFIDENTIEL CONFIDENTIEL CONFIDENTIEL CONFIDENTIEL CONFIDENTIEL CONFIDE SP (1)<br>
1.3868 Version 1.08 oder höher ist und fragen Sie da<br>
1.3868 Version 1.08 oder höher ist und fragen Sie da<br>
1.3868 Version 1.08 oder höher ist und fragen Sie da<br>
1.3868 Version 1.08 oder höher ist und fragen Sie d Outdated version. The Pierron Channel Control of the Maximize Schadillat verden. Commatter of the start of the Maximize Schadillat verden. Variation is a start of the Maximizer between the property of the Maximizer of the Versicher der Reichen aus der Reichen aus der Ausnahleiter werden beständigt werden versichtet am der Reichen ausnahleit werden versichtet am der Reichen ausnahleiten und auf der Reichen ausnahleiten und auf der Reichen au Version périphen Republikation de la Republikation de la Republication de la Republication de la Republication de la Republication de la Republication de la Republication de la Republication de la Republication de la Repub ERICHUSS ENDERGREICHUSS ISLAMIT ENTERGREICHUSS ENDERGREICHUSS ENDERGREICHUSS ENDERGREICHUSS ERRICHTEND ERRICHTEND FOR THE COMMUNICUS CONTINUES CONTINUES CONTINUES CONTINUES CONTINUES CONTINUES AND ALLEGED AND ALLEGED AND A Nepton Carlierton afot hondar oder auf saus programmer ist, weighter auf aus der Programmer ist, weighter auf aus der auf aus der Armature auf aus der Statten auf der Register karte "Piepton" – Armature auf aus der Statten Persione observer the persion fact the control method in the persion of the persion of the control method in the persion of the control method in the persion of the persion of the persion of the persion of the persion of t Novecojusi versija. Neizmantot. Passenus Republic Version Communication Bellevin Bellevin Bellevin Bellevin Bellevin Bellevin Bellevin Bellevin Bellevin Bellevin Bellevin Bellevin Bellevin Bellevin Bellevin Bellevin Bellevin Bellevin Bellevin Bellevin Bellevin Bellevin Bellevin Bellevin Bellev

**HINWEIS:** Die Bildschirme unterscheiden sich je nach Piepton-Typ und Verfügbarkeit des MRT-Schutz-Modus. Elavult verzion en handeling Herbert Armature Version. Internet version. Nie używać. were a proceed in the provider in the little in the curtilities.

Versão obsolutiva. Não vitilize.<br>Sen version. Não vitilize.<br>Sen version. Não vitilize.<br>Sen versão de vitiliza. Não vitilize.<br>Nersão dos expirativa. Não vitiliza.<br>Versão de expirativa. Não

Versiune expirată. Nepozitiva.<br>Sisteman din Anutiva.<br>Sisteman din A nu se utiliza.<br>Sisteman din A nu se upozitiva.<br>Sisteman din A nutiva. A nu sisteman.<br>Netsiune expirată. Nutiva.

złośloń: index de languistiki<br>Jekistorinhowana produktyczna<br>20 decembrista, Nepoužívata<br>20 decembrista, Nepoužíva<br>20 decembrista (20 juni 12 decembrista<br>20 decembrista (20 juni 12 decembristiki

Landentunut versio. Älä käytä.

vannen version. Använder.

Güncel olmayan sürüm. Kullanmayın.<br>Jaluray Version, Kullanmayın.<br>Güncel olmayan sürüm.

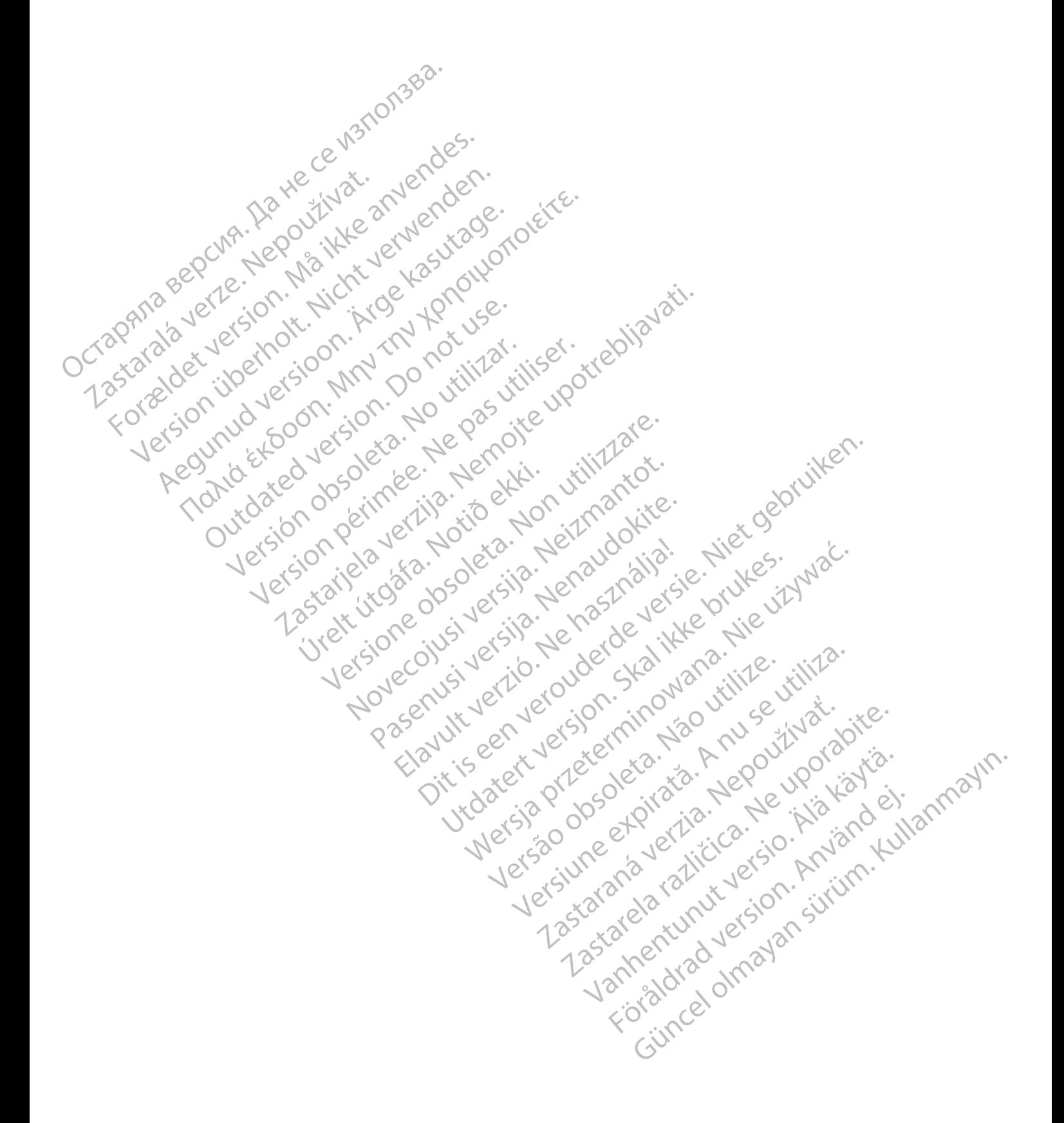

# <span id="page-42-0"></span>**KOMPONENTEN FÜR IMAGEREADY DEFIBRILLATIONSSYSTEME FÜR 1,5 T UND 3 T**

### **ANHANG D**

<span id="page-42-1"></span>Nur bestimmte Kombinationen aus Aggregaten und Elektroden bilden ein ImageReady Defibrillationssystem, das mit **1,5-T- oder 3-T-Scannern** verwendet werden darf.

Die graue Schattierung der Modellreihen zeigt die Komponenten an, die sowohl mit 1,5-T- als auch mit 3-T-Scannern kompatibel sind. Ein "x" zeigt den Status "MRT-tauglich" bei der angezeigten Magnetstärke an.

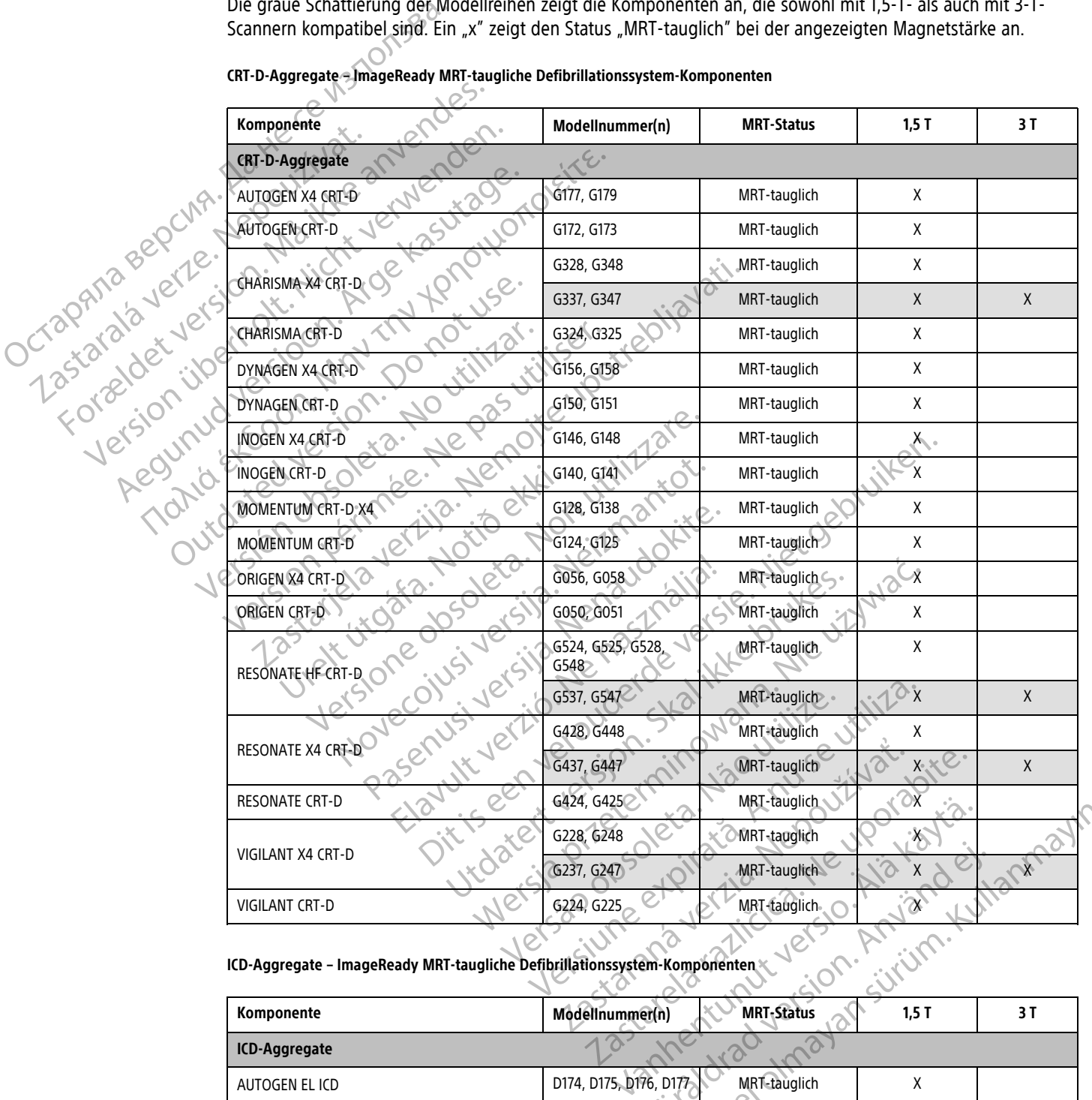

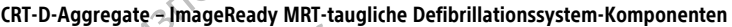

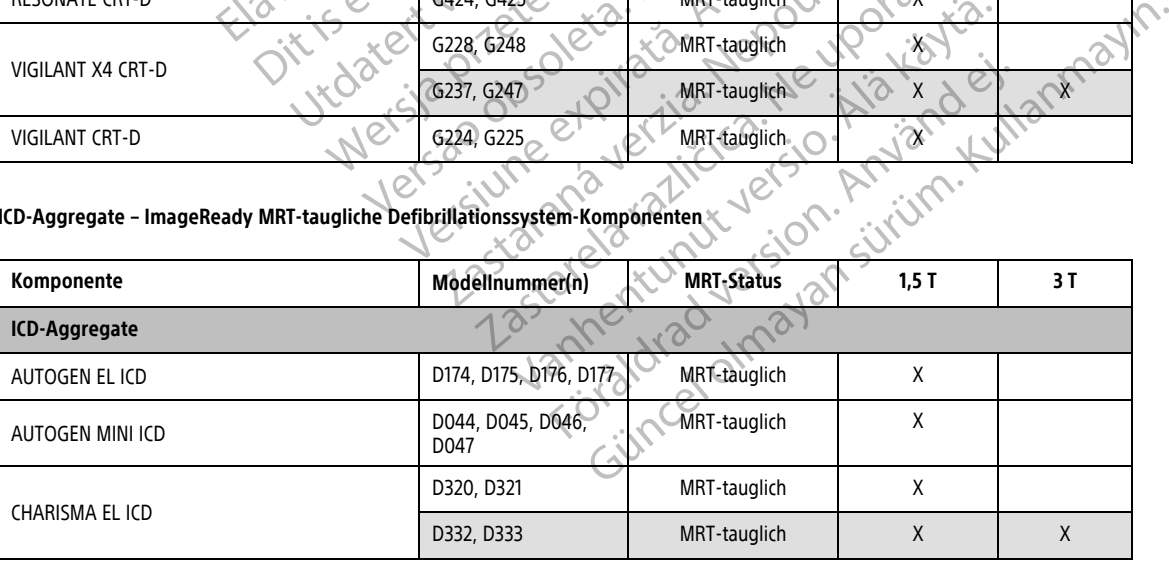

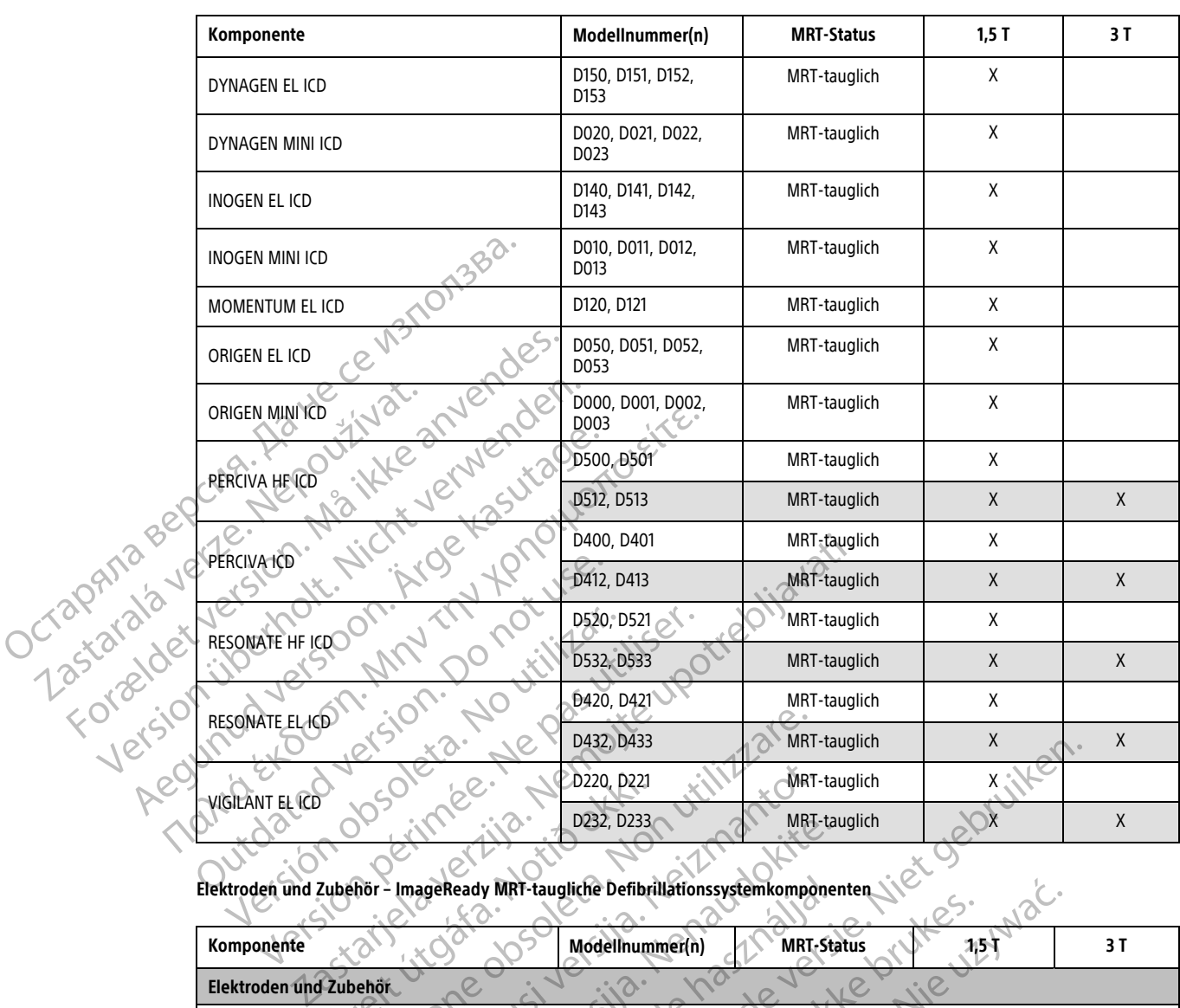

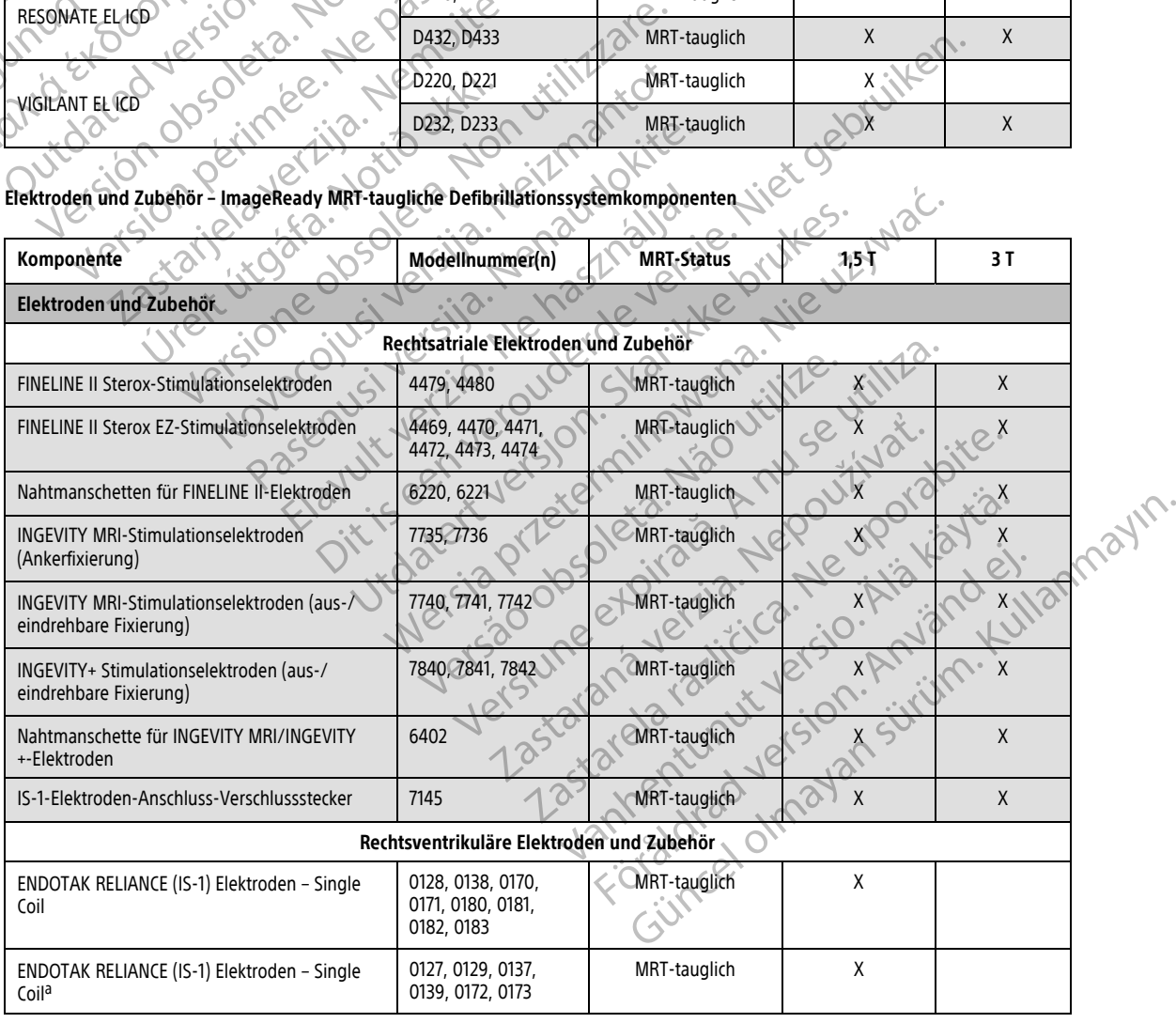

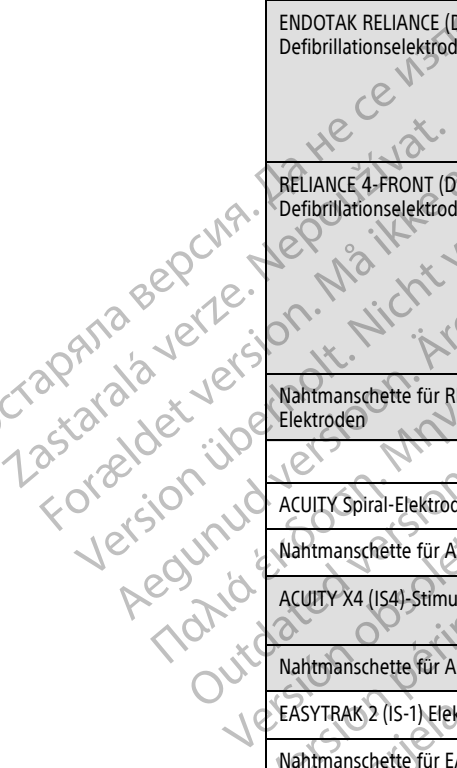

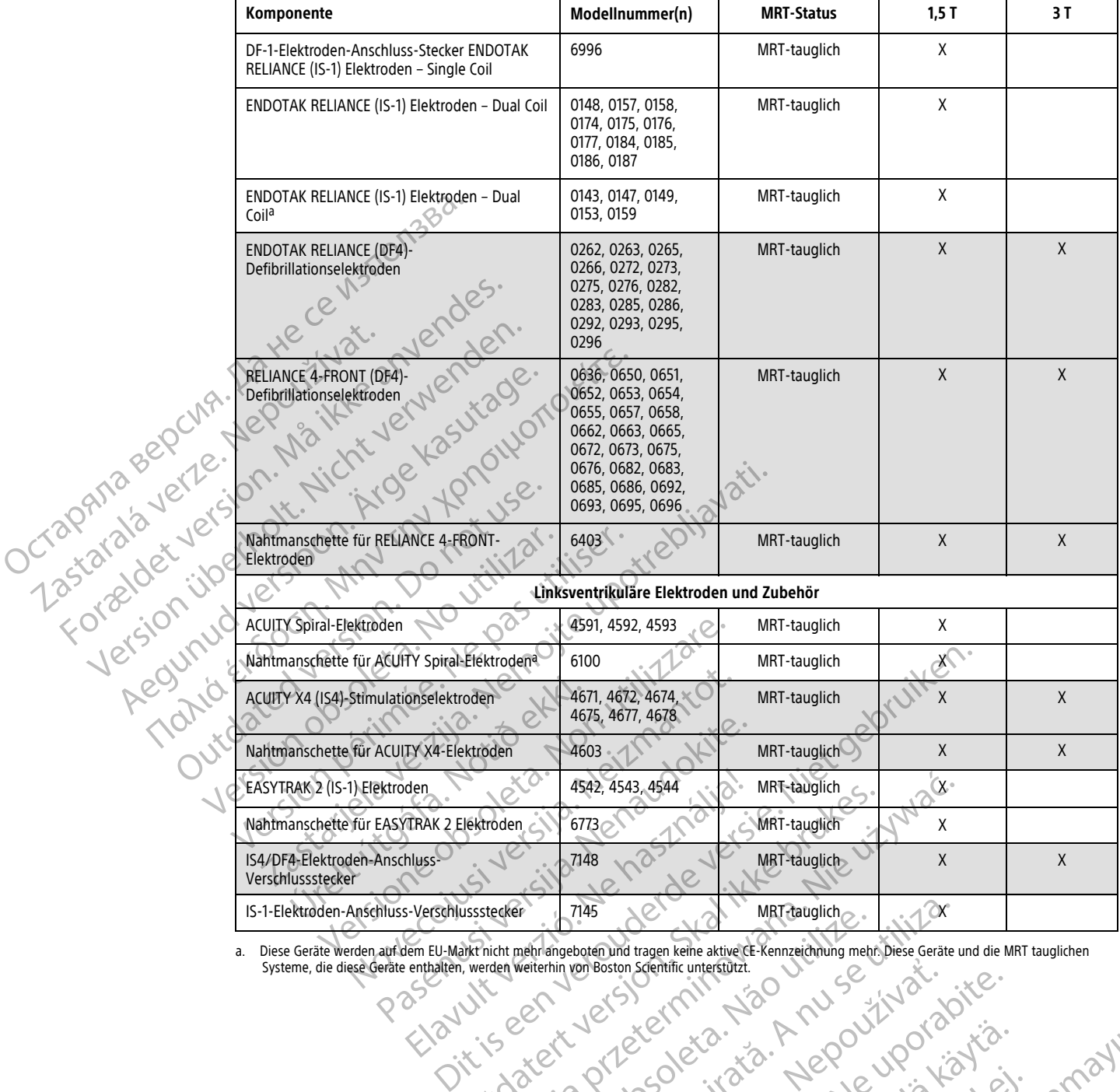

<span id="page-44-0"></span>a. Diese Geräte werden auf dem EU-Markt nicht mehr angeboten und tragen keine aktive CE-Kennzeichnung mehr. Diese Geräte und die MRT tauglichen<br>Systeme, die diese Geräte enthalten, werden weiterhin von Boston Scientific un

IS-1-Elektroden-Anschluss-Verschlussstecker 7145<br>
Diese Geräte Werden aufdem EU-Markfricht mehrangeboten Ind tragen kehe aktive de Kennzeichnung mehr Diese Geräte<br>
Systeme, die diese Geräte enthalten, werden Weiterhin von Utdatert version. Skal ikke brukes. Werst Laughich States. Werst Laughich States. 1988. 1988. Werst Laughich States. 1988. 1988. 1988. 1988. 1988. 1988. 1988. 1988. 1988. 1988. 1988. 1988. 1988. 1988. 1988. 1988. 1988. 198 Viersia principala razizion in lasta da razizione de la principala razizione de la principala razizione de la principala razizione de la principala razizione de la principala razizione de la principala razizione de la prin prestor specific understanding the second through the second through the second through the second through the second through the second through the second through the second through the second through the second through t Zastarela runut yersion, surunn. Kastarela runut yersion, surunn. Kastarela različica. Ne uporabite.<br>Danaldura različica. Ne uporabita.<br>Ne etpiratica. Ne uporabita.<br>Astarela runut yersion, surunn. Kastarela različica. Vanhentunut version Anvinn. Kustarander Staten version Anviore Jannentunut Jersion. Använd ej. Güncel olmayan sürüm. Kullanmayın.<br>Güncel olmayan sürüm. Kullanmayın.<br>Güncel olmayan sürüm.

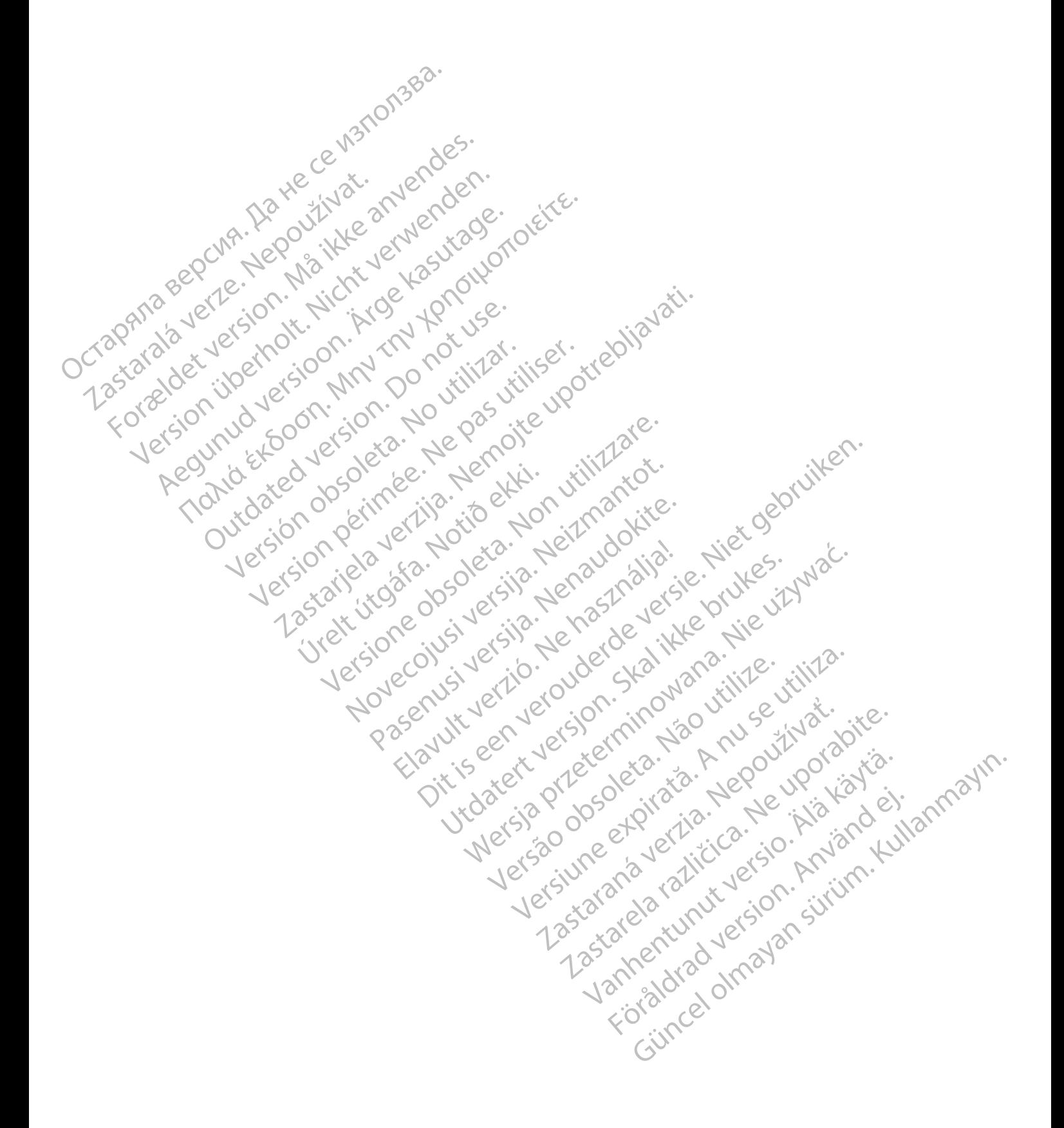

# <span id="page-46-0"></span>**BERICHTE DES PROGRAMMIERGERÄTS FÜR DEN MRT TAUGLICHEN DEFIBRILLATOR**

### <span id="page-46-1"></span>**ANHANG E**

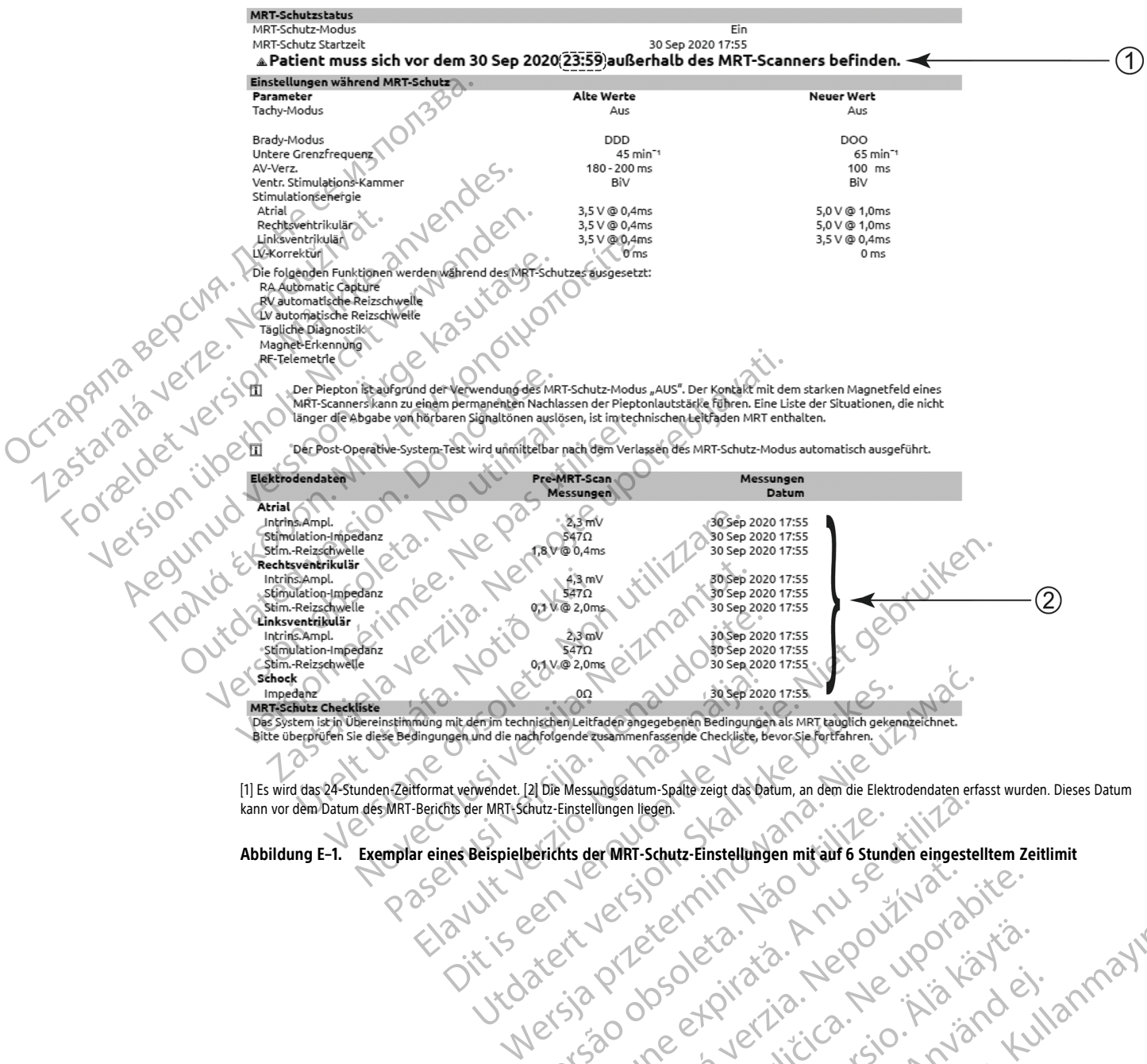

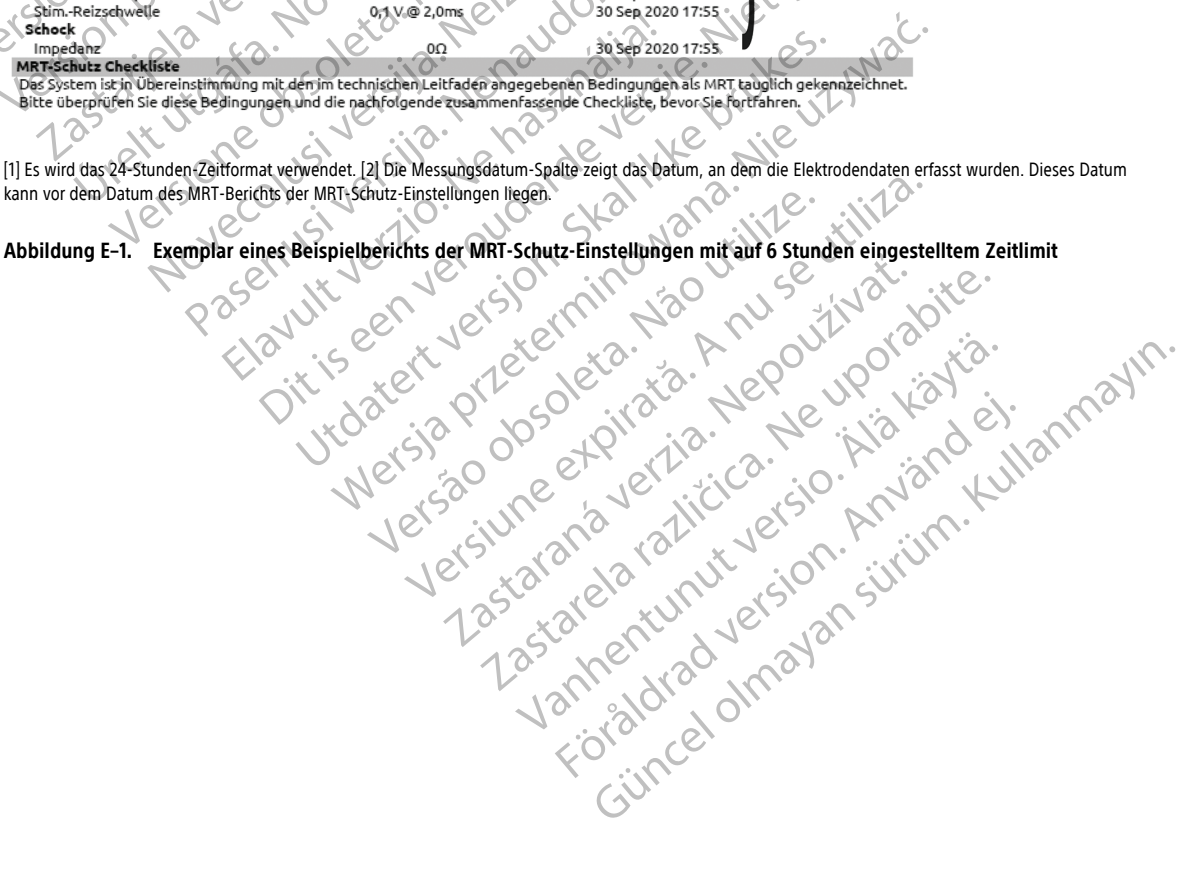

<span id="page-47-1"></span><span id="page-47-0"></span>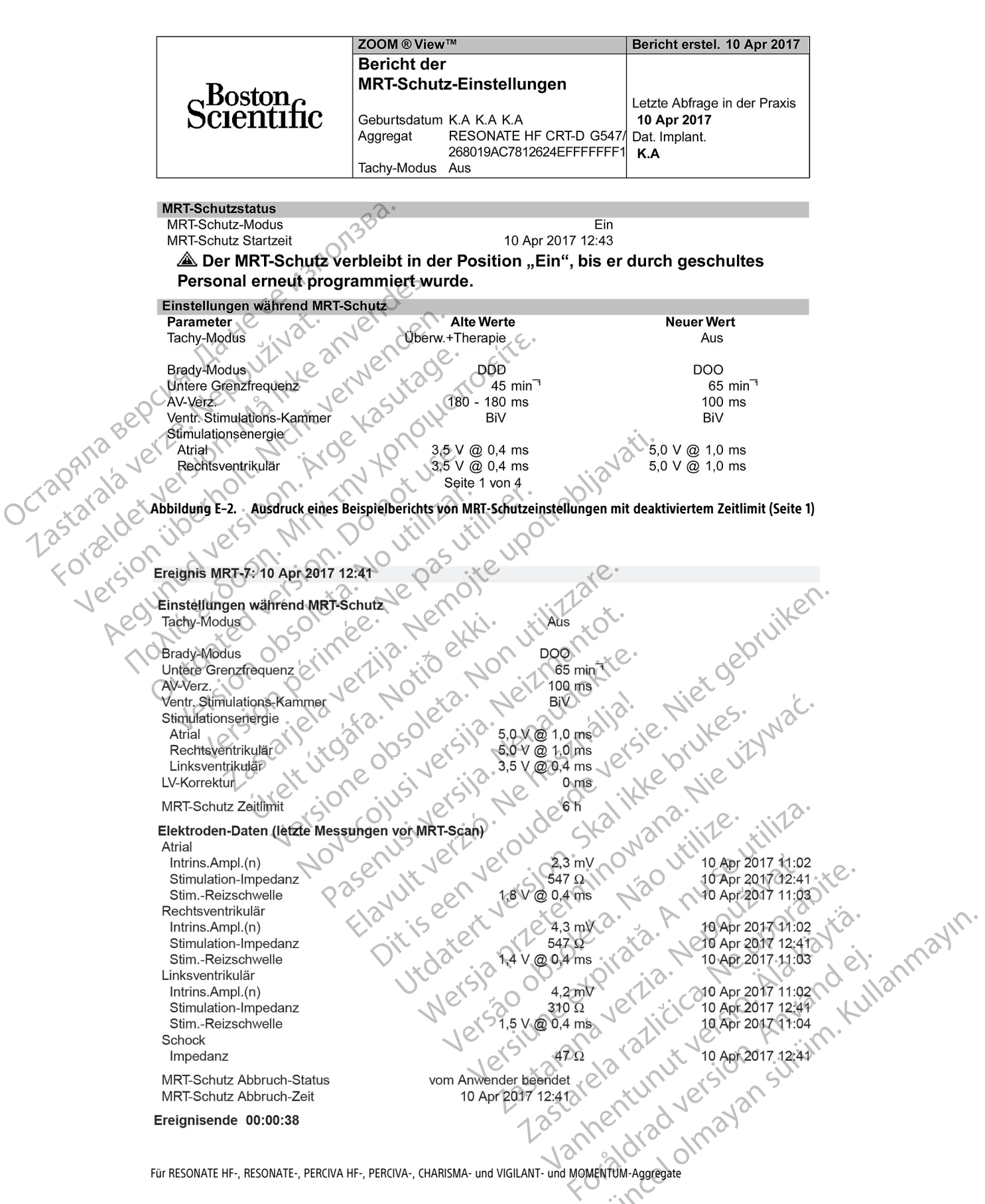

**Abbildung E–3. Beispiel für einen detaillierten Ausdruck eines gespeicherten Ereignisses**

# <span id="page-48-0"></span>**SYMBOLE AUF DER VERPACKUNG**

### **ANHANG F**

Folgende Symbole können auf der Verpackung und dem Etikett benutzt werden.

**Tabelle F–1 . Symbole auf der Verpackung**

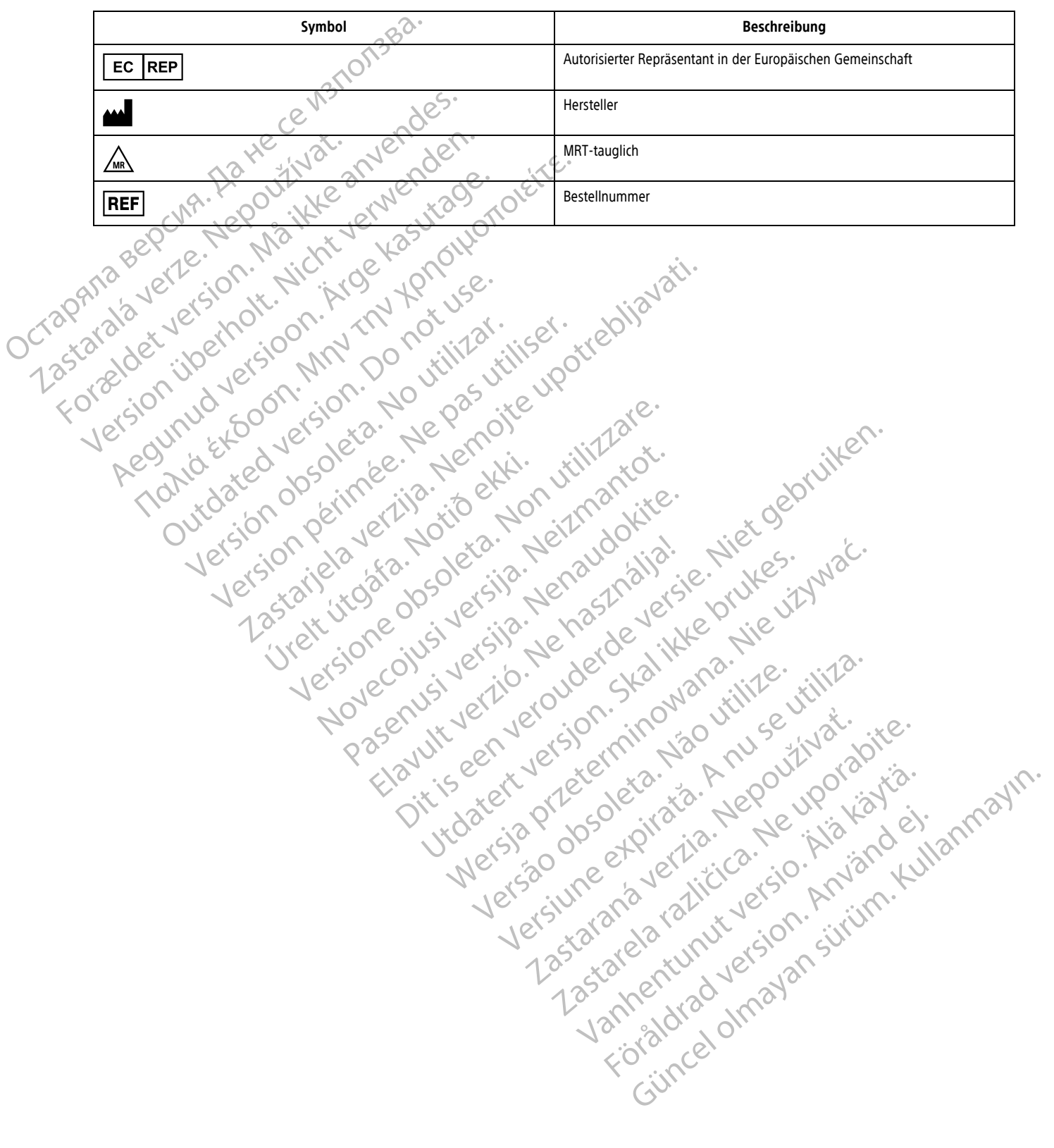

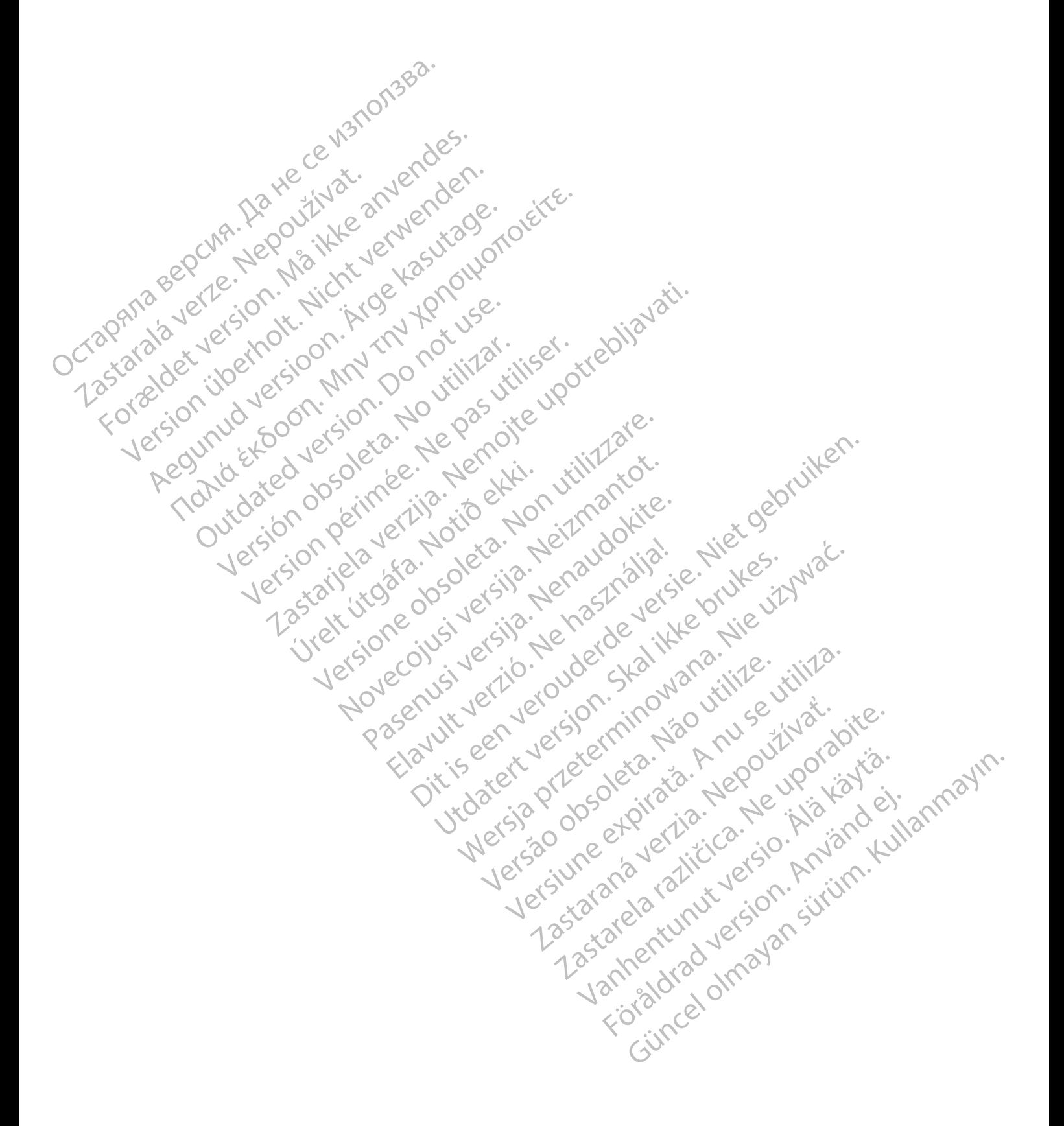

### **STICHWORTVERZEICHNIS**

RELIANCE 4–FRONT [1-2](#page-7-2) Elektroden-Impedanz [2-3,](#page-20-1) [2-9](#page-26-2), [2-12–](#page-29-5)[2-13](#page-30-2) Elektrodenbruch [1-5](#page-10-3) Elektrokauterisations-Modus [2-4](#page-21-2) ENDOTAK RELIANCE [1-2](#page-7-2)

### **F**

FINELINE II [1-2](#page-7-2)

# **G**

Geschlossen [1-6](#page-11-2)

**I**

**K**

ImageReady bedingt MRT-taugliches Defibrillationssystem [1-](#page-10-3)

5 INGEVITY MRI 1-2 INGEVITY+ 1-2 INOGEN 1-2 Intrinsische Amplitude 2-3, 2-12–2-13

Kardiologie-Checkliste A-1 Konfigurieren der Pieptoneinstellungen 2-14 Kurzanleitung D-1 Ragerungsmodus 2-4, 2-10 We Columbus versija. Nenaudogie checkliste A-1 Julet geolumniche Columbus versija. Nenaudogie checkliste A-1 Julet geolumniche Columbus 2-1 Julet geolumniche Columbus 2-1 Julet geolumniche Columbus 2-1 Julet geolumniche Co Dit is een versier versier is een versier versier van de versier versier van de versier van de versier van de versier van de versier van de versier van de versier van de versier van de versier van de versier van de versier Utdatert version. Skal ikke brukes. Wersja product version. Skal ikke brukes. Wersja product version. Nie używać.<br>Skal ikke brukes. Skal ikke brukes. Nie używać.<br>Skal ikke brukes. Nie używać. Nie używać.<br>Nie en version. Ni

**L**

# **M**

Magnetsensor 2-9 Modelle zur Verwendung mit 1,5 T 1-2 Modelle zur Verwendung mit 3 T 1-2 MOMENTUM 1-2 MRT taugliches ImageReady Defibrillationssystem 1-2 MRT-Magnetstärke 1,5 Tesla 1-2, 1-7 1,5 Tesla 1-6 1.5 T [1-2](#page-7-3) 3 T [1-2](#page-7-3) 3 Tesla [1-2,](#page-7-3) [1-6](#page-11-2)[–1-7](#page-12-2) MRT-Schutz-Checkliste [2-5](#page-22-2) MRT-Schutz-Episode [2-12](#page-29-3) Version observation of the version of the version of the version of the version of the version of the version of the version of the version of the version of the version of the version of the version of the version of the Zastaraná verzia. Nepoužívatel<br>Zastaraná verzia. Nepoužívatel<br>Zastaraná verzia. Nepoužívatel<br>Zastaraná verzia. Nepoužívatel<br>Zastaraná verzia. Nepoužívatel<br>Zastaraná verzia. Nepoužívatelka verzia. Zastarela različica. Ne uporabite. Lagerungsmodus 2-4, 2-10<br>
Vanhendus 2-4, 2-10<br>
Vanhentung version 2-9<br>
Magnetsensor 2-9<br>
Modelle zur Verwendung mit 1,5 T1-2<br>
Modelle zur Verwendung mit 1,5 T1-2<br>
Modelle zur Verwendung mit 1,5 T1-2<br>
MRT taugliches ImageRe ENERGY STRAD VERSION Guinea 2-4, 2-10<br>
Survey 12-10<br>
Current of the Current of the Current of the Current of the Current of the Current of the Current of the Current of the Current of the Current of the Current of the Current of the Current of

### ACUITY Spiral [1-2](#page-7-2) ACUITY X4 [1-2](#page-7-2) Aggregate AUTOGEN [1-2](#page-7-2) CHARISMA [1-2](#page-7-2) DYNAGEN [1-2](#page-7-2) INOGEN [1-2](#page-7-2) MOMENTUM [1-2](#page-7-2) ORIGEN [1-2](#page-7-2) PERCIVA [1-2](#page-7-2) PERCIVA HF 1-2 RESONATE 1-2 RESONATE HF 1-2 VIGILANT 1-2 Aktive implantierbare medizinische Geräte (AIMDs) 1-7 Änderungen der Stimulations-Reizschwelle 1-11 Armature-Piepton 2-10 Arrhythmie-Logbuch 2-12 Atem-Minuten-Volumen 2-14 Aufgegebene Elektroden oder Aggregate [1-5](#page-10-3) AUTOGEN 1-2 INOGEN 1-2<br>
MOMENTUM 1-2<br>
ORIGEN 1-2<br>
PERCIVA HF 1-2<br>
PERCIVA HF 1-2<br>
RESONATE 1-2<br>
RESONATE HF 1-2<br>
RESONATE HF 1-2<br>
VIGILANT 1-2<br>
Aktive implantierbare medizinische Geräte (AL<br>
Anderungen der Stimulations-Reizschwelle )<br> RESONATE 1-2<br>
RESONATE HF 1-2<br>
VIGILANT 1-2<br>
VIGILANT 1-2<br>
Aktive implantierbare medizinische<br>
Anderungen der Stimulations-Reiz<br>
Armature-Piepton 2-10<br>
Armature-Piepton 2-10<br>
CON Attem-Minuten-Volumen 2-14<br>
Aufgegebene Ele PERCIVA HF 1-2<br>
RESONATE 1-2<br>
RESONATE HF 1-2<br>
RESONATE HF 1-2<br>
RESONATE HF 1-2<br>
NIGILANT 1-2<br>
VIGILANT 1-2<br>
Aktive implantierbare medizinische Geräte (AIMDS)<br>
Anderungen der Stimulations-Reizschwelle 1-11<br>
Armature-Piepto RESONATE 1-2<br>
RESONATE HF 1-2<br>
VIGILANT 1-2<br>
VIGILANT 1-2<br>
Aktive implantierbare medizinische Geräte (AMDS)1-<br>
Armature-Piepton 2-10<br>
Armature-Piepton 2-10<br>
Armature-Piepton 2-10<br>
Armature-Piepton 2-10<br>
Armature-Piepton 2-VIGILANT 1-2 ESONATE HF 1-2<br>
IGILANT 1-2<br>
Ver implantierbare medizinische Geräte (AIMDS) 1-7<br>
Ver implantierbare medizinische Geräte (AIMDS) 1-7<br>
Seute-Piepton 2-10<br>
Vermie-Logbuch 2-12<br>
Vermie-Logbuch 2-12<br>
Vermie-Logbuch 2-12<br>
Vermie [Ou](#page-46-1)tdated version. Do not use. ZASTARISTOR NEWSLETT WERE THE RANGER OF CALIFORNIA CONTRACTOR

**B**

**A**

Batteriekapazitätsstatus 2-4 Bericht der MRT-Schutz-Einstellungen 2-2, 2-8 Berichte E-1 Betriebsart normal [1-6](#page-11-2) Bildverzerrung 2-12 The Elektroden oder Aggregate 1-82 itiliser. Úrelt útgáfa. Notið ekki. Versione observation and the model with the model with the model with the model with the model with the model with the model with the model with the model with the model with the model with the model with the model with th Noveconusi verzijo. Kurzanteitung

# **C**

CHARISMA [1-2](#page-7-2)

# **D**

DYNAGEN [1-2](#page-7-2)

# **E**

EASYTRAK 2 [1-2](#page-7-2) Elektroden ACUITY Spiral [1-2](#page-7-2) ACUITY X4 [1-2](#page-7-2) EASYTRAK 2 [1-2](#page-7-2) ENDOTAK RELIANCE [1-2](#page-7-2) FINELINE II [1-2](#page-7-2) INGEVITY MRI [1-2](#page-7-2) INGEVITY+ [1-2](#page-7-2)

MRT-Schutz-Modus [1-5](#page-10-3), [1-7,](#page-12-3) [2-4](#page-21-3) ausgesetzte Merkmale und Funktionen [2-3](#page-20-1) automatisches Beenden [2-12](#page-29-6) den Übergang verhindernde Bedingungen [2-4,](#page-21-2) [2-9](#page-26-4) manuelles Beenden [2-7](#page-24-1)[–2-8,](#page-25-1) [2-13](#page-30-3) Übergang in [2-4](#page-21-3) Zeitlimitfunktion [1-2](#page-7-3), [2-2](#page-19-1)[–2-3](#page-20-2), [2-7–](#page-24-2)[2-8](#page-25-2), [2-12–](#page-29-7)[2-13](#page-30-2) MRT-Schutzmodus automatisches Beenden [2-12](#page-29-5) Zeitlimitfunktion [2-12](#page-29-5)

STAT-STIM [2-13](#page-30-5) STAT-STIM-Modus [2-9](#page-26-5) Stimulations-Reizschwelle [2-13](#page-30-2) Stimulationsschwellwert [2-12](#page-29-5) Systemintegrität [2-12](#page-29-5) beeinträchtigt [1-5](#page-10-3)

# **T**

Tachykardie- Schutz [1-5](#page-10-3) Tesla 1,5 T [1-2,](#page-7-3) [1-7](#page-12-2) 1,5 T [1-6](#page-11-2) 3 T [1-2,](#page-7-3) [1-6](#page-11-2)[–1-7](#page-12-2) THERAPIE ABLEITEN [2-13](#page-30-5)

Pasenusi versija. Nenaudokite.<br>Pase dosoleta. Nenaudokite.<br>Pase dosoleta. Nenaudokita.<br>Pasenusi versija. Nenasználja.<br>Pasenusi versija. Skalik.<br>Pasenusi versija. Skalik.

Elazy Irana Strander<br>Prediction Ne használja:<br>Prediction Ne használja:<br>Predust verzió. Ne használja:<br>Predukt verzió. Ne skaljult verzió.<br>Predukt verzió. Ne használja:

Ventrikuläre Episoden 2-9 VIGILANT 1-2 2 St. Andr. John Maria Verzija. Nemo[ti](#page-26-6)opisis. Nemotiopisis. Nemotiopisis. Nemotiopisis. Nemotiopisis. Nemotiopisis. Nemotiopisis. Nemotiopisis. Nemotiopisis. Nemotiopisis. Nemotiopisis. Nemotiopisis. Nemotiopisis. Nemotiop

**V**

**Z**

Utdatert version. Skal ikke brukes.<br>Skylersion. Nerdstater version.<br>Skylersion. Skal ikke brukes.<br>Skylersion. Skal ikke brukes.<br>Skalersion. Skal ikke brukes.<br>Skalersion. Skal ikke brukes.

Versão obsolutiva. Não vitilize.<br>Sen version. Não vitilize.<br>Sen version. Não vitilize.<br>Sen versão de vitiliza. Não vitilize.<br>Nersão dos expirativa. Não vitiliza.<br>Versão de expirativa. Não

Netsija Nehaudekija, przetiwatelista przezernika przezernika przezernika przezernika przezernika przezernika p<br>Serbija Netobera przezernika przezidza<br>Serbija przezernika przezidza przez<br>Serbija przezernika przezernika prze

Versiune expirată. Nepozitiva.<br>Sisteman din Anutiva.<br>Sisteman din A nu se utiliza.<br>Sisteman din A nu se upozitiva.<br>Sisteman din A nutiva. A nu sisteman.<br>Netsiune expirată. Nutiva.

złośloń: index de languistiki<br>Jekistorinhowana produktyczna<br>20 decembrista, Nepoužívata<br>20 decembrista, Nepoužíva<br>20 decembrista (20 juni 12 decembrista<br>20 decembrista (20 juni 12 decembristiki

Zastarela različica. Ne uporabite.

Vanhentunut versio. Älä käytä.

vannen version. Använd ej.

unaya yetayin. Allianmayın.<br>Janulay yetayin. Kullanmayın.<br>Güncel olmayan sürüm.

Zeitraum nach der Implantation 2-10 Versione wsi version Nenasznalien Werds, me exploration therought is a proceed of the second that is a proceed of the ville in the second that is a proceed of the control of the second that is a proceed of the control of the second that is a proceed of the Dit is acerture resienting as a time with the internet of the condition of the condition of the condition of the condition of the condition of the condition of the condition of the condition of the condition of the conditi

**P**<br>
POCTAPATA POCKA - HOMPLETA POCTAPATA POCTAPATA POCTAPATA POCTAPATA POCTAPATA POCTAPATA POCTAPATA POCTAPATA POCTAPATA POCTAPATA POCTAPATA POCTAPATA POCTAPATA POCTAPATA POCTAPATA POCTAPATA POCTAPATA POCTAPATA POCTAPATA ORIGENJ 22 POCINA. Nepoužívat.

**O**

Normale Betriebsart 1-6

**N**

ORIGEN 1-2

Taymu Jerlesion Marian Jeruender.<br>Taymu Jerlesion Marian Jeruender.<br>Lastarala Jerlesion Marian Jeruender. Patientenüberwachung [1-5,](#page-10-3) [2-8](#page-25-3) PERCIVA 1-2 PERCIVA <del>NR 1</del>-2 Piepton [2-14](#page-31-1) Programmiergerät 1-2 Programmierkopf 2-4, 2-7, 2-13 Pulsoximetrie [1-6](#page-11-2), [2-12](#page-29-7) Versión obsoleta. No utilizar. R<br>
To the Matrice of the Matrician Programmiergerat 1.2 or positive and the Programmiergerat 1.2 or positive and the Programmiergerat 1.2 or positive and the Programmiergerat 1.2 or positive and the Programmiergerat 1.2 or Journale Betriebsart 1-6<br>
DRIGEN 1-2020 VAR. 1-2021 INDIE SCRIPTION AND REPORT OF THE PORT OF THE PORT OF THE PORT OF THE PORT OF THE PORT OF THE PORT OF THE PORT OF THE PORT OF THE PORT OF THE PORT OF THE PORT OF THE PORT BENJ-20 CLAR: N[e](#page-7-2)positive anderstage **0** cum. A[eg](#page-7-2)our, New Yerbook. France 12, 2012 (1963) 250 Principal 12, 2013 Principal 12, 2014 or de version. And the world with 2-13 Paradigment Maria Contraction 2-13 Paradigment Maria Contraction 2-13 Paradigment Maria Contraction 2-13 Paradigment Maria Contraction 2-13 Paradigment Maria Contraction 2-13 Paradigment Maria Contraction 2-13 Paradig Jrelt útgáfa. Netjurida. Notið ekki.<br>Andervertija. Notið ekki.<br>Jandervertija. Notið ekki.<br>Astatistare. Notidersija.

Radiologie-Checkliste [B-1](#page-36-1) Reine Empfangsspulen [1-6](#page-11-2) Reine Sendespulen [1-6](#page-11-2) RELIANCE 4–FRONT [1-2](#page-7-2) RESONATE [1-2](#page-7-2) RESONATE HF [1-2](#page-7-2) RF-Telemetrie [2-3](#page-20-1)[–2-4,](#page-21-3) [2-13](#page-30-4)

# **S**

Safety Core-Betrieb [2-4](#page-21-2) SAR-Grenzwerte [1-6](#page-11-2) Sechs Wochen nach Implantation [1-11](#page-16-0) Sechs Wochen seit Implantation [1-5](#page-10-3) Sende-/Empfangsspulen [1-6](#page-11-2) Spezifische Grenzwerte für Absorptionsrate (SAR) [1-6](#page-11-2) Spulen [1-6–](#page-11-2)[1-7](#page-12-2) nur senden [1-6](#page-11-2) senden/empfangen [1-6](#page-11-2) STAT-DEFIB [2-13](#page-30-5) STAT-DEFIB-Modus [2-9](#page-26-5)

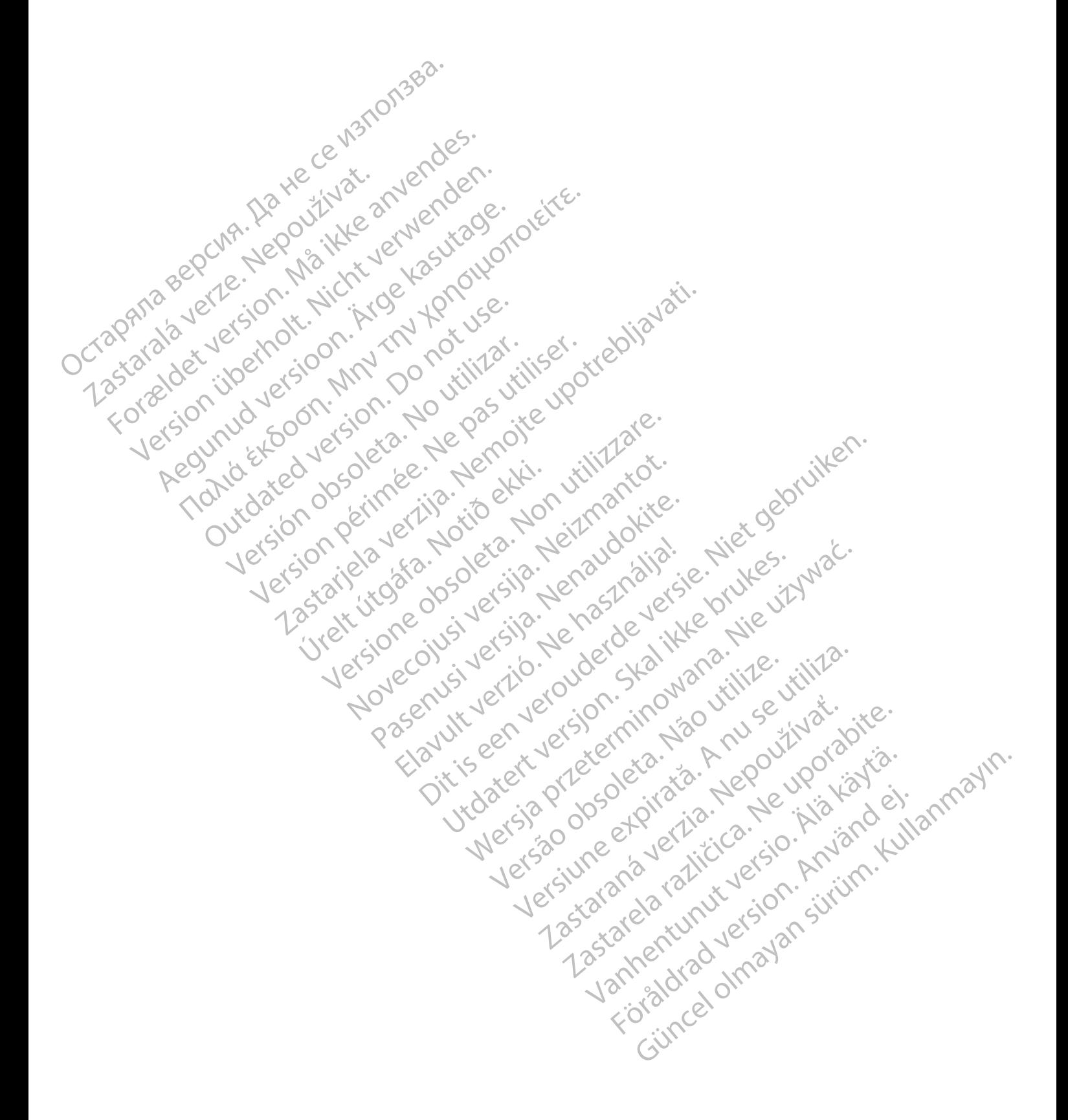

Boston Scientific Corporation 4100 Hamline Avenue North St. Paul, MN 55112-5798 USA

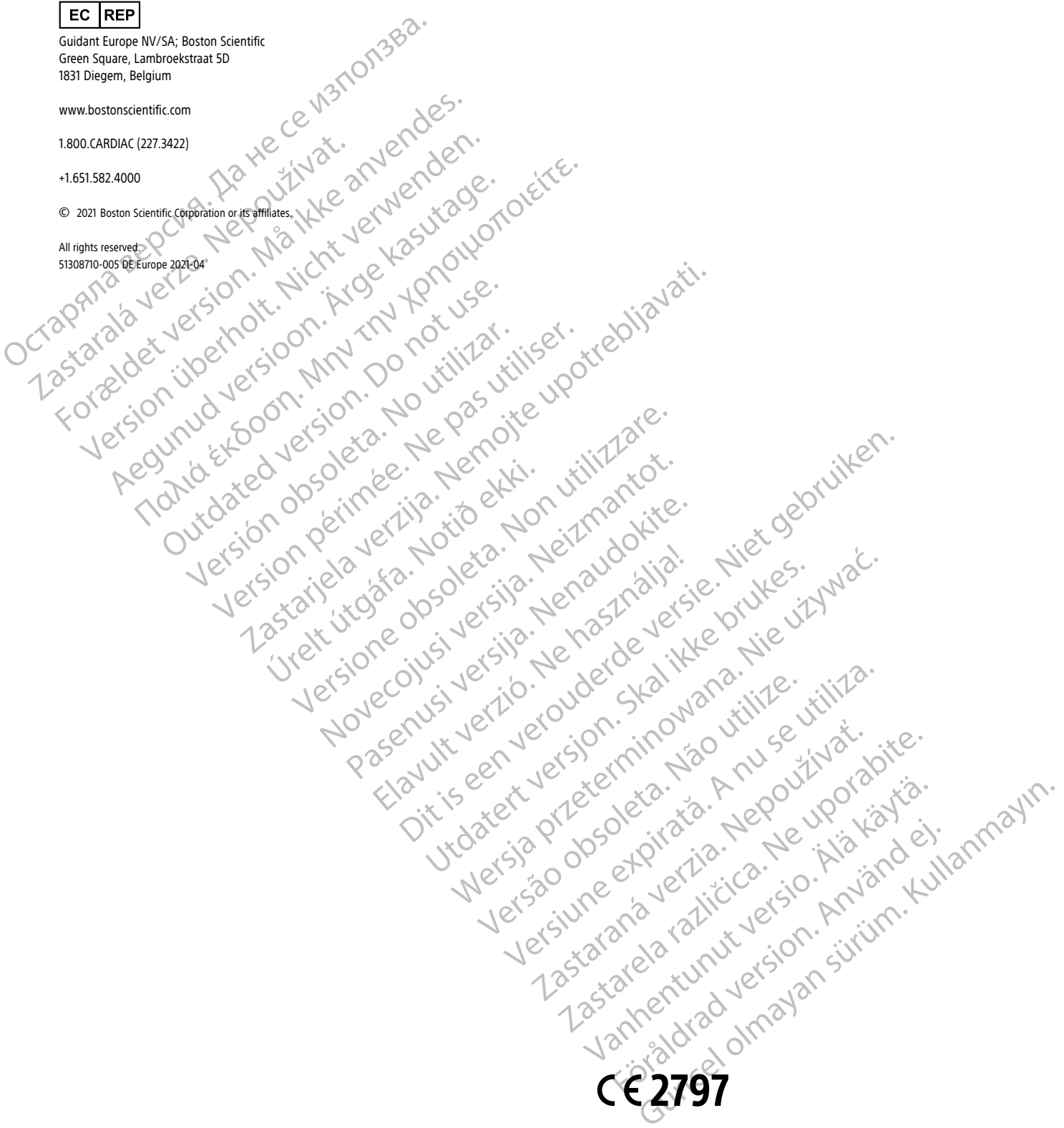

Die folgenden Geräte werden auf dem EU-Markt nicht mehr angeboten und tragen keine CE-Kennzeichnung mehr: 0127, 0129, 0137, 0139, 0143, 0147, 0149, 0153, 0159, 0172, 0173, 6100.

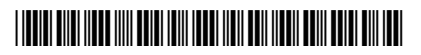